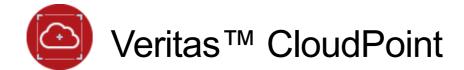

2.2 June 2019

## Disclaimer

The information contained in this publication is subject to change without notice. Veritas Technologies LLC makes no warranty of any kind with regard to this manual, including, but not limited to, the implied warranties of merchantability and fitness for a particular purpose. Veritas Technologies LLC shall not be liable for errors contained herein or for incidental or consequential damages in connection with the furnishing, performance, or use of this manual.

The software described in this book is furnished under a license agreement and may be used only in accordance with the terms of the agreement.

## **Legal Notice**

Copyright © 2019

Veritas Technologies LLC. All rights reserved.

Veritas and the Veritas Logo are trademarks or registered trademarks of Veritas Technologies LLC or its affiliates in the U.S. and other countries. Other names may be trademarks of their respective owners.

This Veritas product may contain third party software for which Veritas is required to provide attribution to the third party ("Third Party Programs"). Some of the Third Party Programs are available under open source or free software licenses. The License Agreement accompanying the Software does not alter any rights or obligations you may have under those open source or free software licenses. This document contains proprietary notices for the Third Party Programs and the licenses for the Third Party Programs, where applicable. Refer to the third party legal notices document accompanying this Veritas product or available at: <a href="https://www.veritas.com/about/legal/license-agreements">https://www.veritas.com/about/legal/license-agreements</a>

The product described in this document is distributed under licenses restricting its use, copying, distribution, and decompilation/reverse engineering. No part of this document may be reproduced in any form by any means without prior written authorization of Veritas Technologies LLC and its licensors, if any.

THE DOCUMENTATION IS PROVIDED "AS IS" AND ALL EXPRESS OR IMPLIED CONDITIONS, REPRESENTATIONS AND WARRANTIES, INCLUDING ANY IMPLIED WARRANTY OF MERCHANTABILITY, FITNESS FOR A PARTICULAR PURPOSE OR NON-INFRINGEMENT, ARE DISCLAIMED, EXCEPT TO THE EXTENT THAT SUCH DISCLAIMERS ARE HELD TO BE LEGALLY INVALID. VERITAS TECHNOLOGIES LLC SHALL NOT BE LIABLE FOR INCIDENTAL OR CONSEQUENTIAL DAMAGES IN CONNECTION WITH THE FURNISHING, PERFORMANCE, OR USE OF THIS DOCUMENTATION. THE INFORMATION CONTAINED IN THIS DOCUMENTATION IS SUBJECT TO CHANGE WITHOUT NOTICE.

The Licensed Software and Documentation are deemed to be commercial computer software as defined in FAR 12.212 and subject to restricted rights as defined in FAR Section 52.227-19 "Commercial Computer Software - Restricted Rights" and DFARS 227.7202, et seq. "Commercial Computer Software and Commercial Computer Software Documentation," as applicable, and any successor regulations, whether delivered by Veritas as on premises or hosted services. Any use, modification, reproduction release, performance, display or disclosure of the Licensed Software and Documentation by the U.S. Government shall be solely in accordance with the terms of this Agreement.

Veritas Technologies LLC 2625 Augustine Drive Santa Clara, CA 95054 http://www.veritas.com/

# Third-party software license agreements

The following copyright statements and licenses apply to various open source software components (or portions thereof) that are distributed with the Licensed Software.

The Licensed Software that includes this file does not necessarily use all of the open source software components referred to below and may also only use portions of a given component.

# Apache License 2.0

The following third-party programs are licensed under this license:

| Third-party program                                                  | Copyright details                                                                                                    |
|----------------------------------------------------------------------|----------------------------------------------------------------------------------------------------|
| FluentD 1.3.2                                                        | -                                                                                                    |
| mongo - mongodb/mongo r3.4.17                                        | Copyright © 2018-present MongoDB, Inc.                                                                                                    |
| roboto-fontface 0.10.0                                               | Copyright notice(s) not available for this package mostly due to .css files. We verified all files in this packages.                                                                                                    |
| fluent-plugin-elasticsearch 3.3.3                                    | •                                                                                                    |
| fluent-plugin-mongo 1.2.1                                            |                                                                                                    |
| fluent-plugin-splunk-enterprise 0.9.2                                |                                                                                                    |
| oauth-sign 0.9.0                                                     | -                                                                                                    |
| requests 2.21.0                                                      | Copyright 2018 Kenneth Reitz                                                                                                    |
| openstack/taskflow 1.30.0                                            | Format: http://www.debian.org/doc/packaging-manuals/copyright-format/1.0/ Upstream-Name: taskflow Source: git://github.com/openstack/taskflow.git Copyright: 2013, Openstack LLC Copyright: © 2013, Sebastien Badia <seb@sebian.fr> © 2013-2016, Thomas Goirand <zigo@debian.org></zigo@debian.org></seb@sebian.fr> |
| python-3parclient commit<br>3de166d412468d81e1f67aad7e346b8ab368e273 | Copyright 2012-2016 Hewlett Packard Enterprise Development LP. All Rights Reserved.                                                                                                    |
| Erlang OTP-20.0.1                                                    | Copyright Ericsson AB 2010-2017. All Rights Reserved.                                                                                                    |
| pymongo 3.5.1                                                        | Copyright 2009-2015 MongoDB, Inc.                                                                                                    |
| boto3 1.4.7                                                          | Copyright: 2013-2015 Amazon.com, Inc. Copyright: 2015 Eric Evans <eevans@debian.org></eevans@debian.org>                                                                                                    |
| pyvmomi 6.5                                                          | Copyright © 2005-2016 VMware, Inc. All Rights Reserved.                                                                                                    |
| botocore 1.7.48                                                      | Copyright 2012-2017 Amazon.com, Inc. or its affiliates. All Rights Reserved.                                                                                                    |
| botocore 1.7.35                                                      | Copyright 2012-2017 Amazon.com, Inc. or its affiliates.                                                                                                    |
| ASM based accessors helper used by json-smart 1.1                    | Copyright 2011 JSON-SMART authors                                                                                                    |
| Apache HttpComponents Core 4.4.4                                     | Copyright 2005-2017 The Apache Software Foundation                                                                                                    |
| s3transfer 0.1.12                                                    | Copyright 2016 Amazon.com, Inc. or its affiliates. All Rights Reserved.                                                                                                    |
| google-api-python-client 1.6.4                                       | Copyright 2014 Google Inc. All Rights Reserved.                                                                                                    |
| cachez 0.1.2                                                         | Copyright © 2016 EMC Corporation.                                                                                                    |
| Querydsl - Mongodb support 4.1.4                                     | Copyright © 2008-2014 MongoDB, Inc.                                                                                                    |
| arrow - crsmithdev/arrow 0.10.0                                      | Copyright 2013 Chris Smith                                                                                                    |
| Mongo Java Driver 3.4.3                                              | Copyright © 2008-2014 MongoDB, Inc.                                                                                                    |
| pyOpenSSL 17.5.0                                                     | Copyright © AB Strakt                                                                                                    |
| Querydsl - APT support 4.1.0                                         | Copyright © 2008-2014 MongoDB, Inc.                                                                                                    |
| Python-RSA 3.4.2                                                     | Copyright 2011 Sybren A. Stuvel <sybren@stuvel.eu></sybren@stuvel.eu>                                                                                                    |
| oauth2client 4.1.2                                                   | Copyright 2014 Google Inc. All rights reserved.                                                                                                    |

| retryz 0.1.9                                            | Copyright © 2015 EMC Corporation.                                                                                                    |
|---------------------------------------------------------|----------------------------------------------------------------------------------------------------|
| storops 0.5.5                                           | Copyright © 2015 EMC Corporation.                                                                                                    |
| swagger-annotations 1.5.16                              | Copyright 2016 SmartBear Software                                                                                                    |
| pymongo 3.6.0                                           | Copyright 2009-present MongoDB, Inc. Copyright 2014-present MongoDB, Inc. Copyright 2009-2015 MongoDB, Inc. Copyright 2016-present MongoDB, Inc. Copyright 2014-2015 MongoDB, Inc. Copyright 2010-present MongoDB, Inc. Copyright 2015-present MongoDB, Inc. Copyright 2013-present MongoDB, Inc. Copyright 2010-2015 MongoDB, Inc. Copyright 2017 MongoDB, Inc. Copyright 2016 MongoDB, Inc. Copyright 2011-present MongoDB, Inc. Copyright 2011-present MongoDB, Inc. Copyright 2011-2015 MongoDB, Inc. Copyright 2012-present MongoDB, Inc. Copyright 2012-present MongoDB, Inc. Copyright 2014-2016 MongoDB, Inc. Copyright 2014-2016 MongoDB, Inc. Copyright 2012-2015 MongoDB, Inc. |
| Apache Log4j API 2.9.1                                  | Licensed to the Apache Software Foundation (ASF) under one or more contributor license agreements.                                                                                                    |
| java-classmate 1.3.1                                    | Tatu Saloranta (tatu.saloranta@iki.fi) Other developers who have contributed code are: * Brian Langel                                                                                                    |
| validation-api 1.1.0.FINAL                              | Copyright © 2005-2017 Oracle and/or its affiliates. All rights reserved.                                                                                                    |
| Apache Log4j SLF4J Binding 2.9.1                        | Licensed to the Apache Software Foundation (ASF) under one or more contributor license agreements.                                                                                                    |
| Java client for the RabbitMQ HTTP API 1.1.1.RELEASE     | Copyright © 2007-Present Pivotal Software, Inc. All rights reserved.                                                                                                    |
| jcl-over-slf4j 1.7.25                                   | Copyright © 2004-2017 QOS.ch All rights reserved.                                                                                                    |
| spring-retry 1.2.0.RELEASE                              | Copyright 2006-2007 the original author or authors.                                                                                                    |
| Codegen - com.mysema.codegen:codegen 0.6.8              | Copyright 2010, Mysema Ltd                                                                                                    |
| javax.inject 1                                          | Copyright © 2009 The JSR-330 Expert Group                                                                                                    |
| JBoss Logging 3 3.3.0.Final                             | Copyright 2010 JBoss, a division of Red Hat, Inc.                                                                                                    |
| Spring HATEOAS 0.19.0.RELEASE                           | Copyright © 2012 Pivotal Software, Inc.                                                                                                    |
| Apache Commons BeanUtils 1.9.3                          | Copyright 2000-2016 The Apache Software Foundation. All Rights Reserved.                                                                                                    |
| Jackson-dataformat-CBOR 2.6.7                           | author: Tatu Saloranta, tatu.saloranta@iki.fi                                                                                                    |
| Spring Data Commons ,Spring Data Commons 1.13.3.RELEASE | Copyright 2002-2014 the original author or authors.<br>http://docs.spring.io/spring-ws/site/team-list.html                                                                                                    |
| tomcat-embed-el 8.5.23                                  | Copyright 1999-2017 The Apache Software Foundation                                                                                                    |
| QuerydsI - APT support 4.1.3                            | Copyright 2015, The Querydsl Team<br>http://www.querydsl.com/team                                                                                                    |
| Apache HttpCore 4.4.4                                   | -                                                                                                    |
| Querydsl - SQL codegen support 4.1.3                    | Copyright 2015, The Querydsl Team (http://www.querydsl.com/team)                                                                                                    |
| Querydsl - Core module 4.1.4                            | Copyright 2015, The Querydsl Team<br>http://www.querydsl.com/team                                                                                                    |
| Commons Logging - commons-logging:commons-logging 1.2   | Copyright 2001-2014 The Apache Software Foundation. All Rights Reserved.                                                                                                    |
| software.amazon.ion:ion-java 1.0.2                      | Copyright 2012-2017 Amazon.com, Inc. or its affiliates. All Rights Reserved.                                                                                                    |
| tomcat-embed-core 8.5.23                                | Copyright 1999-2017 The Apache Software Foundation                                                                                                    |

| commons-collections 3_2_2                                | Copyright 2001-2016 The Apache Software Foundation                                              |
|----------------------------------------------------------|-------------------------------------------------------------------------------------------------|
| Dozer 6.1.0                                              | Copyright 2005-2017 Dozer Project                                                               |
| Java JWT: JSON Web Token for Java and Android jjwt-0.9.0 | Copyright © 2014 jsonwebtoken.io                                                                |
| Hibernate Validator 5.3.6.Final                          | Copyright 2016 Red Hat, Inc.                                                                    |
| rabbitmq-java-client v4.0.3                              | Copyright © 2007-Present Pivotal Software, Inc. All rights reserved.                            |
| SnakeYAML 1.20                                           | Copyright © 2008, http://www.snakeyaml.org                                                      |
| caseless 0.12.0                                          | -                                                                                               |
| doctrine v2.1.0                                          | JS Foundation and other contributors, <a href="https://js.foundation">https://js.foundation</a> |
| forever-agent 0.6.1                                      | -                                                                                               |
| contextvars (MagicStack) 2.3                             | Copyright %28c%29 2018-present MagicStack Inc. http://magic.io                                  |
| JSON Small and Fast Parser - net.minidev:json-smart 2.3  | Copyright 2011 JSON-SMART authors                                                               |
| json-path - com.jayway.jsonpath:json-path 2.4.0          | Copyright 2011 the original author or authors.                                                  |
| Commons Codec - commons-codec:commons-codec 1.11         | Copyright 2002-2014 The Apache Software Foundation                                              |
| Commons Lang 3.7                                         | Copyright 2001-2017 The Apache Software Foundation. All Rights Reserved.                        |
| joda-time 2.9.9                                          | Copyright 2001-2005 Stephen Colebourne                                                          |
| Guava (Google Common Libraries) 24.0-jre                 | Copyright © 2017 The Guava Authors                                                              |
| request - request/request v2.88.0                        | Copyright 2010-2012 Mikeal Rogers<br>Copyright © 2006, 2008 Junio C Hamano                      |
| mikeal/aws-sign 0.7.0                                    |                                                                                                 |
| @hola.org/tunnel-agent 0.6.0                             | -                                                                                               |
| google-auth-library-python 0.2.0                         | Copyright 2017 Google Inc.                                                                      |
| detect-libc 1.0.2                                        | -                                                                                               |
| rc 1.2.1                                                 | 2013, Dominic Tarr All rights reserved.                                                         |
| RxJS - ReactiveX/rxjs 5.5.2                              | 2015-2018 Google, Inc., Netflix, Inc., Microsoft Corp. and contributors                         |
| tslib 1.7.1                                              | Copyright © Microsoft Corporation. All rights reserved.                                         |
| @angularclass/conventions-loader 1.0.13                  | -                                                                                               |
| flexboxgrid 6.3.1                                        | 2013 Kristofer Joseph                                                                           |
| reflect-metadata 0.1.10                                  | Copyright © Microsoft Corporation. All rights reserved.                                         |
| docker v18.03.0-ce                                       | Copyright 2013-2017 Docker, Inc.                                                                |
|                                                          |                                                                                                 |

## **Apache License**

Version 2.0, January 2004

http://www.apache.org/licenses/

TERMS AND CONDITIONS FOR USE, REPRODUCTION, AND DISTRIBUTION

<sup>1.</sup> Definitions.

<sup>&</sup>quot;License" shall mean the terms and conditions for use, reproduction, and distribution as defined by Sections 1 through 9 of this document.

<sup>&</sup>quot;Licensor" shall mean the copyright owner or entity authorized by the copyright owner that is granting the License.

<sup>&</sup>quot;Legal Entity" shall mean the union of the acting entity and all other entities that control, are controlled by, or are under common control with that entity. For the purposes of this definition, "control" means (i) the power, direct or indirect, to cause the direction or

management of such entity, whether by contract or otherwise, or (ii) ownership of fifty percent (50%) or more of the outstanding shares, or (iii) beneficial ownership of such entity.

"You" (or "Your") shall mean an individual or Legal Entity exercising permissions granted by this License.

"Source" form shall mean the preferred form for making modifications, including but not limited to software source code, documentation source, and configuration files.

"Object" form shall mean any form resulting from mechanical transformation or translation of a Source form, including but not limited to compiled object code, generated documentation, and conversions to other media types.

"Work" shall mean the work of authorship, whether in Source or Object form, made available under the License, as indicated by a copyright notice that is included in or attached to the work (an example is provided in the Appendix below).

"Derivative Works" shall mean any work, whether in Source or Object form, that is based on (or derived from) the Work and for which the editorial revisions, annotations, elaborations, or other modifications represent, as a whole, an original work of authorship. For the purposes of this License, Derivative Works shall not include works that remain separable from, or merely link (or bind by name) to the interfaces of, the Work and Derivative Works thereof.

"Contribution" shall mean any work of authorship, including the original version of the Work and any modifications or additions to that Work or Derivative Works thereof, that is intentionally submitted to Licensor for inclusion in the Work by the copyright owner or by an individual or Legal Entity authorized to submit on behalf of the copyright owner.

For the purposes of this definition, "submitted" means any form of electronic, verbal, or written communication sent to the Licensor or its representatives, including but not limited to communication on electronic mailing lists, source code control systems, and issue tracking systems that are managed by, or on behalf of, the Licensor for the purpose of discussing and improving the Work, but excluding communication that is conspicuously marked or otherwise designated in writing by the copyright owner as "Not a Contribution."

"Contributor" shall mean Licensor and any individual or Legal Entity on behalf of whom a Contribution has been received by Licensor and subsequently incorporated within the Work.

### 2. Grant of Copyright License.

Subject to the terms and conditions of this License, each Contributor hereby grants to You a perpetual, worldwide, non-exclusive, no-charge, royalty-free, irrevocable copyright license to reproduce, prepare Derivative Works of, publicly display, publicly perform, sublicense, and distribute the Work and such Derivative Works in Source or Object form.

#### 3. Grant of Patent License.

Subject to the terms and conditions of this License, each Contributor hereby grants to You a perpetual, worldwide, non-exclusive, no-charge, royalty-free, irrevocable (except as stated in this section) patent license to make, have made, use, offer to sell, sell, import, and otherwise transfer the Work, where such license applies only to those patent claims licensable by such Contributor that are necessarily infringed by their Contribution(s) alone or by combination of their Contribution(s) with the Work to which such Contribution(s) was submitted. If You institute patent litigation against any entity (including a cross-claim or counterclaim in a lawsuit) alleging that the Work or a Contribution incorporated within the Work constitutes direct or contributory patent infringement, then any patent licenses granted to You under this License for that Work shall terminate as of the date such litigation is filed.

4. Redistribution.

You may reproduce and distribute copies of the Work or Derivative Works thereof in any medium, with or without modifications, and in Source or Object form, provided that You meet the following conditions:

You must give any other recipients of the Work or Derivative Works a copy of this License; and

You must cause any modified files to carry prominent notices stating that You changed the files; and

You must retain, in the Source form of any Derivative Works that You distribute, all copyright, patent, trademark, and attribution notices from the Source form of the Work, excluding those notices that do not pertain to any part of the Derivative Works; and If the Work includes a "NOTICE" text file as part of its distribution, then any Derivative Works that You distribute must include a readable copy of the attribution notices contained within such NOTICE file, excluding those notices that do not pertain to any part of the Derivative Works, in at least one of the following places: within a NOTICE text file distributed as part of the Derivative Works; within the Source form or documentation, if provided along with the Derivative Works; or, within a display generated by the Derivative Works, if and wherever such third-party notices normally appear. The contents of the NOTICE file are for informational purposes only and do not modify the License. You may add Your own attribution notices within Derivative Works that You distribute, alongside or as an addendum to the NOTICE text from the Work, provided that such additional attribution notices cannot be construed as modifying the License.

You may add Your own copyright statement to Your modifications and may provide additional or different license terms and conditions for use, reproduction, or distribution of Your modifications, or for any such Derivative Works as a whole, provided Your use, reproduction, and distribution of the Work otherwise complies with the conditions stated in this License.

## 5. Submission of Contributions.

Unless You explicitly state otherwise, any Contribution intentionally submitted for inclusion in the Work by You to the Licensor shall be under the terms and conditions of this License, without any additional terms or conditions. Notwithstanding the above, nothing herein shall supersede or modify the terms of any separate license agreement you may have executed with Licensor regarding such Contributions.

## 6. Trademarks.

This License does not grant permission to use the trade names, trademarks, service marks, or product names of the Licensor, except as required for reasonable and customary use in describing the origin of the Work and reproducing the content of the NOTICE file.

#### 7. Disclaimer of Warranty.

Unless required by applicable law or agreed to in writing, Licensor provides the Work (and each Contributor provides its Contributions) on an "AS IS" BASIS, WITHOUT WARRANTIES OR CONDITIONS OF ANY KIND, either express or implied, including, without limitation, any warranties or conditions of TITLE, NON-INFRINGEMENT, MERCHANTABILITY, or FITNESS FOR A PARTICULAR PURPOSE. You are solely responsible for determining the appropriateness of using or redistributing the Work and assume any risks associated with Your exercise of permissions under this License.

### 8. Limitation of Liability.

In no event and under no legal theory, whether in tort (including negligence), contract, or otherwise, unless required by applicable law (such as deliberate and grossly negligent acts) or agreed to in writing, shall any Contributor be liable to You for damages, including any direct, indirect, special, incidental, or consequential damages of any character arising as a result of this License or out of the use or inability to use the Work (including but not limited to damages for loss of goodwill, work stoppage, computer failure

or malfunction, or any and all other commercial damages or losses), even if such Contributor has been advised of the possibility of such damages.

9. Accepting Warranty or Additional Liability.

While redistributing the Work or Derivative Works thereof, You may choose to offer, and charge a fee for, acceptance of support, warranty, indemnity, or other liability obligations and/or rights consistent with this License. However, in accepting such obligations, You may act only on Your own behalf and on Your sole responsibility, not on behalf of any other Contributor, and only if You agree to indemnify, defend, and hold each Contributor harmless for any liability incurred by, or claims asserted against, such Contributor by reason of your accepting any such warranty or additional liability.

**END OF TERMS AND CONDITIONS** 

APPENDIX: How to apply the Apache License to your work

To apply the Apache License to your work, attach the following boilerplate notice, with the fields enclosed by brackets "[]" replaced with your own identifying information. (Don't include the brackets!)

The text should be enclosed in the appropriate comment syntax for the file format. We also recommend that a file or class name and description of purpose be included on the same printed page as the copyright notice for easier identification within third-party archives.

## BSD 2-clause "Simplified" License

The following third-party programs are licensed under this license:

| Third-party program                 | Copyright details                                                                                           |
|-------------------------------------|----------------------------------------------------------------------------------------------------|
| dtrace-provider 0.8.7               | Copyright 2011 Chris Andrews. All rights reserved.                                                          |
| node-glob - isaacs/node-glob v7.1.3 | Copyright © Isaac Z. Schlueter and Contributors                                                             |
| uri-js 4.2.2                        | Copyright 2011 Gary Court. All rights reserved.                                                             |
| esprima 4.0.1                       | Copyright JS Foundation and other contributors, <a href="https://js.foundation/">https://js.foundation/</a> |
| pythonfutures 3.2.0                 | Copyright 2009 Brian Quinlan. All Rights Reserved.                                                          |
| purestorage/rest-client 1.11.3      | Copyright © 2014, Pure Storage, Inc.                                                                        |
| pyasn1_modules 0.2.1                | Copyright © 2005-2017, Ilya Etingof <etingof@gmail.com></etingof@gmail.com>                                 |
| node-graceful-fs 4.1.11             | Isaac Z. Schlueter, Ben Noordhuis, and Contributors                                                         |
| tar-pack 3.4.0                      | 2014, Forbes Lindesay All rights reserved.                                                                  |
| logging_tree 1.8                    | Copyright 2012, Brandon Rhodes. All rights reserved.                                                        |

#### **BSD Two Clause License**

Redistribution and use in source and binary forms, with or without modification, are permitted provided that the following conditions are met:

Redistributions of source code must retain the above copyright notice, this list of conditions and the following disclaimer. Redistributions in binary form must reproduce the above copyright notice, this list of conditions and the following disclaimer in the documentation and/or other materials provided with the distribution.

THIS SOFTWARE IS PROVIDED BY THE AUTHOR "AS IS" AND ANY EXPRESS OR IMPLIED WARRANTIES, INCLUDING, BUT NOT LIMITED TO, THE IMPLIED WARRANTIES OF MERCHANTABILITY AND FITNESS FOR A PARTICULAR PURPOSE ARE DISCLAIMED. IN NO EVENT SHALL THE AUTHOR BE LIABLE FOR ANY DIRECT, INDIRECT, INCIDENTAL, SPECIAL, EXEMPLARY, OR CONSEQUENTIAL DAMAGES (INCLUDING, BUT NOT LIMITED TO, PROCUREMENT OF SUBSTITUTE GOODS OR SERVICES; LOSS OF USE, DATA, OR PROFITS; OR BUSINESS INTERRUPTION) HOWEVER CAUSED AND ON ANY THEORY OF LIABILITY, WHETHER IN CONTRACT, STRICT LIABILITY, OR TORT (INCLUDING NEGLIGENCE OR OTHERWISE) ARISING IN ANY WAY OUT OF THE USE OF THIS SOFTWARE, EVEN IF ADVISED OF THE POSSIBILITY OF SUCH DAMAGE.

## BSD 3-clause "New" or "Revised" License

The following third-party programs are licensed under this license:

| Third-party program    | Copyright details                      |
|------------------------|----------------------------------------|
| csv-parse 4.4.0        | Copyright © 2010 Adaltas               |
| csv-stringify 5.3.0    | Copyright © 2010 Adaltas               |
| stream-transform 1.0.8 | Copyright © 2010 Adaltas               |
| tough-cookie 2.4.3     | Copyright © 2015, Salesforce.com, Inc. |

| qs (ljharb) 6.5.2                       | Copyright © 2014 Nathan LaFreniere and other contributors.                                                                                                    |
|-----------------------------------------|----------------------------------------------------------------------------------------------------|
| cached-property 1.5.1                   | Copyright © 2015, Daniel Greenfeld                                                                                                    |
| idna v2.8                               | Copyright © 2013-2018, Kim Davies. All rights reserved.                                                                                                    |
| pika - pika/pika 0.10.0                 | Copyright © 2009-2015, Tony Garnock-Jones, Gavin M. Roy, Pivotal and others. All rights reserved.                                                                                                    |
| dateutil 2.6.1                          | dateutil - Extensions to the standard Python datetime module. Copyright © 2003-2011 - Gustavo Niemeyer <gustavo@niemeyer.net> Copyright © 2012-2014 - Tomi Pievilainen <tomi.pievilainen@iki.fi> Copyright © 2014 - Yaron de Leeuw <me@jarondl.net> All rights reserved.</me@jarondl.net></tomi.pievilainen@iki.fi></gustavo@niemeyer.net> |
| pyasn1 0.3.7                            | Copyright © 2005-2017, Ilya Etingof <etingof@gmail.com> All rights reserved.</etingof@gmail.com>                                                                                                    |
| ndg_httpsclient 0.4.3                   | Copyright © 2012, Science & Technology Facilities Council (STFC)                                                                                                    |
|                                         | All rights reserved.                                                                                                    |
| cryptography 2.1.4                      | Copyright © Individual contributors. All rights reserved.                                                                                                    |
| isodate 0.6.0                           | Copyright 2009, Gerhard Weis                                                                                                    |
| oauthlib - idan/oauthlib 2.0.6          | Copyright: © 2011 by Idan Gazit.                                                                                                    |
| lxml 4.1.1                              | Copyright © 2003-2009 by Fredrik Lundh. All rights reserved. Copyright © 2003-2009 by Fredrik Lundh. All rights reserved. Copyright © 2000-2008 Rick Jelliffe and Academia Sinica Computing Center, Taiwan                                                                                                    |
| persist_queue 0.3.3                     | Copyright © G. B. Versiani.                                                                                                    |
|                                         | Copyright © Peter Wang.                                                                                                    |
| pycparser 2.18                          | Copyright © 2008-2017, Eli Bendersky                                                                                                    |
| scandir 1.6                             | Copyright © 2012, Ben Hoyt                                                                                                    |
| uritemplate 3.0.0                       | Copyright © 2013-2015 Ian Cordasco                                                                                                    |
| pyasn1 0.4.2                            | Copyright © 2005-2017, Ilya Etingof <etingof@gmail.com> All rights reserved.</etingof@gmail.com>                                                                                                    |
| SecretStorage 2.3.1                     | Copyright 2012-2016 Dmitry Shachnev <mitya57@gmail.com></mitya57@gmail.com>                                                                                                    |
| python-dateutil 2.6.1                   | Copyright 2017- Paul Ganssle <paul@ganssle.io></paul@ganssle.io>                                                                                                    |
|                                         | Copyright 2017- dateutil contributors (see AUTHORS file)                                                                                                    |
| esutils - Constellation/esutils 2.0.2   | 2013 Yusuke Suzuki (twitter: @Constellation) and other contributors.                                                                                                    |
| node-csv 1.2.1                          | 2011, SARL Adaltas.                                                                                                    |
| scikit-image v0.14.2                    | Copyright © 2019, the scikit-image team. All rights reserved.                                                                                                    |
|                                         | Copyright © 2013 The IPython Development Team. All rights reserved                                                                                                    |
|                                         | Original Copyright © 2009-2011 Pierre Raybaut                                                                                                    |
|                                         | Copyright © 2008-2014, Christoph Gohlke                                                                                                    |
|                                         | Copyright © 2008-2014, The Regents of the University of California                                                                                                    |
|                                         | Produced at the Laboratory for Fluorescence Dynamics. All rights reserved.                                                                                                    |
| bcrypt-pbkdf 1.0.2                      | Copyright 1997 Niels Provos <a href="mailto:copyright-1997">provos @physnet.uni-hamburg.de&gt;</a>                                                                                                    |
| csv-generate 3.2.0                      | Copyright © 2010 Adaltas                                                                                                    |
| ASM 6.0                                 | Copyright 2011 JSON-SMART authors                                                                                                    |
| json-schema - kriszyp/json-schema 0.2.3 | Copyright © 2005-2015, The Dojo Foundation. All rights reserved.                                                                                                    |
| finboxio-qs v6.5.1                      | 2014 Nathan LaFreniere and other contributors. All rights reserved.                                                                                                    |

| source-map 0.6.1 | 2009-2011, Mozilla Foundation and contributors  All rights reserved.                                                                      |
|------------------|----------------------------------------------------------------------------------------------------|
| sprintf.js 1.0.3 | 2007-present, Alexandru M��r���teanu <hello@alexei.ro> All rights reserved.</hello@alexei.ro>                                             |
| NetworkX 2.2     | Copyright © 2004-2019, NetworkX Developers  Aric Hagberg <a href="https://documents.com/hagberg@lanl.gov">hagberg@lanl.gov</a> Dan Schult |

## BSD 3-clause "New" or "Revised" License

All rights reserved.

Redistribution and use in source and binary forms, with or without modification, are permitted provided that the following conditions are met:

Redistributions of source code must retain the above copyright notice, this list of conditions and the following disclaimer.

Redistributions in binary form must reproduce the above copyright notice, this list of conditions and the following disclaimer in the documentation and/or other materials provided with the distribution.

Neither the name of Google Inc nor the names of its contributors may be used to endorse or promote products derived from this software without specific prior written permission.

THIS SOFTWARE IS PROVIDED BY THE COPYRIGHT HOLDERS AND CONTRIBUTORS "AS IS" AND ANY EXPRESS OR IMPLIED WARRANTIES, INCLUDING, BUT NOT LIMITED TO, THE IMPLIED WARRANTIES OF MERCHANTABILITY AND FITNESS FOR A PARTICULAR PURPOSE ARE DISCLAIMED. IN NO EVENT SHALL THE COPYRIGHT OWNER OR CONTRIBUTORS BE LIABLE FOR ANY DIRECT, INDIRECT, INCIDENTAL, SPECIAL, EXEMPLARY, OR CONSEQUENTIAL DAMAGES (INCLUDING, BUT NOT LIMITED TO, PROCUREMENT OF SUBSTITUTE GOODS OR SERVICES; LOSS OF USE, DATA, OR PROFITS; OR BUSINESS INTERRUPTION) HOWEVER CAUSED AND ON ANY THEORY OF LIABILITY, WHETHER IN CONTRACT, STRICT LIABILITY, OR TORT (INCLUDING NEGLIGENCE OR OTHERWISE) ARISING IN ANY WAY OUT OF THE USE OF THIS SOFTWARE, EVEN IF ADVISED OF THE POSSIBILITY OF SUCH DAMAGE.

# Common Development and Distribution License 1.1

The following third-party programs are licensed under this license:

| Third-party program     | Copyright details                                                        |
|-------------------------|--------------------------------------------------------------------------|
| JavaMail API 1.6.0      | Copyright © 2014, Oracle and/or its affiliates. All rights reserved.     |
| javamail JAVAMAIL-1_5_6 | Copyright © 1997-2017 Oracle and/or its affiliates. All rights reserved. |

### COMMON DEVELOPMENT AND DISTRIBUTION LICENSE (CDDL)

Version 1.1 1.

## Definitions.

- 1.1. "Contributor" means each individual or entity that creates or contributes to the creation of Modifications.
- 1.2. "Contributor Version" means the combination of the Original Software, prior Modifications used by a Contributor (if any), and the Modifications made by that particular Contributor.
- 1.3. "Covered Software" means (a) the Original Software, or (b) Modifications, or (c) the combination of files containing Original Software with files containing Modifications, in each case including portions thereof.
- 1.4. "Executable" means the Covered Software in any form other than Source Code.
- 1.5. "Initial Developer" means the individual or entity that first makes Original Software available under this License.
- 1.6. "Larger Work" means a work which combines Covered Software or portions thereof with code not governed by the terms of this License.
- 1.7. "License" means this document.
- 1.8. "Licensable" means having the right to grant, to the maximum extent possible, whether at the time of the initial grant or subsequently acquired, any and all of the rights conveyed herein.
- 1.9. "Modifications" means the Source Code and Executable form of any of the following:
- A. Any file that results from an addition to, deletion from or modification of the contents of a file containing Original Software or previous Modifications;

- B. Any new file that contains any part of the Original Software or previous Modification; or C. Any new file that is contributed or otherwise made available under the terms of this License.
- 1.10. "Original Software" means the Source Code and Executable form of computer software code that is originally released under this License.
- 1.11. "Patent Claims" means any patent claim(s), now owned or hereafter acquired, including without limitation, method, process, and apparatus claims, in any patent Licensable by grantor.
- 1.12. "Source Code" means (a) the common form of computer software code in which modifications are made and (b) associated documentation included in or with such code.
- 1.13. "You" (or "Your") means an individual or a legal entity exercising rights under, and complying with all of the terms of, this License. For legal entities, "You" includes any entity which controls, is controlled by, or is under common control with You. For purposes of this definition, "control" means (a) the power, direct or indirect, to cause the direction or management of such entity, whether by contract or otherwise, or (b) ownership of more than fifty percent (50%) of the outstanding shares or beneficial ownership of such entity.

#### 2. License Grants.

- 2.1. The Initial Developer Grant. Conditioned upon Your compliance with Section 3.1 below and subject to third party intellectual property claims, the Initial Developer hereby grants You a world-wide, royalty-free, non-exclusive license:
- (a) under intellectual property rights (other than patent or trademark) Licensable by Initial Developer, to use, reproduce, modify, display, perform, sublicense and distribute the Original Software (or portions thereof), with or without Modifications, and/or as part of a Larger Work; and
- (b) under Patent Claims infringed by the making, using or selling of Original Software, to make, have made, use, practice, sell, and offer for sale, and/or otherwise dispose of the Original Software (or portions thereof).
- (c) The licenses granted in Sections 2.1(a) and (b) are effective on the date Initial Developer first distributes or otherwise makes the Original Software available to a third party under the terms of this License.
- (d) Notwithstanding Section 2.1(b) above, no patent license is granted: (1) for code that You delete from the Original Software, or (2) for infringements caused by: (i) the modification of the Original Software, or (ii) the combination of the Original Software with other software or devices.
- 2.2. Contributor Grant. Conditioned upon Your compliance with Section 3.1 below and subject to third party intellectual property claims, each Contributor hereby grants You a world-wide, royalty-free, non-exclusive license:
- (a) under intellectual property rights (other than patent or trademark) Licensable by Contributor to use, reproduce, modify, display, perform, sublicense and distribute the Modifications created by such Contributor (or portions thereof), either on an unmodified basis, with other Modifications, as Covered Software and/or as part of a Larger Work; and
- (b) under Patent Claims infringed by the making, using, or selling of Modifications made by that Contributor either alone and/or in combination with its Contributor Version (or portions of such combination), to make, use, sell, offer for sale, have made, and/or otherwise dispose of: (1) Modifications made by that Contributor (or portions thereof); and (2) the combination of Modifications made by that Contributor version (or portions of such combination).
- (c) The licenses granted in Sections 2.2(a) and 2.2(b) are effective on the date Contributor first distributes or otherwise makes the Modifications available to a third party.
- (d) Notwithstanding Section 2.2(b) above, no patent license is granted: (1) for any code that Contributor has deleted from the Contributor Version; (2) for infringements caused by: (i) third party modifications of Contributor Version, or (ii) the combination of Modifications made by that Contributor with other software (except as part of the Contributor Version) or other devices; or (3) under Patent Claims infringed by Covered Software in the absence of Modifications made by that Contributor.

### 3. Distribution Obligations.

License are fulfilled for the Covered Software.

- 3.1. Availability of Source Code. Any Covered Software that You distribute or otherwise make available in Executable form must also be made available in Source Code form and that Source Code form must be distributed only under the terms of this License. You must include a copy of this License with every copy of the Source Code form of the Covered Software You distribute or otherwise make available. You must inform recipients of any such Covered Software in Executable form as to how they can obtain such Covered Software in Source Code form in a reasonable manner on or through a medium customarily used for software exchange.
- 3.2. Modifications. The Modifications that You create or to which You contribute are governed by the terms of this License. You represent that You believe Your Modifications are Your original creation(s) and/or You have sufficient rights to grant the rights conveyed by this License.
- 3.3. Required Notices. You must include a notice in each of Your Modifications that identifies You as the Contributor of the Modification. You may not remove or alter any copyright, patent or trademark notices contained within the Covered Software, or any notices of licensing or any descriptive text giving attribution to any Contributor or the Initial Developer.
- 3.4. Application of Additional Terms. You may not offer or impose any terms on any Covered Software in Source Code form that alters or restricts the applicable version of this License or the recipients' rights hereunder. You may choose to offer, and to charge a fee for, warranty, support, indemnity or liability obligations to one or more recipients of Covered Software. However, you may do so only on Your own behalf, and not on behalf of the Initial Developer or any Contributor. You must make it absolutely clear that any such warranty, support, indemnity or liability obligation is offered by You alone, and You hereby agree to indemnify the Initial Developer and every Contributor for any liability incurred by the Initial Developer or such Contributor as a result of warranty, support, indemnity or liability terms You offer.
- 3.5. Distribution of Executable Versions. You may distribute the Executable form of the Covered Software under the terms of this License or under the terms of a license of Your choice, which may contain terms different from this License, provided that You are in compliance with the terms of this License and that the license for the Executable form does not attempt to limit or alter the recipient's rights in the Source Code form from the rights set forth in this License. If You distribute the Covered Software in Executable form under a different license, You must make it absolutely clear that any terms which differ from this License are offered by You alone, not by the Initial Developer or Contributor. You hereby agree to indemnify the Initial Developer and every Contributor for any liability incurred by the Initial Developer or such Contributor as a result of any such terms You offer.

  3.6. Larger Works. You may create a Larger Work by combining Covered Software with other code not governed by the terms of

this License and distribute the Larger Work as a single product. In such a case, You must make sure the requirements of this

#### 4. Versions of the License.

- 4.1. New Versions. Oracle is the initial license steward and may publish revised and/or new versions of this License from time to time. Each version will be given a distinguishing version number. Except as provided in Section 4.3, no one other than the license steward has the right to modify this License.
- 4.2. Effect of New Versions. You may always continue to use, distribute or otherwise make the Covered Software available under the terms of the version of the License under which You originally received the Covered Software. If the Initial Developer includes a notice in the Original Software prohibiting it from being distributed or otherwise made available under any subsequent version of the License, You must distribute and make the Covered Software available under the terms of the version of the License under which You originally received the Covered Software. Otherwise, You may also choose to use, distribute or otherwise make the Covered Software available under the terms of any subsequent version of the License published by the license steward.
- 4.3. Modified Versions. When You are an Initial Developer and You want to create a new license for Your Original Software, You may create and use a modified version of this License if You: (a) rename the license and remove any references to the name of the license steward (except to note that the license differs from this License); and (b) otherwise make it clear that the license contains terms which differ from this License.

#### 5. DISCLAIMER OF WARRANTY.

COVERED SOFTWARE IS PROVIDED UNDER THIS LICENSE ON AN "AS IS" BASIS, WITHOUT WARRANTY OF ANY KIND, EITHER EXPRESSED OR IMPLIED, INCLUDING, WITHOUT LIMITATION, WARRANTIES THAT THE COVERED SOFTWARE IS FREE OF DEFECTS, MERCHANTABLE, FIT FOR A PARTICULAR PURPOSE OR NON-INFRINGING. THE ENTIRE RISK AS TO THE QUALITY AND PERFORMANCE OF THE COVERED SOFTWARE IS WITH YOU. SHOULD ANY COVERED SOFTWARE PROVE DEFECTIVE IN ANY RESPECT, YOU (NOT THE INITIAL DEVELOPER OR ANY OTHER CONTRIBUTOR) ASSUME THE COST OF ANY NECESSARY SERVICING, REPAIR OR CORRECTION. THIS DISCLAIMER OF WARRANTY CONSTITUTES AN ESSENTIAL PART OF THIS LICENSE. NO USE OF ANY COVERED SOFTWARE IS AUTHORIZED HEREUNDER EXCEPT UNDER THIS DISCLAIMER.

#### 6. TERMINATION.

- 6.1. This License and the rights granted hereunder will terminate automatically if You fail to comply with terms herein and fail to cure such breach within 30 days of becoming aware of the breach. Provisions which, by their nature, must remain in effect beyond the termination of this License shall survive.
- 6.2. If You assert a patent infringement claim (excluding declaratory judgment actions) against Initial Developer or a Contributor (the Initial Developer or Contributor against whom You assert such claim is referred to as "Participant") alleging that the Participant Software (meaning the Contributor Version where the Participant is a Contributor or the Original Software where the Participant is the Initial Developer) directly or indirectly infringes any patent, then any and all rights granted directly or indirectly to You by such Participant, the Initial Developer (if the Initial Developer is not the Participant) and all Contributors under Sections 2.1 and/or 2.2 of this License shall, upon 60 days notice from Participant terminate prospectively and automatically at the expiration of such 60 day notice period, unless if within such 60 day period You withdraw Your claim with respect to the Participant Software against such Participant either unilaterally or pursuant to a written agreement with Participant.
- 6.3. If You assert a patent infringement claim against Participant alleging that the Participant Software directly or indirectly infringes any patent where such claim is resolved (such as by license or settlement) prior to the initiation of patent infringement litigation, then the reasonable value of the licenses granted by such Participant under Sections 2.1 or 2.2 shall be taken into account in determining the amount or value of any payment or license.
- 6.4. In the event of termination under Sections 6.1 or 6.2 above, all end user licenses that have been validly granted by You or any distributor hereunder prior to termination (excluding licenses granted to You by any distributor) shall survive termination.

### 7. LIMITATION OF LIABILITY.

UNDER NO CIRCUMSTANCES AND UNDER NO LEGAL THEORY, WHETHER TORT (INCLUDING NEGLIGENCE), CONTRACT, OR OTHERWISE, SHALL YOU, THE INITIAL DEVELOPER, ANY OTHER CONTRIBUTOR, OR ANY DISTRIBUTOR OF COVERED SOFTWARE, OR ANY SUPPLIER OF ANY OF SUCH PARTIES, BE LIABLE TO ANY PERSON FOR ANY INDIRECT, SPECIAL, INCIDENTAL, OR CONSEQUENTIAL DAMAGES OF ANY CHARACTER INCLUDING, WITHOUT LIMITATION, DAMAGES FOR LOSS OF GOODWILL, WORK STOPPAGE, COMPUTER FAILURE OR MALFUNCTION, OR ANY AND ALL OTHER COMMERCIAL DAMAGES OR LOSSES, EVEN IF SUCH PARTY SHALL HAVE BEEN INFORMED OF THE POSSIBILITY OF SUCH DAMAGES. THIS LIMITATION OF LIABILITY SHALL NOT APPLY TO LIABILITY FOR DEATH OR PERSONAL INJURY RESULTING FROM SUCH PARTY'S NEGLIGENCE TO THE EXTENT APPLICABLE LAW PROHIBITS SUCH LIMITATION. SOME JURISDICTIONS DO NOT ALLOW THE EXCLUSION OR LIMITATION OF INCIDENTAL OR CONSEQUENTIAL DAMAGES, SO THIS EXCLUSION AND LIMITATION MAY NOT APPLY TO YOU.

## 8. U.S. GOVERNMENT END USERS.

The Covered Software is a "commercial item," as that term is defined in 48 C.F.R. 2.101 (Oct. 1995), consisting of "commercial computer software" (as that term is defined at 48 C.F.R. § 252.227-7014(a)(1)) and "commercial computer software documentation" as such terms are used in 48 C.F.R. 12.212 (Sept. 1995). Consistent with 48 C.F.R. 12.212 and 48 C.F.R. 227.7202-1 through 227.7202-4 (June 1995), all U.S. Government End Users acquire Covered Software with only those rights set forth herein. This U.S. Government Rights clause is in lieu of, and supersedes, any other FAR, DFAR, or other clause or provision that addresses Government rights in computer software under this License.

## 9. MISCELLANEOUS.

This License represents the complete agreement concerning subject matter hereof. If any provision of this License is held to be unenforceable, such provision shall be reformed only to the extent necessary to make it enforceable. This License shall be governed by the law of the jurisdiction specified in a notice contained within the Original Software (except to the extent applicable law, if any, provides otherwise), excluding such jurisdiction's conflict-of-law provisions. Any litigation relating to this License shall be subject to the jurisdiction of the courts located in the jurisdiction and venue specified in a notice contained within the Original Software, with the losing party responsible for costs, including, without limitation, court costs and reasonable attorneys' fees and

expenses. The application of the United Nations Convention on Contracts for the International Sale of Goods is expressly excluded. Any law or regulation which provides that the language of a contract shall be construed against the drafter shall not apply to this License. You agree that You alone are responsible for compliance with the United States export administration regulations (and the export control laws and regulation of any other countries) when You use, distribute or otherwise make available any Covered Software. 10. RESPONSIBILITY FOR CLAIMS. As between Initial Developer and the Contributors, each party is responsible for claims and damages arising, directly or indirectly, out of its utilization of rights under this License and You agree to work with Initial Developer and Contributors to distribute such responsibility on an equitable basis. Nothing herein is intended or shall be deemed to constitute any admission of liability.

NOTICE PURSUANT TO SECTION 9 OF THE COMMON DEVELOPMENT AND DISTRIBUTION LICENSE (CDDL)

The code released under the CDDL shall be governed by the laws of the State of California (excluding conflict-of-law provisions). Any litigation relating to this License shall be subject to the jurisdiction of the Federal Courts of the Northern District of California and the state courts of the State of California, with venue lying in Santa Clara County, California.

## Do What You Want License

The following third-party programs are licensed under this license:

| Third-party program | Copyright details                                                |
|---------------------|------------------------------------------------------------------|
| Reflections 0.9.9   | Copyright © 2004 Sam Hocevar <sam@hocevar.net></sam@hocevar.net> |

#### Do What You Want License

22 rue de Plaisance, 75014 Paris, France

Everyone is permitted to copy and distribute verbatim or modified copies of this license document, and changing it is allowed as long as the name is changed.

## GNU General Public License v2.0 or later

The following third-party programs are licensed under this license:

| Third-party program | Copyright details                                                                                                    |
|---------------------|----------------------------------------------------------------------------------------------------|
| Alpine Linux 3.8.1  | Copyright 2017 Alpine Linux Development Team. All rights reserved.  The source code for this GPL component may be obtained either at the following website |
|                     | http://www.veritas.com/connect/downloads or upon request from Veritas technical support.                                                                   |

### The GNU General Public License (GPL)

Version 2, June 1991

Copyright © 1989, 1991 Free Software Foundation, Inc.

59 Temple Place, Suite 330, Boston, MA 02111-1307 USA

Everyone is permitted to copy and distribute verbatim copies of this license document, but changing it is not allowed.

#### Preamble

The licenses for most software are designed to take away your freedom to share and change it. By contrast, the GNU General Public License is intended to guarantee your freedom to share and change free software--to make sure the software is free for all its users. This General Public License applies to most of the Free Software Foundation's software and to any other program whose authors commit to using it. (Some other Free Software Foundation software is covered by the GNU Library General Public License instead.) You can apply it to your programs, too.

When we speak of free software, we are referring to freedom, not price. Our General Public Licenses are designed to make sure that you have the freedom to distribute copies of free software (and charge for this service if you wish), that you receive source code or can get it if you want it, that you can change the software or use pieces of it in new free programs; and that you know you can do these things. To protect your rights, we need to make restrictions that forbid anyone to deny you these rights or to ask you to surrender the rights. These restrictions translate to certain responsibilities for you if you distribute copies of the software, or if you modify it. For example, if you distribute copies of such a program, whether gratis or for a fee, you must give the recipients all the rights that you have. You must make sure that they, too, receive or can get the source code. And you must show them these terms so they know their rights. We protect your rights with two steps: (1) copyright the software, and (2) offer you this license which gives you legal permission to copy, distribute and/or modify the software.

Also, for each author's protection and ours, we want to make certain that everyone understands that there is no warranty for this free software. If the software is modified by someone else and passed on, we want its recipients to know that what they have is not the original, so that any problems introduced by others will not reflect on the original authors' reputations.

Finally, any free program is threatened constantly by software patents. We wish to avoid the danger that redistributors of a free program will individually obtain patent licenses, in effect making the program proprietary. To prevent this, we have made it clear that any patent must be licensed for everyone's free use or not licensed at all.

The precise terms and conditions for copying, distribution and modification follow.

TERMS AND CONDITIONS FOR COPYING, DISTRIBUTION AND MODIFICATION

This License applies to any program or other work which contains a notice placed by the copyright holder saying it may be distributed under the terms of this General Public License. The "Program", below, refers to any such program or work, and a "work based on the Program" means either the Program or any derivative work under copyright law: that is to say, a work containing the Program or a portion of it, either verbatim or with modifications and/or translated into another language. (Hereinafter, translation is included without limitation in the term "modification".) Each licensee is addressed as "you".

Activities other than copying, distribution and modification are not covered by this License; they are outside its scope. The act of running the Program is not restricted, and the output from the Program is covered only if its contents constitute a work based on the Program (independent of having been made by running the Program). Whether that is true depends on what the Program does.

You may copy and distribute verbatim copies of the Program's source code as you receive it, in any medium, provided that you conspicuously and appropriately publish on each copy an appropriate copyright notice and disclaimer of warranty; keep intact all the notices that refer to this License and to the absence of any warranty; and give any other recipients of the Program a copy of this License along with the Program. You may charge a fee for the physical act of transferring a copy, and you may at your option offer warranty protection in exchange for a fee. You may modify your copy or copies of the Program or any portion of it, thus forming a work based on the Program, and copy and distribute such modifications or work under the terms of Section 1 above, provided that you also meet all of these conditions:

You must cause the modified files to carry prominent notices stating that you changed the files and the date of any change. You must cause any work that you distribute or publish, that in whole or in part contains or is derived from the Program or any part thereof, to be licensed as a whole at no charge to all third parties under the terms of this License.

If the modified program normally reads commands interactively when run, you must cause it, when started running for such interactive use in the most ordinary way, to print or display an announcement including an appropriate copyright notice and a notice that there is no warranty (or else, saying that you provide a warranty) and that users may redistribute the program under these conditions, and telling the user how to view a copy of this License. (Exception: if the Program itself is interactive but does not normally print such an announcement, your work based on the Program is not required to print an announcement.)

These requirements apply to the modified work as a whole. If identifiable sections of that work are not derived from the Program, and can be reasonably considered independent and separate works in themselves, then this License, and its terms, do not apply to those sections when you distribute them as separate works. But when you distribute the same sections as part of a whole which is a work based on the Program, the distribution of the whole must be on the terms of this License, whose permissions for other licensees extend to the entire whole, and thus to each and every part regardless of who wrote it.

Thus, it is not the intent of this section to claim rights or contest your rights to work written entirely by you; rather, the intent is to exercise the right to control the distribution of derivative or collective works based on the Program.

In addition, mere aggregation of another work not based on the Program with the Program (or with a work based on the Program) on a volume of a storage or distribution medium does not bring the other work under the scope of this License.

You may copy and distribute the Program (or a work based on it, under Section 2) in object code or executable form under the terms of Sections 1 and 2 above provided that you also do one of the following:

Accompany it with the complete corresponding machine-readable source code, which must be distributed under the terms of Sections 1 and 2 above on a medium customarily used for software interchange; or,

Accompany it with a written offer, valid for at least three years, to give any third party, for a charge no more than your cost of physically performing source distribution, a complete machine-readable copy of the corresponding source code, to be distributed under the terms of Sections 1 and 2 above on a medium customarily used for software interchange; or,

Accompany it with the information you received as to the offer to distribute corresponding source code. (This alternative is allowed only for noncommercial distribution and only if you received the program in object code or executable form with such an offer, in accord with Subsection b above.)

The source code for a work means the preferred form of the work for making modifications to it. For an executable work, complete source code means all the source code for all modules it contains, plus any associated interface definition files, plus the scripts used to control compilation and installation of the executable. However, as a special exception, the source code distributed need not include anything that is normally distributed (in either source or binary form) with the major components (compiler, kernel, and so on) of the operating system on which the executable runs, unless that component itself accompanies the executable. If distribution of executable or object code is made by offering access to copy from a designated place, then offering equivalent access to copy the source code from the same place counts as distribution of the source code, even though third parties are not compelled to copy the source along with the object code.

You may not copy, modify, sublicense, or distribute the Program except as expressly provided under this License. Any attempt otherwise to copy, modify, sublicense or distribute the Program is void, and will automatically terminate your rights under this License. However, parties who have received copies, or rights, from you under this License will not have their licenses terminated so long as such parties remain in full compliance.

You are not required to accept this License, since you have not signed it. However, nothing else grants you permission to modify or distribute the Program or its derivative works. These actions are prohibited by law if you do not accept this License. Therefore, by modifying or distributing the Program (or any work based on the Program), you indicate your acceptance of this License to do so, and all its terms and conditions for copying, distributing or modifying the Program or works based on it.

Each time you redistribute the Program (or any work based on the Program), the recipient automatically receives a license from the original licensor to copy, distribute or modify the Program subject to these terms and conditions. You may not impose any further restrictions on the recipients' exercise of the rights granted herein. You are not responsible for enforcing compliance by third parties to this License.

If, as a consequence of a court judgment or allegation of patent infringement or for any other reason (not limited to patent issues), conditions are imposed on you (whether by court order, agreement or otherwise) that contradict the conditions of this License, they do not excuse you from the conditions of this License. If you cannot distribute so as to satisfy simultaneously your obligations under this License and any other pertinent obligations, then as a consequence you may not distribute the Program at all. For example, if a patent license would not permit royalty-free redistribution of the Program by all those who receive copies directly or indirectly through you, then the only way you could satisfy both it and this License would be to refrain entirely from distribution of the

Program. If any portion of this section is held invalid or unenforceable under any particular circumstance, the balance of the section is intended to apply and the section as a whole is intended to apply in other circumstances.

It is not the purpose of this section to induce you to infringe any patents or other property right claims or to contest validity of any such claims; this section has the sole purpose of protecting the integrity of the free software distribution system, which is implemented by public license practices. Many people have made generous contributions to the wide range of software distributed through that system in reliance on consistent application of that system; it is up to the author/donor to decide if he or she is willing to distribute software through any other system and a licensee cannot impose that choice.

This section is intended to make thoroughly clear what is believed to be a consequence of the rest of this License. If the distribution and/or use of the Program is restricted in certain countries either by patents or by copyrighted interfaces, the original copyright holder who places the Program under this License may add an explicit geographical distribution limitation excluding those countries, so that distribution is permitted only in or among countries not thus excluded. In such case, this License incorporates the limitation as if written in the body of this License. The Free Software Foundation may publish revised and/or new versions of the General Public License from time to time. Such new versions will be similar in spirit to the present version, but may differ in detail to address new problems or concerns. Each version is given a distinguishing version number. If the Program specifies a version number of this License which applies to it and "any later version", you have the option of following the terms and conditions either of that version or of any later version published by the Free Software Foundation. If the Program does not specify a version number of this License, you may choose any version ever published by the Free Software Foundation. If you wish to incorporate parts of the Program into other free programs whose distribution conditions are different, write to the author to ask for permission. For software which is copyrighted by the Free Software Foundation, write to the Free Software Foundation; we sometimes make exceptions for this. Our decision will be guided by the two goals of preserving the free status of all derivatives of our free software and of promoting the sharing and reuse of software generally.

### **NO WARRANTY**

BECAUSE THE PROGRAM IS LICENSED FREE OF CHARGE, THERE IS NO WARRANTY FOR THE PROGRAM, TO THE EXTENT PERMITTED BY APPLICABLE LAW. EXCEPT WHEN OTHERWISE STATED IN WRITING THE COPYRIGHT HOLDERS AND/OR OTHER PARTIES PROVIDE THE PROGRAM "AS IS" WITHOUT WARRANTY OF ANY KIND, EITHER EXPRESSED OR IMPLIED, INCLUDING, BUT NOT LIMITED TO, THE IMPLIED WARRANTIES OF MERCHANTABILITY AND FITNESS FOR A PARTICULAR PURPOSE. THE ENTIRE RISK AS TO THE QUALITY AND PERFORMANCE OF THE PROGRAM IS WITH YOU. SHOULD THE PROGRAM PROVE DEFECTIVE, YOU ASSUME THE COST OF ALL NECESSARY SERVICING, REPAIR OR CORRECTION. IN NO EVENT UNLESS REQUIRED BY APPLICABLE LAW OR AGREED TO IN WRITING WILL ANY COPYRIGHT HOLDER, OR ANY OTHER PARTY WHO MAY MODIFY AND/OR REDISTRIBUTE THE PROGRAM AS PERMITTED ABOVE, BE LIABLE TO YOU FOR DAMAGES, INCLUDING ANY GENERAL, SPECIAL, INCIDENTAL OR CONSEQUENTIAL DAMAGES ARISING OUT OF THE USE OR INABILITY TO USE THE PROGRAM (INCLUDING BUT NOT LIMITED TO LOSS OF DATA OR DATA BEING RENDERED INACCURATE OR LOSSES SUSTAINED BY YOU OR THIRD PARTIES OR A FAILURE OF THE PROGRAM TO OPERATE WITH ANY OTHER PROGRAMS), EVEN IF SUCH HOLDER OR OTHER PARTY HAS BEEN ADVISED OF THE POSSIBILITY OF SUCH DAMAGES.

#### **END OF TERMS AND CONDITIONS**

How to Apply These Terms to Your New Programs

If you develop a new program, and you want it to be of the greatest possible use to the public, the best way to achieve this is to make it free software which everyone can redistribute and change under these terms.

To do so, attach the following notices to the program. It is safest to attach them to the start of each source file to most effectively convey the exclusion of warranty; and each file should have at least the "copyright" line and a pointer to where the full notice is found. one line to give the program's name and a brief idea of what it does.

Copyright © This program is free software; you can redistribute it and/or modify it under the terms of the GNU General Public License as published by the Free Software Foundation; either version 2 of the License, or (at your option) any later version.

This program is distributed in the hope that it will be useful, but WITHOUT ANY WARRANTY; without even the implied warranty of MERCHANTABILITY or FITNESS FOR A PARTICULAR PURPOSE. See the GNU General Public License for more details.

You should have received a copy of the GNU General Public License along with this program; if not, write to the Free Software Foundation, Inc., 59 Temple Place, Suite 330, Boston, MA 02111-1307 USA

Also add information on how to contact you by electronic and paper mail. If the program is interactive, make it output a short notice like this when it starts in an interactive mode:

Gnomovision version 69, Copyright © year name of author

Gnomovision comes with ABSOLUTELY NO WARRANTY; for details type `show w'. This is free software, and you are welcome to redistribute it under certain conditions; type `show c' for details.

The hypothetical commands `show w' and `show c' should show the appropriate parts of the General Public License. Of course, the commands you use may be called something other than `show w' and `show c'; they could even be mouse-clicks or menu items-whatever suits your program. You should also get your employer (if you work as a programmer) or your school, if any, to sign a "copyright disclaimer" for the program, if necessary. Here is a sample; alter the names:

Yoyodyne, Inc., hereby disclaims all copyright interest in the program `Gnomovision' (which makes passes at compilers) written by James Hacker.

signature of Ty Coon, 1 April 1989

Ty Coon, President of Vice

This General Public License does not permit incorporating your program into proprietary programs. If your program is a subroutine library, you may consider it more useful to permit linking proprietary applications with the library. If this is what you want to do, use the GNU Library General Public License instead of this License.

## GNU Lesser General Public License v2.1 or later

The following third-party programs are licensed under this license:

| Third-party program   | Copyright details                                                                                                    |
|-----------------------|----------------------------------------------------------------------------------------------------|
| chardet 3.0.4         | The Original Code is Mozilla Communicator client code.  The Initial Developer of the Original Code is Netscape Communications Corporation.  Portions created by the Initial Developer are Copyright © 1998, 2001, 2005 the Initial Developer. All Rights Reserved.  The source code for this LGPL component may be obtained either at the following website https://vox.veritas.com/t5/Downloads/tkb-p/Downloads-Developers or upon request from Veritas technical support. |
| pyudev/pyudev v0.21.0 | Copyright © 2015 mulhern <amulhern@redhat.com> The source code for this LGPL component may be obtained either at the following website https://vox.veritas.com/t5/Downloads/tkb-p/Downloads-Developers or upon request from Veritas technical support.</amulhern@redhat.com>                                                                                                    |
| paramiko 2.4.2        | Copyright: Copyright © 2003-2009 Robey Pointer <robeypointer@gmail.com> Copyright: Copyright © 2013-2017 Jeff Forcier <jeff@bitprophet.org> The source code for this LGPL component may be obtained either at the following website http://www.symantec.com/connect/downloads or upon request from Veritas technical support.</jeff@bitprophet.org></robeypointer@gmail.com>                                                                                                |

### **GNU Lesser General Public License**

Version 2.1, February 1999 Copyright © 1991, 1999 Free Software Foundation, Inc. 59 Temple Place, Suite 330, Boston, MA 02111-1307 USA

Everyone is permitted to copy and distribute verbatim copies of this license document, but changing it is not allowed. [This is the first released version of the Lesser GPL. It also counts as the successor of the GNU Library Public License, version 2, hence the version number 2.1.]

Preamble

The licenses for most software are designed to take away your freedom to share and change it. By contrast, the GNU General Public Licenses are intended to guarantee your freedom to share and change free software--to make sure the software is free for all its users. This license, the Lesser General Public License, applies to some specially designated software packages--typically libraries--of the Free Software Foundation and other authors who decide to use it. You can use it too, but we suggest you first think carefully about whether this license or the ordinary General Public License is the better strategy to use in any particular case, based on the explanations below. When we speak of free software, we are referring to freedom of use, not price. Our General Public Licenses are designed to make sure that you have the freedom to distribute copies of free software (and charge for this service if you wish); that you receive source code or can get it if you want it; that you can change the software and use pieces of it in new free programs; and that you are informed that you can do these things. To protect your rights, we need to make restrictions that forbid distributors to deny you these rights or to ask you to surrender these rights. These restrictions translate to certain responsibilities for you if you distribute copies of the library or if you modify it. For example, if you distribute copies of the library, whether gratis or for a fee, you must give the recipients all the rights that we gave you. You must make sure that they, too, receive or can get the source code. If you link other code with the library, you must provide complete object files to the recipients, so that they can relink them with the library after making changes to the library and recompiling it. And you must show them these terms so they know their rights. We protect your rights with a two-step method: (1) we copyright the library, and (2) we offer you this license, which gives you legal permission to copy, distribute and/or modify the library. To protect each distributor, we want to make it very clear that there is no warranty for the free library. Also, if the library is modified by someone else and passed on, the recipients should know that what they have is not the original version, so that the original author's reputation will not be affected by problems that might be introduced by others. Finally, software patents pose a constant threat to the existence of any free program. We wish to make sure that a company cannot effectively restrict the users of a free program by obtaining a restrictive license from a patent holder. Therefore, we insist that any patent license obtained for a version of the library must be consistent with the full freedom of use specified in this license. Most GNU software, including some libraries, is covered by the ordinary GNU General Public License. This license, the GNU Lesser General Public License, applies to certain designated libraries, and is quite different from the ordinary General Public License. We use this license for certain libraries in order to permit linking those libraries into non-free programs. When a program is linked with a library, whether statically or using a shared library, the combination of the two is legally speaking a combined work, a derivative of the original library. The ordinary General Public License therefore permits such linking only if the entire combination fits its criteria of freedom. The Lesser General Public License permits more lax criteria for linking other code with

We call this license the "Lesser" General Public License because it does Less to protect the user's freedom than the ordinary General Public License. It also provides other free software developers Less of an advantage over competing non-free programs. These disadvantages are the reason we use the ordinary General Public License for many libraries. However, the Lesser license provides advantages in certain special circumstances. For example, on rare occasions, there may be a special need to encourage the widest possible use of a certain library, so that it becomes a de-facto standard. To achieve this, non-free programs must be allowed to use the library. A more frequent case is that a free library does the same job as widely used non-free libraries. In this case, there is little to gain by limiting the free library to free software only, so we use the Lesser General Public License. In other cases, permission to use a particular library in non-free programs enables a greater number of people to use a large body of free software. For example, permission to use the GNU C Library in non-free programs enables many more people to use the

whole GNU operating system, as well as its variant, the GNU/Linux operating system. Although the Lesser General Public License is Less protective of the users' freedom, it does ensure that the user of a program that is linked with the Library has the freedom and the wherewithal to run that program using a modified version of the Library. The precise terms and conditions for copying, distribution and modification follow. Pay close attention to the difference between a "work based on the library" and a "work that uses the library". The former contains code derived from the library, whereas the latter must be combined with the library in order to run.

#### TERMS AND CONDITIONS FOR COPYING, DISTRIBUTION AND MODIFICATION

This License Agreement applies to any software library or other program which contains a notice placed by the copyright holder or other authorized party saying it may be distributed under the terms of this Lesser General Public License (also called "this License"). Each licensee is addressed as "you". A "library" means a collection of software functions and/or data prepared so as to be conveniently linked with application programs (which use some of those functions and data) to form executables. The "Library", below, refers to any such software library or work which has been distributed under these terms. A "work based on the Library" means either the Library or any derivative work under copyright law: that is to say, a work containing the Library or a portion of it, either verbatim or with modifications and/or translated straightforwardly into another language. (Hereinafter, translation is included without limitation in the term "modification".) "Source code" for a work means the preferred form of the work for making modifications to it. For a library, complete source code means all the source code for all modules it contains, plus any associated interface definition files, plus the scripts used to control compilation and installation of the library. Activities other than copying, distribution and modification are not covered by this License; they are outside its scope. The act of running a program using the Library is not restricted, and output from such a program is covered only if its contents constitute a work based on the Library (independent of the use of the Library in a tool for writing it). Whether that is true depends on what the Library does and what the program that uses the Library does.

- 1. You may copy and distribute verbatim copies of the Library's complete source code as you receive it, in any medium, provided that you conspicuously and appropriately publish on each copy an appropriate copyright notice and disclaimer of warranty; keep intact all the notices that refer to this License and to the absence of any warranty; and distribute a copy of this License along with the Library. You may charge a fee for the physical act of transferring a copy, and you may at your option offer warranty protection in exchange for a fee.
- 2. You may modify your copy or copies of the Library or any portion of it, thus forming a work based on the Library, and copy and distribute such modifications or work under the terms of Section 1 above, provided that you also meet all of these conditions:
  a) The modified work must itself be a software library.
- b) You must cause the files modified to carry prominent notices stating that you changed the files and the date of any change.
- c) You must cause the whole of the work to be licensed at no charge to all third parties under the terms of this License.
- d) If a facility in the modified Library refers to a function or a table of data to be supplied by an application program that uses the facility, other than as an argument passed when the facility is invoked, then you must make a good faith effort to ensure that, in the event an application does not supply such function or table, the facility still operates, and performs whatever part of its purpose remains meaningful. (For example, a function in a library to compute square roots has a purpose that is entirely well-defined independent of the application. Therefore, Subsection 2d requires that any application-supplied function or table used by this function must be optional: if the application does not supply it, the square root function must still compute square roots.) These requirements apply to the modified work as a whole. If identifiable sections of that work are not derived from the Library, and can be reasonably considered independent and separate works in themselves, then this License, and its terms, do not apply to those sections when you distribute them as separate works. But when you distribute the same sections as part of a whole which is a work based on the Library, the distribution of the whole must be on the terms of this License, whose permissions for other licensees extend to the entire whole, and thus to each and every part regardless of who wrote it. Thus, it is not the intent of this section to claim rights or contest your rights to work written entirely by you; rather, the intent is to exercise the right to control the distribution of derivative or collective works based on the Library. In addition, mere aggregation of another work not based on the Library with the Library (or with a work based on the Library) on a volume of a storage or distribution medium does not bring the other work under the scope of this License.
- 3. You may opt to apply the terms of the ordinary GNU General Public License instead of this License to a given copy of the Library. To do this, you must alter all the notices that refer to this License, so that they refer to the ordinary GNU General Public License, version 2, instead of to this License. (If a newer version than version 2 of the ordinary GNU General Public License has appeared, then you can specify that version instead if you wish.) Do not make any other change in these notices. Once this change is made in a given copy, it is irreversible for that copy, so the ordinary GNU General Public License applies to all subsequent copies and derivative works made from that copy. This option is useful when you wish to copy part of the code of the Library into a program that is not a library.
- 4. You may copy and distribute the Library (or a portion or derivative of it, under Section 2) in object code or executable form under the terms of Sections 1 and 2 above provided that you accompany it with the complete corresponding machine-readable source code, which must be distributed under the terms of Sections 1 and 2 above on a medium customarily used for software interchange. If distribution of object code is made by offering access to copy from a designated place, then offering equivalent access to copy the source code from the same place satisfies the requirement to distribute the source code, even though third parties are not compelled to copy the source along with the object code.
- 5. A program that contains no derivative of any portion of the Library, but is designed to work with the Library by being compiled or linked with it, is called a "work that uses the Library". Such a work, in isolation, is not a derivative work of the Library, and therefore falls outside the scope of this License. However, linking a "work that uses the Library" with the Library creates an executable that is a derivative of the Library (because it contains portions of the Library), rather than a "work that uses the library". The executable is therefore covered by this License. Section 6 states terms for distribution of such executables. When a "work that uses the Library" uses material from a header file that is part of the Library, the object code for the work may be a derivative work of the Library even though the source code is not. Whether this is true is especially significant if the work can be linked without the Library, or if the work is itself a library. The threshold for this to be true is not precisely defined by law. If such an object file uses only numerical parameters, data structure layouts and accessors, and small macros and small inline functions (ten lines or less in length), then the use of the object file is unrestricted, regardless of whether it is legally a derivative work. (Executables containing this object code plus portions of the Library will still fall under Section 6.) Otherwise, if the work is a derivative of the Library, you may distribute the object code for the work under the terms of Section 6. Any executables containing that work also fall under Section 6, whether or not they are linked directly with the Library itself.

- 6. As an exception to the Sections above, you may also combine or link a "work that uses the Library" with the Library to produce a work containing portions of the Library, and distribute that work under terms of your choice, provided that the terms permit modification of the work for the customer's own use and reverse engineering for debugging such modifications. You must give prominent notice with each copy of the work that the Library is used in it and that the Library and its use are covered by this License. You must supply a copy of this License. If the work during execution displays copyright notices, you must include the copyright notice for the Library among them, as well as a reference directing the user to the copy of this License. Also, you must do one of these things: a) Accompany the work with the complete corresponding machine-readable source code for the Library including whatever changes were used in the work (which must be distributed under Sections 1 and 2 above); and, if the work is an executable linked with the Library, with the complete machine-readable "work that uses the Library", as object code and/or source code, so that the user can modify the Library and then relink to produce a modified executable containing the modified Library. (It is understood that the user who changes the contents of definitions files in the Library will not necessarily be able to recompile the application to use the modified definitions.) b) Use a suitable shared library mechanism for linking with the Library. A suitable mechanism is one that (1) uses at run time a copy of the library already present on the user's computer system, rather than copying library functions into the executable, and (2) will operate properly with a modified version of the library, if the user installs one, as long as the modified version is interface-compatible with the version that the work was made with. c) Accompany the work with a written offer, valid for at least three years, to give the same user the materials specified in Subsection 6a, above, for a charge no more than the cost of performing this distribution. d) If distribution of the work is made by offering access to copy from a designated place, offer equivalent access to copy the above specified materials from the same place. e) Verify that the user has already received a copy of these materials or that you have already sent this user a copy. For an executable, the required form of the "work that uses the Library" must include any data and utility programs needed for reproducing the executable from it. However, as a special exception, the materials to be distributed need not include anything that is normally distributed (in either source or binary form) with the major components (compiler, kernel, and so on) of the operating system on which the executable runs, unless that component itself accompanies the executable. It may happen that this requirement contradicts the license restrictions of other proprietary libraries that do not normally accompany the operating system. Such a contradiction means you cannot use both them and the Library together in an executable that you distribute.
- 7. You may place library facilities that are a work based on the Library side-by-side in a single library together with other library facilities not covered by this License, and distribute such a combined library, provided that the separate distribution of the work based on the Library and of the other library facilities is otherwise permitted, and provided that you do these two things: a) Accompany the combined library with a copy of the same work based on the Library, uncombined with any other library facilities. This must be distributed under the terms of the Sections above. b) Give prominent notice with the combined library of the fact that part of it is a work based on the Library, and explaining where to find the accompanying uncombined form of the same work.

  8. You may not copy, modify, sublicense, link with, or distribute the Library except as expressly provided under this License. Any attempt otherwise to copy, modify, sublicense, link with, or distribute the Library is void, and will automatically terminate your rights under this License. However, parties who have received copies, or rights, from you under this License will not have their licenses terminated so long as such parties remain in full compliance.
- 9. You are not required to accept this License, since you have not signed it. However, nothing else grants you permission to modify or distribute the Library or its derivative works. These actions are prohibited by law if you do not accept this License. Therefore, by modifying or distributing the Library (or any work based on the Library), you indicate your acceptance of this License to do so, and all its terms and conditions for copying, distributing or modifying the Library or works based on it.
- 10. Each time you redistribute the Library (or any work based on the Library), the recipient automatically receives a license from the original licensor to copy, distribute, link with or modify the Library subject to these terms and conditions. You may not impose any further restrictions on the recipients' exercise of the rights granted herein. You are not responsible for enforcing compliance by third parties with this License.
- 11. If, as a consequence of a court judgment or allegation of patent infringement or for any other reason (not limited to patent issues), conditions are imposed on you (whether by court order, agreement or otherwise) that contradict the conditions of this License, they do not excuse you from the conditions of this License. If you cannot distribute so as to satisfy simultaneously your obligations under this License and any other pertinent obligations, then as a consequence you may not distribute the Library at all. For example, if a patent license would not permit royalty-free redistribution of the Library by all those who receive copies directly or indirectly through you, then the only way you could satisfy both it and this License would be to refrain entirely from distribution of the Library. If any portion of this section is held invalid or unenforceable under any particular circumstance, the balance of the section is intended to apply, and the section as a whole is intended to apply in other circumstances. It is not the purpose of this section to induce you to infringe any patents or other property right claims or to contest validity of any such claims; this section has the sole purpose of protecting the integrity of the free software distribution system which is implemented by public license practices. Many people have made generous contributions to the wide range of software distributed through that system in reliance on consistent application of that system; it is up to the author/donor to decide if he or she is willing to distribute software through any other system and a licensee cannot impose that choice. This section is intended to make thoroughly clear what is believed to be a consequence of the rest of this License.
- 12. If the distribution and/or use of the Library is restricted in certain countries either by patents or by copyrighted interfaces, the original copyright holder who places the Library under this License may add an explicit geographical distribution limitation excluding those countries, so that distribution is permitted only in or among countries not thus excluded. In such case, this License incorporates the limitation as if written in the body of this License.
- 13. The Free Software Foundation may publish revised and/or new versions of the Lesser General Public License from time to time. Such new versions will be similar in spirit to the present version, but may differ in detail to address new problems or concerns. Each version is given a distinguishing version number. If the Library specifies a version number of this License which applies to it and "any later version", you have the option of following the terms and conditions either of that version or of any later version published by the Free Software Foundation. If the Library does not specify a license version number, you may choose any version ever published by the Free Software Foundation.
- 14. If you wish to incorporate parts of the Library into other free programs whose distribution conditions are incompatible with these, write to the author to ask for permission. For software which is copyrighted by the Free Software Foundation, write to the Free Software Foundation; we sometimes make exceptions for this. Our decision will be guided by the two goals of preserving the free status of all derivatives of our free software and of promoting the sharing and reuse of software generally.

  NO WARRANTY

15. BECAUSE THE LIBRARY IS LICENSED FREE OF CHARGE, THERE IS NO WARRANTY FOR THE LIBRARY, TO THE EXTENT PERMITTED BY APPLICABLE LAW. EXCEPT WHEN OTHERWISE STATED IN WRITING THE COPYRIGHT HOLDERS AND/OR OTHER PARTIES PROVIDE THE LIBRARY "AS IS" WITHOUT WARRANTY OF ANY KIND, EITHER EXPRESSED OR IMPLIED, INCLUDING, BUT NOT LIMITED TO, THE IMPLIED WARRANTIES OF MERCHANTABILITY AND FITNESS FOR A PARTICULAR PURPOSE. THE ENTIRE RISK AS TO THE QUALITY AND PERFORMANCE OF THE LIBRARY IS WITH YOU. SHOULD THE LIBRARY PROVE DEFECTIVE, YOU ASSUME THE COST OF ALL NECESSARY SERVICING, REPAIR OR CORRECTION.

16. IN NO EVENT UNLESS REQUIRED BY APPLICABLE LAW OR AGREED TO IN WRITING WILL ANY COPYRIGHT HOLDER, OR ANY OTHER PARTY WHO MAY MODIFY AND/OR REDISTRIBUTE THE LIBRARY AS PERMITTED ABOVE, BE LIABLE TO YOU FOR DAMAGES, INCLUDING ANY GENERAL, SPECIAL, INCIDENTAL OR CONSEQUENTIAL DAMAGES ARISING OUT OF THE USE OR INABILITY TO USE THE LIBRARY (INCLUDING BUT NOT LIMITED TO LOSS OF DATA OR DATA BEING RENDERED INACCURATE OR LOSSES SUSTAINED BY YOU OR THIRD PARTIES OR A FAILURE OF THE LIBRARY TO OPERATE WITH ANY OTHER SOFTWARE), EVEN IF SUCH HOLDER OR OTHER PARTY HAS BEEN ADVISED OF THE POSSIBILITY OF SUCH DAMAGES. END OF TERMS AND CONDITIONS

How to Apply These Terms to Your New Libraries

If you develop a new library, and you want it to be of the greatest possible use to the public, we recommend making it free software that everyone can redistribute and change. You can do so by permitting redistribution under these terms (or, alternatively, under the terms of the ordinary General Public License). To apply these terms, attach the following notices to the library. It is safest to attach them to the start of each source file to most effectively convey the exclusion of warranty; and each file should have at least the "copyright" line and a pointer to where the full notice is found. one line to give the library's name and an idea of what it does. Copyright © year name of author This library is free software; you can redistribute it and/or modify it under the terms of the GNU Lesser General Public License as published by the Free Software Foundation; either version 2.1 of the License, or (at your option) any later version. This library is distributed in the hope that it will be useful, but WITHOUT ANY WARRANTY; without even the implied warranty of MERCHANTABILITY or FITNESS FOR A PARTICULAR PURPOSE. See the GNU Lesser General Public License for more details. You should have received a copy of the GNU Lesser General Public License along with this library; if not, write to the Free Software Foundation, Inc., 59 Temple Place, Suite 330, Boston, MA 02111-1307 USA Also add information on how to contact you by electronic and paper mail. You should also get your employer (if you work as a programmer) or your school, if any, to sign a "copyright disclaimer" for the library, if necessary. Here is a sample; alter the names: Yoyodyne, Inc., hereby disclaims all copyright interest in the library `Frob' (a library for tweaking knobs) written by James Random Hacker. signature of Ty Coon, 1 April 1990 Ty Coon, President of Vice That's all there is to it!

## **ISC** License

The following third-party programs are licensed under this license:

| Third-party program                    | Copyright details                                                  |
|----------------------------------------|--------------------------------------------------------------------|
| node-glob - isaacs/node-glob 6.0.4     | Copyright © Isaac Z. Schlueter and Contributors                    |
| detect-node 2.0.4                      | Copyright © 2017 Ilya Kantor                                       |
| node-Iru-cache 4.1.5                   | Copyright © Isaac Z. Schlueter and Contributors                    |
| node-lru-cache 5.1.1                   | Copyright © Isaac Z. Schlueter and Contributors                    |
| node-Iru-cache 4.1.1                   | Copyright © Isaac Z. Schlueter and Contributors                    |
| minimalistic-assert 1.0.1              | Copyright 2015 Calvin Metcalf                                      |
| rimraf 2.4.5                           | Copyright © Isaac Z. Schlueter and Contributors                    |
| node-which 1.3.1                       | Copyright © Isaac Z. Schlueter and Contributors                    |
| setprototypeof 1.1.0                   | Copyright © 2015, Wes Todd                                         |
| node-semver - isaacs/node-semver 5.7.0 | Copyright © Isaac Z. Schlueter and Contributors                    |
| yallist 3.0.3                          | Copyright © Isaac Z. Schlueter and Contributors                    |
| get-caller-file 1.0.3                  | Copyright 2018 Stefan Penner                                       |
| requests-oauthlib 0.8.0                | Copyright © 2014 Kenneth Reitz.                                    |
| node-glob - isaacs/node-glob 7.1.2     | Copyright © Isaac Z. Schlueter and Contributors                    |
| fs.realpath 1.0.0                      | Isaac Z. Schlueter and Contributors                                |
| har-schema 2.0.0                       | 2015, Ahmad Nassri <ahmad@ahmadnassri.com></ahmad@ahmadnassri.com> |
| inflight 1.0.6                         | Isaac Z. Schlueter                                                 |
| inherits 2.0.3                         | Isaac Z. Schlueter                                                 |
| json-stringify-safe 5.0.1              | Isaac Z. Schlueter and Contributors                                |
| isaacs/once 1.4.0                      | Isaac Z. Schlueter and Contributors                                |

| minimatch v3.0.4                      | Isaac Z. Schlueter and Contributors                                                                          |
|---------------------------------------|----------------------------------------------------------------------------------------------------|
| pseudomap 1.0.2                       | Isaac Z. Schlueter and Contributors                                                                          |
| setprototypeof 1.0.3                  | 2015, Wes Todd                                                                                               |
| swagger-schema-official 2.0.0-bab6bed | -                                                                                                    |
| yallist 2.1.2                         | Isaac Z. Schlueter and Contributors                                                                          |
| wrappy 1.0.2                          | Isaac Z. Schlueter and Contributors                                                                          |
| abbrev-js 1.1.0                       | Isaac Z. Schlueter and Contributors                                                                          |
| block-stream 0.0.9                    | Isaac Z. Schlueter and Contributors2012-2017, Project contributors. 2012-2014, Walmart. All rights reserved. |
| aproba 1.1.1                          | 2015, Rebecca Turner <me@re-becca.org></me@re-becca.org>                                                     |
| fstream - isaacs/fstream 1.0.11       | Isaac Z. Schlueter and Contributors                                                                          |
| are-we-there-yet 1.1.4                | 2015, Rebecca Turner                                                                                         |
| fstream-ignore 1.0.5                  | Isaac Z. Schlueter and Contributors                                                                          |
| console-control-strings 1.1.0         | 2014, Rebecca Turner <me@re-becca.org></me@re-becca.org>                                                     |
| has-unicode 2.0.1                     | 2014, Rebecca Turner <me@re-becca.org></me@re-becca.org>                                                     |
| npmlog 4.1.0                          | Isaac Z. Schlueter and Contributors                                                                          |
| gauge v2.7.4                          | 2014, Rebecca Turner <me@re-becca.org></me@re-becca.org>                                                     |
| nopt 4.0.1                            | Isaac Z. Schlueter and Contributors                                                                          |
| set-blocking 2.0.0                    | 2016, Contributors                                                                                           |
| uid-number 0.0.6                      | Isaac Z. Schlueter                                                                                           |
| wide-align 1.1.2                      | 2015, Rebecca Turner <me@re-becca.org></me@re-becca.org>                                                     |
| signal-exit 3.0.2                     | 2015, Contributors                                                                                           |
| osenv 0.1.4                           | Isaac Z. Schlueter and Contributors                                                                          |
| ini - isaacs/ini 1.3.4                | Isaac Z. Schlueter and Contributors                                                                          |
| isexe 2.0.0                           | Isaac Z. Schlueter and Contributors                                                                          |
| yargs-parser 8.1.0                    | 2016, Contributors                                                                                           |
| which-module 2.0.0                    | 2016, Contributors                                                                                           |
| y18n 3.2.1                            | 2015, Contributors                                                                                           |
| require-main-filename 1.0.1           | 2016, Contributors                                                                                           |
| cliui 3.2.0                           | 2015, Contributors                                                                                           |

## ISC License (ISCL)

Copyright © 4-digit year, Company or Person's Name

Permission to use, copy, modify, and/or distribute this software for any purpose with or without fee is hereby granted, provided that the above copyright notice and this permission notice appear in all copies.

THE SOFTWARE IS PROVIDED "AS IS" AND THE AUTHOR DISCLAIMS ALL WARRANTIES WITH REGARD TO THIS SOFTWARE INCLUDING ALL IMPLIED WARRANTIES OF MERCHANTABILITY AND FITNESS. IN NO EVENT SHALL THE AUTHOR BE LIABLE FOR ANY SPECIAL, DIRECT, INDIRECT, OR CONSEQUENTIAL DAMAGES OR ANY DAMAGES WHATSOEVER RESULTING FROM LOSS OF USE, DATA OR PROFITS, WHETHER IN AN ACTION OF CONTRACT, NEGLIGENCE OR OTHER TORTIOUS ACTION, ARISING OUT OF OR IN CONNECTION WITH THE USE OR PERFORMANCE OF THIS SOFTWARE.

# MIT License

The following third-party programs are licensed under this license:

| Third-party program                             | Copyright details                                                                                                    |
|-------------------------------------------------|----------------------------------------------------------------------------------------------------|
| har-validator 5.1.3                             | Copyright © 2018 Ahmad Nassri <ahmad@ahmadnassri.com></ahmad@ahmadnassri.com>                                              |
| find-my-way 2.0.1                               | Copyright © 2017-2019 Tomas Della Vedova                                                                                   |
| node-form-data 2.3.3                            | Copyright © 2012 Felix Geisend��rfer (felix@debuggable.com) and contributors                                               |
| ajv 6.10.0                                      | Copyright © 2015-2017 Evgeny Poberezkin                                                                                    |
| simple-user-action 2.6.1                        | Copyright © 2010-2018 Caolan McMahon                                                                                       |
| caolan/async 2.6.2                              | Copyright © 2010-2018 Caolan McMahon                                                                                       |
| lorenwest/node-config 2.0.1                     | Copyright 2010-2018, Loren West and other contributors                                                                     |
| append-field 1.0.0                              | Copyright © 2015 Linus Unneb��ck                                                                                           |
| commander.js - tj/commander.js 2.17.1           | Copyright © 2011 TJ Holowaychuk <tj@vision-media.ca></tj@vision-media.ca>                                                  |
| node-concat-stream 1.6.2                        | Copyright © 2013 Max Ogden                                                                                                 |
| readable-stream 3.3.0                           | Copyright Node.js contributors. All rights reserved.                                                                       |
| fast-decode-uri-component 1.0.1                 | Copyright © 2018 Tomas Della Vedova<br>Copyright © 2017 Justin Ridgewell<br>Copyright © 2008-2009 Bjoern Hoehrmann<br><br> |
| json-refs 3.0.13                                | Copyright © 2014 Jeremy Whitlock                                                                                           |
| node-cookiejar 2.1.2                            | Copyright © 2013 Bradley Meck                                                                                              |
| json-schema-traverse 0.4.1                      | Copyright © 2017 Evgeny Poberezkin                                                                                         |
| Moment JavaScript Date Library 2.24.0           | Copyright © JS Foundation and other contributors                                                                           |
| rapidjson 0.1                                   | Copyright © 2011 Milo Yip                                                                                                  |
| ms 2.1.1                                        | Copyright © 2016 Zeit, Inc.                                                                                                |
| Socket.IO 2.2.0                                 | Copyright © 2014-2018 Automattic <dev@cloudup.com></dev@cloudup.com>                                                       |
| normalize.css 8.0.1                             | Copyright Nicolas Gallagher and Jonathan Neal                                                                              |
| ws - einaros/ws 6.1.4                           | Copyright © 2011 Einar Otto Stangvik <einaros@gmail.com></einaros@gmail.com>                                               |
| ret 0.2.2                                       | Copyright © 2011 by fent                                                                                                   |
| node-restify 8.2.0                              | Copyright © 2011 Mark Cavage, All rights reserved.                                                                         |
| jsonschema-draft4 1.0.0                         | Copyright © 2016 Kogo Software LLC                                                                                         |
| engine.io-client 3.3.2                          | Copyright © 2014-2015 Automattic <dev@cloudup.com></dev@cloudup.com>                                                       |
| node-formidable - felixge/node-formidable 1.2.1 | Copyright © 2011-present Felix Geisend��rfer, and contributors.                                                            |
| node-extend - justmoon/node-extend v3.0.2       | Copyright © 2014 Stefan Thomas                                                                                             |
| i18next-node-fs-backend 2.1.0                   | Copyright © 2015 i18next                                                                                                   |
| js-yaml 3.12.0                                  | Copyright © 2011-2015 by Vitaly Puzrin                                                                                     |
| json-schema-ref-parser 5.1.3                    | Copyright © 2015 James Messinger                                                                                           |
| json5 1.0.1                                     | Copyright © 2014 Jeremy Whitlock                                                                                           |
| json5 v2.0.0                                    | Copyright © 2014 Jeremy Whitlock                                                                                           |
| lodash 4.17.11                                  | Copyright JS Foundation and other contributors <a href="https://js.foundation/">https://js.foundation/&gt;</a>             |
| node-mime 2.4.2                                 | Copyright © 2010 Benjamin Thomas, Robert Kieffer                                                                           |
| multer 1.4.1                                    | Copyright © 2014 Hage Yaapa <[http://www.hacksparrow.com](http://www.hacksparrow.com)>                                     |
| openapi-schema-validation 0.4.2                 | Copyright © 2016 Kogo Software LLC                                                                                         |
| path-to-regexp - component/path-to-regexp 2.4.0 | Copyright © 2014 Blake Embrey (hello@blakeembrey.com)                                                                      |

| "                                              | 0 110001171111 11011                                                                                                    |
|------------------------------------------------|----------------------------------------------------------------------------------------------------|
| visionmedia-debug 3.2.6                        | Copyright © 2014 TJ Holowaychuk <tj@vision-media.ca></tj@vision-media.ca>                                                                                                    |
| Node.js 8.14.0                                 | Copyright Node.js contributors. All rights reserved.                                                                                                    |
| punycode.js v2.1.1                             | Copyright Mathias Bynens <a href="https://mathiasbynens.be/">https://mathiasbynens.be/</a>                                                                                                    |
| 1to2 2.13.2                                    | Copyright © 2018 NAN contributors                                                                                                    |
| readable-stream 2.3.6                          | Copyright Node.js contributors. All rights reserved.                                                                                                    |
| ono (JS-DevTools) 4.0.11                       | Copyright © 2015 James Messinger                                                                                                    |
| p-limit 1.3.0                                  | Copyright © Sindre Sorhus <sindresorhus@gmail.com> (sindresorhus.com)</sindresorhus@gmail.com>                                                                                                    |
| pidusage 2.0.17                                | Copyright © 2014 soyuka                                                                                                    |
| safe-buffer 5.1.2                              | Copyright © Feross Aboukhadijeh                                                                                                    |
| psl 1.1.31                                     | Copyright © 2017 Lupo Montero <u>lupomontero@gmail.com</u>                                                                                                    |
| safe-json-stringify 1.2.0                      | Copyright © 2014-2017 Debitoor                                                                                                    |
| safe-regex2 2.0.0                              | No copyright message in sources                                                                                                    |
| shebang-regex 1.0.0                            | Copyright © Sindre Sorhus <sindresorhus@gmail.com> (sindresorhus.com)</sindresorhus@gmail.com>                                                                                                    |
| slash - sindresorhus/slash v2.0.0              | Copyright © Sindre Sorhus <sindresorhus@gmail.com> (sindresorhus.com)</sindresorhus@gmail.com>                                                                                                    |
| node-source-map-support 0.4.8                  | Copyright © 2014 Evan Wallace                                                                                                    |
| node-spdy v4.0.0                               | Copyright Fedor Indutny, 2015.                                                                                                    |
| spdy-transport 3.0.0                           | Copyright Fedor Indutny, 2015.                                                                                                    |
| sshpk v1.16.1                                  | Copyright Joyent, Inc. All rights reserved.                                                                                                    |
| swagger-methods 1.0.8                          | Copyright © 2015 James Messinger                                                                                                    |
| pytz pytzdata 2018.9                           | Copyright © 2015 S�� bastien Eustace                                                                                                    |
| vasync 2.2.0                                   | Copyright © 2014, Joyent, Inc. All rights reserved.  Compatibility tests copyright © 2010-2014 Caolan McMahon.                                                                                                    |
| semver-compare - substack/semver-compare 1.0.0 | -                                                                                                    |
| z-schema v3.25.1                               | Copyright © 2014 Martin Zagora and other contributors  https://github.com/zaggino/z-schema/graphs/contributors                                                                                                    |
| semver-store 0.3.0                             | None                                                                                                    |
| path-loader (whitlockjc) 1.0.10                | Copyright © 2015 Jeremy Whitlock                                                                                                    |
| parseurl 1.3.3                                 | Copyright © 2014 Jonathan Ong <me@jongleberry.com></me@jongleberry.com>                                                                                                    |
| •                                              | Copyright © 2014-2017 Douglas Christopher Wilson <doug@somethingdoug.com></doug@somethingdoug.com>                                                                                                    |
| object-component 0.0.3                         | Not specified                                                                                                    |
| restify/errors 7.0.0                           | Copyright © 2015                                                                                                    |
| setuptools 40.8.0                              | Copyright © 2016 Jason R Coombs <jaraco@jaraco.com></jaraco@jaraco.com>                                                                                                    |
| simplejson v3.16.0                             | simplejson is dual-licensed software. It is available under the terms of the MIT license, or the Academic Free License version 2.1. The full text of each license agreement is included below. This code is also licensed to the Python Software Foundation %28PSF%29 under a Contributor Agreement.  MIT License Copyright 2006 Bob Ippolito |
| python-tabulate 0.8.3                          | Copyright © 2011-2017 Sergey Astanin                                                                                                    |
| node-uuid - kelektiv/node-uuid v3.3.2          | Copyright © 2010-2016 Robert Kieffer and other contributors                                                                                                    |
| node-validator 10.8.0                          | Copyright © 2018 Chris O'Hara <cohara87@gmail.com></cohara87@gmail.com>                                                                                                    |
| jshttp statuses v1.5.0                         | Copyright © 2014 Jonathan Ong <me@jongleberry.com> Copyright © 2016 Douglas Christopher Wilson <doug@somethingdoug.com></doug@somethingdoug.com></me@jongleberry.com>                                                                                                    |
|                                                | Cubug@sometimgubug.com>                                                                                                    |

| shimney-superagent 3.8.3                             | Copyright © 2014-2016 TJ Holowaychuk <tj@vision-media.ca></tj@vision-media.ca>                                                                                        |
|------------------------------------------------------|----------------------------------------------------------------------------------------------------|
| swagger-jsdoc 3.2.3                                  | Copyright © 2013 Fliptoo <fliptoo.studio@gmail.com></fliptoo.studio@gmail.com>                                                                                        |
|                                                      | Copyright © 2015 Surget                                                                                                    |
| aws4-browser 1.8.0                                   | Copyright © 2015 Surnet  Copyright 2013 Michael Hart (michael.hart.au@gmail.com)                                                                                      |
| buffer-from 1.1.1                                    |                                                                                                    |
|                                                      | Copyright © 2016, 2018 Linus Unneb��ck                                                                                                    |
| http-errors 1.6.3                                    | Copyright © 2014 Jonathan Ong me @jongleberry.com Copyright © 2016 Douglas Christopher Wilson doug@somethingdoug.com                                                  |
| jsonschema (tdegrunt) 1.2.4                          | Copyright © 2012-2015 Tom de Grunt <tom@degrunt.nl></tom@degrunt.nl>                                                                                                  |
| mime-db 1.37.0                                       | Copyright © 2014 Jonathan Ong me@jongleberry.com                                                                                                    |
| mime-types 2.1.21                                    | Copyright © 2014 Jonathan Ong <me@jongleberry.com> Copyright © 2015 Douglas Christopher Wilson <doug@somethingdoug.com></doug@somethingdoug.com></me@jongleberry.com> |
| swagger-parser (APIDevTools) 5.0.5                   | Copyright © 2015 James Messinger                                                                                                    |
| swagger-tools 0.10.4                                 | Copyright © 2014 Apigee Corporation                                                                                                    |
| visionmedia-debug 3.1.0                              | Copyright © 2014 TJ Holowaychuk <tj@vision-media.ca></tj@vision-media.ca>                                                                                             |
| isarray 2.0.1                                        | Copyright © 2013 Julian Gruber <julian@juliangruber.com></julian@juliangruber.com>                                                                                    |
| has-binary2 1.0.3                                    | Copyright © 2014 Kevin Roark                                                                                                    |
| base64-arraybuffer 0.1.5                             | Copyright © 2012 Niklas von Hertzen Licensed under the MIT license.                                                                                                   |
| engine.io-client - Automattic/engine.io-client 3.2.1 | Copyright © 2014-2015 Automattic <dev@cloudup.com></dev@cloudup.com>                                                                                                  |
| has-cors 1.1.0                                       | Not specified                                                                                                    |
| python-slugify 2.0.1                                 | Copyright © Val Neekman @ Neekware Inc. http://neekware.com                                                                                                    |
| accepts - expressjs/accepts 1.3.5                    | Copyright © 2012-2018 by various contributors (see AUTHORS)                                                                                                    |
| backo2 1.0.2                                         | Copyright © 2014 Mark Mokryn <mokesmokes@gmail.com> Copyright © 2014 TJ Holowaychuk <tj@vision-media.ca></tj@vision-media.ca></mokesmokes@gmail.com>                  |
| component-bind 1.0.0                                 | Copyright © 2012 TJ Holowaychuk                                                                                                    |
| xmlhttprequest-ssl 1.5.5                             | Copyright © 2010 passive.ly LLC                                                                                                    |
| engine.io-parser - socketio/engine.io-parser 2.1.3   | Copyright © 2016 Guillermo Rauch (@rauchg)                                                                                                    |
| callsite 1.0.0                                       | NOT SPECIFIED                                                                                                    |
| base64id 1.0.0                                       | Copyright © 2012-2016 Kristian Faeldt <faeldt_kristian@cyberagent.co.jp></faeldt_kristian@cyberagent.co.jp>                                                           |
| yeast 0.1.2                                          | Copyright © 2015 Unshift.io, Arnout Kazemier, the Contributors.                                                                                                    |
| better-assert 1.0.2                                  | Copyright © 2012 TJ Holowaychuk <tj@vision-media.ca></tj@vision-media.ca>                                                                                             |
| arraybuffer.slice 0.0.7                              | Copyright © 2013 Rase-                                                                                                    |
| to-array 0.1.4                                       | Copyright © 2012 Raynos.                                                                                                    |
| socket.io-adapter 1.1.1                              | Copyright © 2014 Guillermo Rauch <guillermo@learnboost.com></guillermo@learnboost.com>                                                                                |
| component-inherit 0.0.3                              | NOT SPECIFIED                                                                                                    |
| parseuri 0.0.5                                       | Copyright © 2015 Gal Koren                                                                                                    |
| parseqs 0.0.5                                        | Copyright © 2015 Gal Koren                                                                                                    |
| socket.io 2.1.1                                      | Copyright © 2014-2018 Automattic <dev@cloudup.com></dev@cloudup.com>                                                                                                  |
| ultron 1.1.1                                         | Copyright © 2018 Arnout Kazemier, the Contributors.                                                                                                    |
| socket.io-parser - socketio/socket.io-parser 3.2.0   | Copyright © 2014 Guillermo Rauch                                                                                                    |
| indexof - indexof 0.0.1                              | NOT SPECIFIED                                                                                                    |
| socketio - socket.io-client 2.1.1                    | Copyright © 2014 Guillermo Rauch <guillermo@learnboost.com></guillermo@learnboost.com>                                                                                |
| core-js v2.6.5                                       | Copyright © 2014-2019 Denis Pushkarev                                                                                                    |
| node-cookie 0.1.5                                    | Copyright © 2012-2014 Roman Shtylman <shtylman@gmail.com></shtylman@gmail.com>                                                                                        |

|                                                                    | Occupation to 20045 December 21 1 1 1 14/1                                                            |
|--------------------------------------------------------------------|----------------------------------------------------------------------------------------------------|
|                                                                    | Copyright © 2015 Douglas Christopher Wilson <doug@somethingdoug.com></doug@somethingdoug.com>         |
| string_decoder 1.2.0                                               | Copyright Node.js contributors. All rights reserved.                                                  |
| PyYAML - a YAML parser and emitter for Python 3.12                 | The PyYAML module is written by Kirill Simonov.                                                       |
| azure-sdk-for-python 2.0.0rc6                                      | Copyright © 2016 Microsoft                                                                            |
| visionmedia-debug 4.1.1                                            | Copyright © 2014 TJ Holowaychuk <tj@vision-media.ca></tj@vision-media.ca>                             |
| python-magic 0.4.13                                                | Copyright © 2001-2014 Adam Hupp                                                                       |
| cffi - Foreign Function Interface for Python calling C code 1.11.2 | None                                                                                                  |
| engine.io-pure 3.3.2                                               | Copyright © 2014 Guillermo Rauch <guillermo@learnboost.com></guillermo@learnboost.com>                |
| ADAL 0.4.7                                                         | Copyright © Microsoft Corporation.                                                                    |
| jmespath 0.9.3                                                     | Copyright © 2013 Amazon.com, Inc. or its affiliates. All Rights Reserved                              |
| msrest-for-python 0.4.19                                           | Copyright © Microsoft Corporation. All rights reserved.                                               |
| asn1crypto 0.23.0                                                  | Copyright © 2015-2017 Will Bond <will@wbond.net></will@wbond.net>                                     |
| pathlib2 2.3.0                                                     | Copyright © 2014-2017 Matthias C. M. Troffaes # Copyright © 2012-2014 Antoine Pitrou and contributors |
| pyjwt 1.5.3                                                        | Copyright © 2015 Jos�� Padilla                                                                        |
| httplib2 0.10.3                                                    | Copyright 2006 Dan-Haim. All rights reserved.                                                         |
| msrestazure-for-python 0.4.18                                      | Copyright © 2016 Microsoft Azure                                                                      |
| SendGrid Java 4.1.0                                                | Copyright © 2013-2017 SendGrid, Inc.                                                                  |
| six Compatibility Utility 1.11.0                                   | Copyright © 2010-2017 Benjamin Peterson                                                               |
| JUL to SLF4J bridge 1.7.25                                         | Copyright © 2004-2011 QOS.ch * All rights reserved.                                                   |
| SLF4J API Module 1.7.25                                            | Copyright © 2004-2011 QOS.ch  * All rights reserved.                                                  |
| sendgrid java-http-client 4.1.0                                    | Copyright © 2016-2017 SendGrid, Inc.                                                                  |
| amqplib 0.5.2                                                      | 2013, 2014 Michael Bridgen <mikeb@squaremobius.net></mikeb@squaremobius.net>                          |
| urllib3 1.24.1                                                     | Copyright 2008-2016 Andrey Petrov and contributors (see CONTRIBUTORS.txt)                             |
| WMI - Windows Management Instrumentation 1.4.9                     | Copyright Tim Golden <mail@timgolden.me.uk> 2003 – 2010</mail@timgolden.me.uk>                        |
| BouncyCastle-bcpkix-jdk15on 1.58                                   | Copyright © 2000 - 2018 The Legion of the Bouncy Castle Inc. (https://www.bouncycastle.org)           |
| argparse - nodeca/argparse 1.0.10                                  | Copyright © 2012 Vitaly Puzrin                                                                        |
| bitmath 1.3.1.1                                                    | Copyright �� 2014 Tim Bielawa <timbielawa@gmail.com></timbielawa@gmail.com>                           |
| node-assert-plus 1.0.0                                             | assert-plus@1.0.0 2012 Mark Cavage                                                                    |
| brace-expansion 1.1.11                                             | brace-expansion@1.1.11 2013 Julian Gruber <julian@juliangruber.com></julian@juliangruber.com>         |
| content-type 1.0.4                                                 | content-type@1.0.4 2015 Douglas Christopher Wilson                                                    |
| busboy 0.2.14                                                      | busboy@0.2.14 Brian White. All rights reserved.                                                       |
| co - tj/co 4.6.0                                                   | co@4.6.0 2014 TJ Holowaychuk <tj@vision-media.ca></tj@vision-media.ca>                                |
| delayed-stream 1.0.0                                               | delayed-stream@1.0.0 2011 Debuggable Limited <felix@debuggable.com></felix@debuggable.com>            |
| unexpected-bluebird 3.5.1                                          | 2013-2017 Petka Antonov                                                                               |
| bitsyntax-js 0.0.4                                                 | bitsyntax-js copyright © 2012-2014  Michael Bridgen <mikeb@squaremobius.net></mikeb@squaremobius.net> |
| balanced-match 1.0.0                                               | balanced-match@1.0.0 2013 Julian Gruber <julian@juliangruber.com></julian@juliangruber.com>           |
| buffer-more-ints 0.0.2                                             | buffer-more-ints@0.0.2 2012 David Wragg. All rights reserved.                                         |

| core-util-is 1.0.2                    | core-util-is@1.0.2 Node.js contributors. All rights reserved.                                                                                                    |
|---------------------------------------|----------------------------------------------------------------------------------------------------|
| node-bytes 3.0.0                      | bytes@3.0.0 2012-2014 TJ Holowaychuk <tj@vision-media.ca> 2015</tj@vision-media.ca>                                                                                          |
| ·                                     | Jed Watson < jed.watson@me.com>                                                                                                    |
| commander.js - tj/commander.js 2.11.0 | commander@2.11.0 2011 TJ Holowaychuk <tj@vision-media.ca></tj@vision-media.ca>                                                                                               |
| depd 1.1.1                            | depd@1.1.1 2014-2018 Douglas Christopher Wilson                                                                                                    |
| yqg-bunyan 1.8.12                     | 2016 Trent Mick 2016 Joyent Inc.                                                                                                    |
| emitter-component 1.2.1               | component-emitter@1.2.1 2014 Component contributors <dev@component.io></dev@component.io>                                                                                    |
| depd 1.1.                             | depd@1.1.2 2014-2018 Douglas Christopher Wilson                                                                                                    |
| visionmedia-debug 2.6.9               | 2014-2017 TJ Holowaychuk <tj@vision-media.ca></tj@vision-media.ca>                                                                                                    |
| node-concat-map 0.0.1                 | -                                                                                                    |
| dicer - mscdex/dicer 0.2.5            | dicer@0.2.5 Brian White. All rights reserved.                                                                                                    |
| ewma 2.0.1                            | -                                                                                                    |
| ee-first 1.1.1                        | ee-first@1.1.1 2014 Jonathan Ong me@jongleberry.com                                                                                                    |
| etag - kesla/etag 1.8.1               | etag@1.8.1 2014-2016 Douglas Christopher Wilson                                                                                                    |
| stream-utils' destroy 1.0.4           | 2014 Jonathan Ong me@jongleberry.com                                                                                                    |
| escape-html 1.0.3                     | escape-html@1.0.3 2012-2013 TJ Holowaychuk 2015 Andreas Lubbe 2015 Tiancheng "Timothy" Gu                                                                                    |
| classproperties 0.1.3                 | Copyright © 2015, Daniel Greenfeld                                                                                                    |
| node-dashdash 1.14.1                  | dashdash@1.14.1 2013 Trent Mick. All rights reserved. 2013 Joyent Inc. All rights reserved.                                                                                  |
| encodeurl 1.0.2                       | encodeurl@1.0.2 2016 Douglas Christopher Wilson                                                                                                    |
| escape-regexp-component 1.0.2         | The code is available at: https://www.npmjs.com/package/escape-regexp-component/v/1.0.2                                                                                      |
| extsprintf 1.3.0                      | extsprintf@1.3.0 2012, Joyent, Inc. All rights reserved.                                                                                                    |
| form-data - form-data/form-data 2.3.2 | form-data@2.3.2 2012 Felix Geisend��rfer (felix@debuggable.com) and contributors                                                                                             |
| http-errors 1.6.2                     | 2014 Jonathan Ong me@jongleberry.com 2016 Douglas Christopher Wilson <a href="mailto:doug@somethingdoug.com">doug@somethingdoug.com</a>                                      |
| after 0.8.2                           | Copyright © 2011 Raynos.                                                                                                    |
| fast-json-stable-stringify 2.0.0      | -                                                                                                    |
| format-util 1.0.3                     | format-util@1.0.3 2015 Freeform Systems and other contributors                                                                                                    |
| node-fresh 0.5.2                      | Copyright © 2012 TJ Holowaychuk <tj@vision-media.ca> Copyright © 2016-2017 Douglas Christopher Wilson <doug@somethingdoug.com></doug@somethingdoug.com></tj@vision-media.ca> |
| node-getpass 0.1.7                    | Joyent, Inc. All rights reserved.                                                                                                    |
| async-limiter master-20180208         | Copyright © 2017 Samuel Reed <samuel.trace.reed@gmail.com></samuel.trace.reed@gmail.com>                                                                                     |
| i18next 10.4.1                        | 2017 i18next                                                                                                    |
| minilog (jacebrowning) 1.2.3          | Copyright �� 2018, Jace Browning                                                                                                    |
| hpack.js 2.1.6                        | Fedor Indutny, 2015                                                                                                    |
| node-http-signature 1.2.0             | Joyent, Inc. All rights reserved.                                                                                                    |
| isarray 1.0.0                         | 2013 Julian Gruber <julian@juliangruber.com></julian@juliangruber.com>                                                                                                    |
| http-deceiver 1.2.7                   | Fedor Indutny, 2015                                                                                                    |
| icony-lite 0.4.19                     | 2011 Alexander Shtuchkin                                                                                                    |
| is-typedarray 1.0.0                   | -                                                                                                    |
| jsbn - andyperlitch/jsbn 0.1.1        | 2003-2005 Tom Wu All Rights Reserved.                                                                                                    |
| isarray 0.0.1                         | 2013 Julian Gruber <julian@juliangruber.com></julian@juliangruber.com>                                                                                                    |
| jsprim 1.4.1                          | 2012, Joyent, Inc. All rights reserved.                                                                                                    |
| Jak                                   |                                                                                                    |

| ansi-regex - chalk/ansi-regex 2.1.1                    | Copyright © Sindre Sorhus <sindresorhus@gmail.com> (sindresorhus.com)</sindresorhus@gmail.com>                                                                               |
|--------------------------------------------------------|----------------------------------------------------------------------------------------------------|
| isstream 0.1.2                                         | 2015 Rod Vagg                                                                                                    |
| node-asn1 0.2.4                                        | Copyright © 2011 Mark Cavage, All rights reserved.                                                                                                    |
| key-fingerprint 1.1.0                                  | 2017 Francesco Soncina                                                                                                    |
| media-typer 0.3.0                                      | 2014-2017 Douglas Christopher Wilson                                                                                                    |
| node-cookie 0.3.1                                      | Copyright © 2012-2014 Roman Shtylman <shtylman@gmail.com> Copyright © 2015 Douglas Christopher Wilson <doug@somethingdoug.com></doug@somethingdoug.com></shtylman@gmail.com> |
| minimist 0.0.8                                         | -                                                                                                    |
| node-mime 1.6.0                                        | 2010 Benjamin Thomas, Robert Kieffer                                                                                                    |
| Bridge method injection annotations 1.18               | Copyright © 2010, InfraDNA, Inc.                                                                                                    |
| ms 2.0.0                                               | ms@2.0.0 2016 Zeit, Inc.                                                                                                    |
| mime-db 1.33.0                                         | 2014 Jonathan Ong me@jongleberry.com                                                                                                    |
| node-methods 1.1.2                                     | 2013-2014 TJ Holowaychuk <tj@vision-media.ca> 2015-2016 Douglas Christopher Wilson <doug@somethingdoug.com></doug@somethingdoug.com></tj@vision-media.ca>                    |
| ncp 2.0.0                                              | ncp@2.0.0 2011 by Charlie McConnell                                                                                                    |
| mime-types 2.1.18                                      | 2014 Jonathan Ong <me@jongleberry.com> 2015 Douglas Christopher Wilson <doug@somethingdoug.com></doug@somethingdoug.com></me@jongleberry.com>                                |
| native-promise-only - getify/native-promise-only 0.8.1 | native-promise-only@0.8.1 2018 Kyle Simpson <getify@gmail.com></getify@gmail.com>                                                                                            |
| on-finished 2.3.0                                      | 2013 Jonathan Ong <me@jongleberry.com> 2014 Douglas Christopher Wilson <doug@somethingdoug.com></doug@somethingdoug.com></me@jongleberry.com>                                |
| node-mime 1.4.1                                        | 2010 Benjamin Thomas, Robert Kieffer                                                                                                    |
| node negotiator 0.6.1                                  | negotiator@0.6.1 2012-2014 Federico Romero 2012-2014 Isaac Z. Schlueter 2014-2015 Douglas Christopher Wilson                                                                 |
| node-mkdirp 0.5.1                                      | mkdirp@0.5.1 2010 James Halliday (mail@substack.net)                                                                                                    |
| node-mv 2.1.1                                          | 2016 Zeit, Inc.                                                                                                    |
| path-is-absolute 1.0.1                                 | Sindre Sorhus <sindresorhus@gmail.com></sindresorhus@gmail.com>                                                                                                    |
| punycode.js 1.4.1                                      | Mathias Bynens <a href="https://mathiasbynens.be/">https://mathiasbynens.be/</a>                                                                                             |
| commander.js - tj/commander.js 2.19.0                  | Copyright © 2011 TJ Holowaychuk <tj@vision-media.ca></tj@vision-media.ca>                                                                                                    |
| range-parser 1.2.0 (2)                                 | 2012-2014 TJ Holowaychuk <tj@vision-media.ca> 2015-2016 Douglas Christopher Wilson <doug@somethingdoug.com></doug@somethingdoug.com></tj@vision-media.ca>                    |
| process-nextick-args 2.0.0                             | 2015 Calvin Metcalf                                                                                                    |
| readable-stream 1.1.14                                 | Node.js contributors. All rights reserved.                                                                                                    |
| raw-body 2.3.2                                         | 2013-2014 Jonathan Ong <me@jongleberry.com> 2014-2015 Douglas Christopher Wilson <doug@somethingdoug.com></doug@somethingdoug.com></me@jongleberry.com>                      |
| @shadow-node/send 0.16.2                               | 2014-2016 Douglas Christopher Wilson                                                                                                    |
| @ngx-translate/i18n-polyfill 1.0.0                     | Copyright © 2017                                                                                                    |
| performance-now 2.1.0                                  | 2017 Braveg1rl                                                                                                    |
| js-cookie 2.2.0                                        | Copyright © 2018 Copyright 2018 Klaus Hartl, Fagner Brack, GitHub Contributors                                                                                               |
| cpettitt/graphlib 2.1.7                                | Copyright © 2012-2014 Chris Pettitt                                                                                                    |
| safer-buffer 2.1.2                                     | 2018 Nikita Skovoroda <chalkerx@gmail.com></chalkerx@gmail.com>                                                                                                    |
| streamsearch 0.1.2                                     | Brian White. All rights reserved.                                                                                                    |
| restify-cookies 0.2.5                                  | 2014 nathschmidt                                                                                                    |
| select-hose 2.0.0                                      | Fedor Indutny, 2015                                                                                                    |
| node-source-map-support 0.5.3                          | 2014 Evan Wallace                                                                                                    |
| serve-static 1.13.2                                    | 2014-2016 Douglas Christopher Wilson                                                                                                    |

| umpipe 1.0.0  2015 Douglas Christopher Wilson < doug@somethingdoug.com>  kinng_decoder - rvagg/string_decoder 0.10.31  Node js contributors. All rights reserved.  Adt-traverse 0.6.6  3. James Halliday (mail@substack.net)  2014 Jonesthan Ong. = me@jongleberry.com> 2014-2015 Douglas Christopher Wilson < doug @somethingdoug.com>  7. June 1.0.0  2016, Joyent, Inc. 2ll rights reserved.  4.0.1  4.0.1  4.0.1  4.0.2  4.0.1 Nathan Rajilch pathan@tootalinate.net  2014 Nathan Rajilch pathan@tootalinate.net  2014 Nathan Rajilch pathan@tootalinate.net  2015 Nathan Rajilch pathan@tootalinate.net  2016 Nathan Rajilch pathan@tootalinate.net  2018 Nathan Rajilch pathan@tootalinate.net  2018 Nathan Rajilch pathan@tootalinate.net  201                                                                                                    | statuses 1.4.0                                               | 2014 Jonathan Ong <me@jongleberry.com> 2016 Douglas Christopher Wilson <doug@somethingdoug.com></doug@somethingdoug.com></me@jongleberry.com> |
|----------------------------------------------------------------------------------------------------|--------------------------------------------------------------|----------------------------------------------------------------------------------------------------|
| Node  s contributors   All rights reserved.                                                                                                    | swagger-converter 0.1.7                                      | 2014 Apigee Corporation                                                                                                    |
| Advitaverse 0.6.5   James Haliday (mail@substack.net)                                                                                                    | unpipe 1.0.0                                                 | 2015 Douglas Christopher Wilson <doug@somethingdoug.com></doug@somethingdoug.com>                                                             |
| Copyright © 2014 Jeremie Miller                                                                                                    | string_decoder - rvagg/string_decoder 0.10.31                | Node.js contributors. All rights reserved.                                                                                                    |
| type is 1.6.16  2014 Jonathan Ong <me@jongleberry.com> 2014-2015 Douglas Christopher Wilson <a "="" href="color: blue bear of the bear of the&lt;/td&gt;&lt;td&gt;kd-traverse 0.6.6&lt;/td&gt;&lt;td&gt;James Halliday (mail@substack.net)&lt;/td&gt;&lt;/tr&gt;&lt;tr&gt;&lt;td&gt;  Christopher Wilson .cdoug@somethingdoug.coms&lt;/td&gt;&lt;td&gt;ecc-jsbn 0.1.2&lt;/td&gt;&lt;td&gt;Copyright © 2014 Jeremie Miller&lt;/td&gt;&lt;/tr&gt;&lt;tr&gt;&lt;td&gt;verror 1.10.0         2016, Joyent, Inc. All rights reserved.           util-deprecate 1.0.2         2014 Nathan Rajlich nathan@tootalinate.net           xtend 4.0.1         2012-2014 Raynos           wbuf 1.7.3         Fedor Indutny, 2015           julk/obuf 1.1.2         Fedor Indutny, 2015           restifylerrors 6.0.0         2018 Alex Liu           lodash.set 4.3.2         JS Foundation and other contributors &lt;a href=" https:="" js.foundation="">https://js.foundation/&gt;</a>           validator 10.3.0         2018 Chris O'Plara ccohara87@gmail.com&gt;           jsan-body-parser 1.18.2         2014 Jonathan Ong <a href="https://js.foundation/">https://js.foundation/&gt;</a>           limulus/call-me-maybe 1.0.1         2015 Eric McCarthy           lodash A.17.5         JS Foundation and other contributors <a href="https://js.foundation/">https://js.foundation/&gt;</a>           buffer-shins 1.0.0         -           delegates 1.0.0         2015 TJ Holowaychuk <a href="https://js.foundation/">https://js.foundation/</a>           budash.jsequal 4.5.0         JS Foundation and other contributors           lodash get 4.4.2         JS Foundation and other contributors           lodash get 4.4.2         JS Foundation and other contributors           lodash get 4.4.2         JS Foundation and other contributors           lodash get 4.4.2         JS Foundation and other contributors</me@jongleberry.com> | type.is 1.6.16                                               |                                                                                                    |
| util-deprecate 1.0.2         2014 Nathan Rajlich nathan@tootalinate.net           xtend 4.0.1         2012-2014 Raynos           wbuf 1.7.3         Fedor Indutry, 2015           restifylerrors 6.0.0         2018 Alex Liu           lodash.set 4.3.2         JS Foundation and other contributors <a href="https://js.foundation/">https://js.foundation/&gt;</a> validator 10.3.0         2018 Chris O'Hara <a href="https://js.foundation/">&gt;a contributors</a> jean-body-parser 1.18.2         2014 Jonathan Ong <a href="https://js.foundation/">&gt;a cong somethingdoug.com</a> limulus/call-me-maybe 1.0.1         2015 Eric McCarthy           lodash 4.17.5         JS Foundation and other contributors <a href="https://js.foundation/">https://js.foundation/&gt;&gt;b</a> buffer-shims 1.0.0         -           delegates 1.0.0         2015 TJ Holowaychuk <a href="https://js.foundation/">jewision-media.ca</a> buffer-shims 1.0.0         -           dedesh.isequal 4.5.0         JS Foundation and other contributors           lodash.jequal 4.5.0         JS Foundation and other contributors           lodash.jequal 4.5.0         JS Foundation and other contributors           shuffer Sorhus <a href="https://js.foundation/">https://js.foundation/</a> StringStream 0.0.5         JS Foundation and other contributors           stringStream 0.0.1         Sindre Sorhus <a "="" href="https://js.foun&lt;/td&gt;&lt;td&gt;TypedArray 0.0.6&lt;/td&gt;&lt;td&gt;2010, Linden Research, Inc. 2012, Joshua Bell&lt;/td&gt;&lt;/tr&gt;&lt;tr&gt;&lt;td&gt;                                     &lt;/td&gt;&lt;td&gt;verror 1.10.0&lt;/td&gt;&lt;td&gt;2016, Joyent, Inc. All rights reserved.&lt;/td&gt;&lt;/tr&gt;&lt;tr&gt;&lt;td&gt;wbuf 1.7.3   Fedor Indutny, 2014   julik/obuf 1.1.2   Fedor Indutny, 2015   restify/errors 6.0.0   2018 Alex Liu   Jodash.set 4.3.2   JS Foundation and other contributors &lt;a href=" https:="" js.foundation="">https://js.foundation/</a> validator 10.3.0   2018 Chris O'Harra <a href="https://js.foundation/">https://js.foundation/</a> validator 10.3.0   2018 Chris O'Harra <a href="https://js.foundation/">https://js.foundation/</a> validator 10.3.0   2018 Chris O'Harra <a href="https://js.foundation/">https://js.foundation/</a> Journal of O'Harra <a href="https://js.foundation/">https://js.foundation/</a> Journal of O'Harra <                             | util-deprecate 1.0.2                                         | 2014 Nathan Rajlich nathan@tootallnate.net                                                                                                    |
| julik/obuf 1.1.2 Fedor Indutny, 2015 restify/errors 6.0.0 2018 Alex Liu lodash.set 4.3.2 JS Foundation and other contributors <a href="https://js.foundation/">https://js.foundation/&gt;</a> validator 10.3.0 2018 Chris O'Hara <a href="https://js.foundation/">contributors <a href="https://js.foundation/&gt;&lt;/a&gt; validator 10.3.0 2018 Chris O'Hara &lt;a href=" https:="" js.foundation=""></a></a> 2014 Jonathan Ong <a href="https://js.foundation/&gt;&lt;a href=" https:="" js.foundation=""></a> <a href="https://js.foundation/&gt;&lt;a href=" https:="" js.foundation=""></a> <a href="https://js.foundation/&gt;&lt;a href=" https:="" js.foundation=""></a> <a href="https://js.foundation/&gt;&lt;a href=" https:="" js.foundation=""></a> <a href="https://js.foundation/&gt;&lt;a href=" https:="" js.foundation=""></a> <a href="https://js.foundation/&gt;&lt;a href=" https:="" js.foundation=""></a> <a href="https://js.foundation/&gt;&lt;a href=" https:="" js.foundation=""></a> <a href="https://js.foundation/&gt;&lt;a href=" https:="" js.foundation=""></a> <a href="https://js.foundation/&gt;&lt;a href=" https:="" js.foundation=""></a> <a href="https://js.foundation/&gt;&lt;a href=" https:="" js.foundation=""></a> <a href="https://js.foundation/&gt;&lt;a href=" https:="" js.foundation=""></a> <a href="https://js.foundation.and">https://js.foundation/&gt;<a href="https://js.foundation.and">https://js.foundation/&gt;<a href="https://js.foundation.and">https://js.foundation/&gt;<a href="https://js.foundation.and">https://js.foundation/&gt;<a href="https://js.foundation/&gt;&lt;a href=" https:="" js.foundation.and"="">https://js.foundation/&gt;<a href="https://js.foundation.and">https://js.foundation/&gt;<a href="https://js.foundation.and">https://js.foundation/&gt;<a href="https://js.foundation.and">https://js.foundation/&gt;<a href="https://js.foundation/&gt;&lt;a href=" https:="" js.foundation=""></a><a href="https://js.foundation/&gt;&lt;a href=" https:="" js.foundation=""></a><a <a="" h<="" href="https://js.foundation/&lt;a href=" https:="" js.foundation="" td=""><td>xtend 4.0.1</td><td>2012-2014 Raynos</td></a></a></a></a></a></a></a></a></a>                                                                                                    | xtend 4.0.1                                                  | 2012-2014 Raynos                                                                                                    |
| restify/errors 6.0.0  2018 Alex Liu  lodash.set 4.3.2  JS Foundation and other contributors <a href="https://js.foundation/">https://js.foundation/&gt;</a> validator 10.3.0  2018 Chris O'Hara <a href="https://js.foundation/">chttps://js.foundation/&gt;</a> validator 10.3.0  2018 Chris O'Hara <a href="https://js.foundation/">chttps://js.foundation/&gt;</a> validator 10.3.0  2014 Jonathan Ong <a href="https://js.foundation/">me@jongleberry.com&gt;</a> 2014-2015 Douglas Christopher Wilson <a href="https://js.foundation/">chttps://js.foundation/&gt;</a> 2015 Eric McCarthy  lodash 4.17.5  JS Foundation and other contributors <a href="https://js.foundation/&gt;&gt;&lt;a href=" https:="" js.foundation=""></a> > <a "="" href="https://js.foundation/&gt;&gt;&gt;&gt;&gt;&gt;&gt;&gt;&gt;&gt;&gt;&gt;&gt;&gt;&gt;&gt;&gt;&gt;&gt;&gt;&gt;&gt;&gt;&gt;&gt;&gt;&gt;&gt;&gt;&gt;&gt;&gt;&gt;&gt;&gt;&gt;&lt;/td&gt;&lt;td&gt;wbuf 1.7.3&lt;/td&gt;&lt;td&gt;Fedor Indutny, 2014&lt;/td&gt;&lt;/tr&gt;&lt;tr&gt;&lt;td&gt;  JS Foundation and other contributors &lt;a href=" https:="" js.foundation="">https://js.foundation/</a>   Validator 10.3.0   2018 Chris O'Hara <a href="https://js.foundation/">a 2014 Chris O'Hara <a href="https://js.foundation/">a 2014 Chris O'Hara <a href="https://js.foundation/">a 2014 Jonathan Ong <a href="https://js.foundation/">me@jongleberry.com</a>&gt; 2014-2015 Douglas Christopher Wilson <a href="https://js.foundation/">a 2015 Eric McCarthy</a>   JS Foundation and other contributors <a href="https://js.foundation/">https://js.foundation/</a>   JS Foundation and other contributors <a href="https://js.foundation/">https://js.foundation/</a>   JS Foundation and other contributors <a href="https://js.foundation/">https://js.foundation/</a>   JS Foundation and other contributors <a href="https://js.foundation.com">https://js.foundation/</a>   JS Foundation and other contributors <a href="https://js.foundation.com">https://js.foundation.com</a>   JS Foundation and other contributors <a href="https://js.foundation.com">https://js.foundation.com</a>   JS Foundation and other contributors <a href="https://js.foundation.com">https://js.foundation.com</a>   JS Foundation and other contributors <a href="https://js.foundation.com">https://js.foundation.com</a>   JS Foundation and other contributors <a href="https://js.foundation.com">https://js.foundation.com</a>   JS Foundation and other contributors <a href="https://js.foundation.com">https://js.foundation.com</a>   JS Foundation and other contributors <a href="https://js.foundation.com">https://js.foundation.com</a>   JS Foundation and other contributors <a href="https://js.foundation.com">https://js.foundation.com</a>   JS Foundation and other contributors <a href="https://js.foundation.com">https://js.foundation.com</a>   JS Foundation and other contributors <a href="https://js.foundation.com">https://js.foundation.com</a>   JS Foundation and other contributors <a href="https://js.foundation.com">https://js.foundation.com</a>   JS Foundation and other contributors <a h<="" td=""><td>julik/obuf 1.1.2</td><td>Fedor Indutny, 2015</td></a></a></a></a>                                                                                                    | julik/obuf 1.1.2                                             | Fedor Indutny, 2015                                                                                                    |
| validator 10,3.0  2018 Chris O'Hara <cohara87@gmail.com> jsan-body-parser 1.18.2  2014 Jonathan Ong <me@jongleberry.com> 2014-2015 Douglas Christopher Wilson <doug@somethingdoug.com> limulus/call-me-maybe 1.0.1  2015 Eric McCarthy  JS Foundation and other contributors <a href="https://js.foundation/">https://js.foundation/</a> buffer-shims 1.0.0  delegates 1.0.0  2015 TJ Holowaychuk <tj@vision-media.ca> code-point-at 1.1.0  Sindre Sorhus <sindresorhus@gmail.com> lodash.isequal 4.5.0  JS Foundation and other contributors  lodash.get 4.4.2  JS Foundation and other contributors  lodash.get 4.4.2  JS Foundation and other contributors  lodash.get 6.0  Sindre Sorhus <sindresorhus@gmail.com>  lodidactory  lodash.get 6.0  Sindre Sorhus <sindresorhus@gmail.< td=""><td>restify/errors 6.0.0</td><td>2018 Alex Liu</td></sindresorhus@gmail.<></sindresorhus@gmail.com></sindresorhus@gmail.com></tj@vision-media.ca></doug@somethingdoug.com></me@jongleberry.com></cohara87@gmail.com>                                                                                                    | restify/errors 6.0.0                                         | 2018 Alex Liu                                                                                                    |
| Sample   Sample   S                                                                                                    | lodash.set 4.3.2                                             | JS Foundation and other contributors <a href="https://js.foundation/">https://js.foundation/&gt;</a>                                          |
| Christopher Wilson <a href="https://carthy">Christopher Wilson <a href="https://carthy">Action <a href="https://carthy">Christopher Wilson <a href="https://carthy">Action <a href="https://carthy">Action <a href="https://carthy">Action <a href="https://carthy">Action <a "="" carthysis.foundation="" href="https://carthy&lt;/a&gt;  2015 TJ Holowaychuk &lt;a href=" https:="">Action <a href="https://carthysis.foundation/">Action <a href="https://carthysis.foundation/">Action <a href="https://carthysis.foundation/">Action <a href="https://carthysis.foundation/">Action <a href="https://carthysis.foundation/">Action <a href="https://carthysis.foundation/">Action <a href="https://carthysis.foundation/">Action <a "="" carthysis.foundation="" href="https://carthysis.foundation/&lt;a&gt;  2015 TJ Holowaychuk &lt;a href=" https:="">Action <a href="https://carthysis.foundation/">Action <a href="https://carthysis.foundation/">https://carthysis.foundation/</a>  2016 Action <a href="https://carthysis.foundation/">Action <a href="https://carthysis.foundation/">https://carthysis.foundation/</a>  2016 Action <a href="https://carthysis.foundation/">https://carthysis.foundation/</a>  2016 Action <a href="https://carthysis.foundation/">https://carthysis.foundation/</a>  2016 Action <a href="https://carthysis.foundation/">https://carthysis.foundation/</a>  2016 Action <a href="https://carthysis.foundation.new.org/">https://c</a></a></a></a></a></a></a></a></a></a></a></a></a></a></a></a></a></a></a></a></a></a></a></a></a></a></a></a></a></a></a></a></a>                                                                                                    | validator 10.3.0                                             | 2018 Chris O'Hara <cohara87@gmail.com></cohara87@gmail.com>                                                                                   |
| lodash 4.17.5  buffer-shims 1.0.0  delegates 1.0.0  code-point-at 1.1.0  Sindre Sorhus <sindresorhus@gmail.com>  lodash.isequal 4.5.0  JS Foundation and other contributors  lodash.isequal 4.5.0  JS Foundation and other contributors  lodash.get 4.4.2  JS Foundation and other contributors  lodash.get 4.4.2  JS Foundation and other contributors  lodash.get 6.10  Sindre Sorhus <sindresorhus@gmail.com>  lodash.get 6.10  Sindre Sorhus <sindresorhus@gmail.com>  lodash.get 6.10  Sindre Sorhus <sindresorhus@gmail.com>  lodash.get 6.10  Sindre Sorhus <sindresorhus@gmail.com>  lodash.get 6.10  Sindre Sorhus <sindresorhus@gmail.com>  lodash.get 6.10  Sindre Sorhus <sindresorhus@gmail.com>  lodash.get 6.10  Sindre Sorhus <sindresorhus@gmail.com>  lodash.get 6.10  Sindre Sorhus <sindresorhus@gmail.com>  lodash.get 6.10  Sindre Sorhus <sindresorhus@gmail.com>  lodash.get 6.10  Sindre Sorhus <sindresorhus@gmail.com>  lodash.get 6.10  Sindre Sorhus <sindresorhus@gmail.com>  lodash.get 6.10  Sindre Sorhus <sindresorhus@gmail.com>  lodash.ge</sindresorhus@gmail.com></sindresorhus@gmail.com></sindresorhus@gmail.com></sindresorhus@gmail.com></sindresorhus@gmail.com></sindresorhus@gmail.com></sindresorhus@gmail.com></sindresorhus@gmail.com></sindresorhus@gmail.com></sindresorhus@gmail.com></sindresorhus@gmail.com></sindresorhus@gmail.com></sindresorhus@gmail.com>                                                                                                    | jsan-body-parser 1.18.2                                      |                                                                                                    |
| buffer-shims 1.0.0  delegates 1.0.0  2015 TJ Holowaychuk <tj@vision-media.ca>  code-point-at 1.1.0  Sindre Sorhus <sindresorhus@gmail.com>  lodash.isequal 4.5.0  JS Foundation and other contributors  lodash.get 4.4.2  JS Foundation and other contributors  lodash.get 4.4.2  JS Foundation and other contributors  lodash.get 4.4.2  JS Foundation and other contributors  lodash.get 4.4.2  JS Foundation and other contributors  lodash.get 4.4.2  JS Foundation and other contributors  lodash.get 4.4.2  JS Foundation and other contributors  lodash.get 4.4.2  JS Foundation and other contributors  lodash.get 4.4.2  JS Foundation and other contributors  lodash.get 4.4.2  JS Foundation and other contributors  lodash.get 4.4.2  JS Foundation and other contributors  lodash.get 4.4.2  JS Foundation and other contributors  lodash.get 4.4.2  JS Foundation and other contributors  lodash.get 4.4.2  JS Foundation and other contributors  lodash.get 4.4.2  JS Foundation and other contributors  lodash.get alicem&gt;  Strips and contributors  lodash.get 4.4.2  JS Foundation and other contributors  lodash.get alicem&gt;  Strips and contributors  lodash.get 4.4.2  JS Foundation and other contributors  lodash.get alicem&gt;  Strips and contributors  lodash.get alicem&gt;  Strips and contributors  lodash.get alicem&gt;  Sindre Sorhus sindresorhus@gmail.com&gt;  lodash.get alicem&gt;  Sindre Sorhus sindresorhus@gmail.com&gt;  lodash.get alicem&gt;  lodash.get alicem&gt;  lodash.get a</sindresorhus@gmail.com></tj@vision-media.ca>                                                                                                    | limulus/call-me-maybe 1.0.1                                  | 2015 Eric McCarthy                                                                                                    |
| delegates 1.0.0  2015 TJ Holowaychuk <tj@vision-media.ca>  code-point-at 1.1.0  Sindre Sorhus <sindresorhus@gmail.com>  lodash.isequal 4.5.0  JS Foundation and other contributors  lodash.get 4.4.2  JS Foundation and other contributors  lodash.get 4.4.2  JS Foundation and other contributors  number-is-nan 1.0.1  Sindre Sorhus <sindresorhus@gmail.com>  StringStream 0.0.5  2012 Michael Hart (michael.hart.au@gmail.com)  os-tmpdir 1.0.2  Sindre Sorhus <sindresorhus@gmail.com>  strip-json-comments 2.0.1  Sindre Sorhus <sindresorhus@gmail.com>  strip-ansi 3.0.1  Sindre Sorhus <sindresorhus@gmail.com>  strip-ansi 3.0.1  Sindre Sorhus <sindresorhus@gmail.com>  string-width 1.0.2  Sindre Sorhus <sindresorhus@gmail.com>  string-width 1.0.0  Sindre Sorhus <sindresorhus@gmail.com>  2014 Jonathan Ong <me@jongleberry.com> 2015 Douglas Christopher Wilson <doug@somethingdoug.com>  zone.js 0.8.4  2016-2018 Google, Inc. </doug@somethingdoug.com></me@jongleberry.com></sindresorhus@gmail.com></sindresorhus@gmail.com></sindresorhus@gmail.com></sindresorhus@gmail.com></sindresorhus@gmail.com></sindresorhus@gmail.com></sindresorhus@gmail.com></sindresorhus@gmail.com></tj@vision-media.ca>                                                                                                    | lodash 4.17.5                                                | JS Foundation and other contributors <a href="https://js.foundation/">https://js.foundation/&gt;</a>                                          |
| code-point-at 1.1.0  Sindre Sorhus <sindresorhus@gmail.com> lodash.isequal 4.5.0  JS Foundation and other contributors  lodash.get 4.4.2  JS Foundation and other contributors  lodash.get 4.4.2  JS Foundation and other contributors  number-is-nan 1.0.1  Sindre Sorhus <sindresorhus@gmail.com>  StringStream 0.0.5  2012 Michael Hart (michael.hart.au@gmail.com)  strip-ison-comments 2.0.1  Sindre Sorhus <sindresorhus@gmail.com>  strip-json-comments 2.0.1  Sindre Sorhus <sindresorhus@gmail.com>  strip-ansi 3.0.1  Sindre Sorhus <sindresorhus@gmail.com>  strip-ansi 3.0.1  Sindre Sorhus <sindresorhus@gmail.com>  strip-width 1.0.2  Sindre Sorhus <sindresorhus@gmail.com>  sis-fullwidth-code-point 1.0.0  Sindre Sorhus <sindresorhus@gmail.com>  mime-types 2.1.15  2014 Jonathan Ong <me@jongleberry.com> 2015 Douglas Christopher Wilson <doug@somethingdoug.com>  zone.js 0.8.4  2016-2018 Google, Inc. </doug@somethingdoug.com></me@jongleberry.com></sindresorhus@gmail.com></sindresorhus@gmail.com></sindresorhus@gmail.com></sindresorhus@gmail.com></sindresorhus@gmail.com></sindresorhus@gmail.com></sindresorhus@gmail.com></sindresorhus@gmail.com>                                                                                                    | buffer-shims 1.0.0                                           | -                                                                                                    |
| JS Foundation and other contributors lodash.get 4.4.2  JS Foundation and other contributors number-is-nan 1.0.1  StringStream 0.0.5  StringStream 0.0.5  Sindre Sorhus <sindresorhus@gmail.com>  String-Ison-comments 2.0.1  Sindre Sorhus <sindresorhus@gmail.com>  Sindre Sorhus <sindresorhus@gmail.com>  Sindre Sorhus <sindresorhus@gmail.com>  Sindre Sorhus <sindresorhus@gmail.com>  Sindre Sorhus <sindresorhus@gmail.com>  Sindre Sorhus <sindresorhus@gmail.com>  Sindre Sorhus <sindresorhus@gmail.com>  Sindre Sorhus <sindresorhus@gmail.com>  Sindre Sorhus <sindresorhus@gmail.com>  sis-fullwidth 1.0.2  Sindre Sorhus <sindresorhus@gmail.com>  sis-fullwidth-code-point 1.0.0  Sindre Sorhus <sindresorhus@gmail.com>  sindre Sorhus <sindresorhus@gmail.com>  2014 Jonathan Ong <me@jongleberry.com> 2015 Douglas Christopher Wilson <doug@somethingdoug.com>  2016-2018 Google, Inc. </doug@somethingdoug.com></me@jongleberry.com></sindresorhus@gmail.com></sindresorhus@gmail.com></sindresorhus@gmail.com></sindresorhus@gmail.com></sindresorhus@gmail.com></sindresorhus@gmail.com></sindresorhus@gmail.com></sindresorhus@gmail.com></sindresorhus@gmail.com></sindresorhus@gmail.com></sindresorhus@gmail.com></sindresorhus@gmail.com></sindresorhus@gmail.com>                                                                                                    | delegates 1.0.0                                              | 2015 TJ Holowaychuk <tj@vision-media.ca></tj@vision-media.ca>                                                                                 |
| JS Foundation and other contributors                                                                                                    | code-point-at 1.1.0                                          | Sindre Sorhus <sindresorhus@gmail.com></sindresorhus@gmail.com>                                                                               |
| StringStream 0.0.5 StringStream 0.0.5 StringStream 0.0.5 Sindre Sorhus <sindresorhus@gmail.com> Sindre Sorhus <sindresorhus@gmail.com>  Sindre Sorhus <sindresorhus@gmail.com>  2014 Jonathan Ong <me@jongleberry.com> 2015 Douglas Christopher Wilson <doug@somethingdoug.com>  zone.js 0.8.4 2016-2018 Google, Inc 2016-2018 Google, Inc 3016-2018 Google, Inc 3016-2018 Goo</doug@somethingdoug.com></me@jongleberry.com></sindresorhus@gmail.com></sindresorhus@gmail.com>                                                                                                    | lodash.isequal 4.5.0                                         | JS Foundation and other contributors                                                                                                    |
| StringStream 0.0.5  2012 Michael Hart (michael.hart.au@gmail.com)  os-tmpdir 1.0.2  Sindre Sorhus <sindresorhus@gmail.com>  strip-json-comments 2.0.1  Sindre Sorhus <sindresorhus@gmail.com>  object-assign 4.1.1  Sindre Sorhus <sindresorhus@gmail.com>  strip-ansi 3.0.1  Sindre Sorhus <sindresorhus@gmail.com>  strip-ansi 3.0.1  Sindre Sorhus <sindresorhus@gmail.com>  jodid25519 1.0.2  2012 Ron Garret 2007, 2013, 2014 Michele Bini 2014 Mega Limited  string-width 1.0.2  Sindre Sorhus <sindresorhus@gmail.com>  is-fullwidth-code-point 1.0.0  Sindre Sorhus <sindresorhus@gmail.com>  mime-types 2.1.15  2014 Jonathan Ong <me@jongleberry.com> 2015 Douglas Christopher Wilson <doug@somethingdoug.com>  zone.js 0.8.4  2016-2018 Google, Inc. </doug@somethingdoug.com></me@jongleberry.com></sindresorhus@gmail.com></sindresorhus@gmail.com></sindresorhus@gmail.com></sindresorhus@gmail.com></sindresorhus@gmail.com></sindresorhus@gmail.com></sindresorhus@gmail.com>                                                                                                    | lodash.get 4.4.2                                             | JS Foundation and other contributors                                                                                                    |
| strip-json-comments 2.0.1 Sindre Sorhus <sindresorhus@gmail.com> Sindre Sorhus <sindresorhus@gmail.com> Sindre Sorhus <sindresorhus@gmail.com> Sindre Sorhus <sindresorhus@gmail.com> strip-ansi 3.0.1 Sindre Sorhus <sindresorhus@gmail.com> strip-ansi 3.0.1 Sindre Sorhus <sindresorhus@gmail.com> jodid25519 1.0.2 2012 Ron Garret 2007, 2013, 2014 Michele Bini 2014 Mega Limited string-width 1.0.2 Sindre Sorhus <sindresorhus@gmail.com> is-fullwidth-code-point 1.0.0 Sindre Sorhus <sindresorhus@gmail.com> mime-types 2.1.15 2014 Jonathan Ong <me@jongleberry.com> 2015 Douglas Christopher Wilson <doug@somethingdoug.com> zone.js 0.8.4 2016-2018 Google, Inc ansi-regex - chalk/ansi-regex 3.0.0 Sindre Sorhus <sindresorhus@gmail.com> (sindresorhus.com) lcid 1.0.0 Sindre Sorhus <sindresorhus@gmail.com> (sindresorhus.com) mimic-fn 1.2.0 Sindre Sorhus <sindresorhus@gmail.com> (sindresorhus.com) emojis-list 2.1.0 2015 Kiko Beats</sindresorhus@gmail.com></sindresorhus@gmail.com></sindresorhus@gmail.com></doug@somethingdoug.com></me@jongleberry.com></sindresorhus@gmail.com></sindresorhus@gmail.com></sindresorhus@gmail.com></sindresorhus@gmail.com></sindresorhus@gmail.com></sindresorhus@gmail.com></sindresorhus@gmail.com></sindresorhus@gmail.com>                                                                                                    | number-is-nan 1.0.1                                          | Sindre Sorhus <sindresorhus@gmail.com></sindresorhus@gmail.com>                                                                               |
| strip-json-comments 2.0.1  Sindre Sorhus <sindresorhus@gmail.com>  Sindre Sorhus <sindresorhus@gmail.com>  strip-ansi 3.0.1  Sindre Sorhus <sindresorhus@gmail.com>  strip-ansi 3.0.1  Sindre Sorhus <sindresorhus@gmail.com>  jodid25519 1.0.2  2012 Ron Garret 2007, 2013, 2014 Michele Bini 2014 Mega Limited  string-width 1.0.2  Sindre Sorhus <sindresorhus@gmail.com>  is-fullwidth-code-point 1.0.0  Sindre Sorhus <sindresorhus@gmail.com>  2014 Jonathan Ong <me@jongleberry.com> 2015 Douglas Christopher Wilson <doug@somethingdoug.com>  2016-2018 Google, Inc.  -  2016-2018 Google, Inc.  -  3indre Sorhus <sindresorhus@gmail.com> (sindresorhus.com)  Sindre Sorhus <sindresorhus@gmail.com> (sindresorhus.com)  Sindre Sorhus <sindresorhus@gmail.com> (sindresorhus.com)  Sindre Sorhus <sindresorhus@gmail.com> (sindresorhus.com)  Sindre Sorhus <sindresorhus@gmail.com> (sindresorhus.com)  Sindre Sorhus <sindresorhus@gmail.com> (sindresorhus.com)  Sindre Sorhus <sindresorhus@gmail.com> (sindresorhus.com)  Sindre Sorhus <sindresorhus@gmail.com> (sindresorhus.com)  2015 Kiko Beats</sindresorhus@gmail.com></sindresorhus@gmail.com></sindresorhus@gmail.com></sindresorhus@gmail.com></sindresorhus@gmail.com></sindresorhus@gmail.com></sindresorhus@gmail.com></sindresorhus@gmail.com></doug@somethingdoug.com></me@jongleberry.com></sindresorhus@gmail.com></sindresorhus@gmail.com></sindresorhus@gmail.com></sindresorhus@gmail.com></sindresorhus@gmail.com></sindresorhus@gmail.com>                                                                                                    | StringStream 0.0.5                                           | 2012 Michael Hart (michael.hart.au@gmail.com)                                                                                                 |
| object-assign 4.1.1 Sindre Sorhus <sindresorhus@gmail.com> strip-ansi 3.0.1 Sindre Sorhus <sindresorhus@gmail.com> jodid25519 1.0.2 2012 Ron Garret 2007, 2013, 2014 Michele Bini 2014 Mega Limited string-width 1.0.2 Sindre Sorhus <sindresorhus@gmail.com> is-fullwidth-code-point 1.0.0 Sindre Sorhus <sindresorhus@gmail.com> mime-types 2.1.15 2014 Jonathan Ong <me@jongleberry.com> 2015 Douglas Christopher Wilson <doug@somethingdoug.com> zone.js 0.8.4 2016-2018 Google, Inc.  json-stable-stringify - substack/json-stable-stringify 1.0.1 Sindre Sorhus <sindresorhus@gmail.com> (sindresorhus.com) lcid 1.0.0 Sindre Sorhus <sindresorhus@gmail.com> (sindresorhus.com) mimic-fn 1.2.0 Sindre Sorhus <sindresorhus@gmail.com> (sindresorhus.com) emojis-list 2.1.0 2015 Kiko Beats</sindresorhus@gmail.com></sindresorhus@gmail.com></sindresorhus@gmail.com></doug@somethingdoug.com></me@jongleberry.com></sindresorhus@gmail.com></sindresorhus@gmail.com></sindresorhus@gmail.com></sindresorhus@gmail.com>                                                                                                    | os-tmpdir 1.0.2                                              | Sindre Sorhus <sindresorhus@gmail.com></sindresorhus@gmail.com>                                                                               |
| Sindre Sorhus <sindresorhus@gmail.com>  jodid25519 1.0.2 2012 Ron Garret 2007, 2013, 2014 Michele Bini 2014 Mega Limited  string-width 1.0.2 Sindre Sorhus <sindresorhus@gmail.com>  is-fullwidth-code-point 1.0.0 Sindre Sorhus <sindresorhus@gmail.com>  mime-types 2.1.15 2014 Jonathan Ong <me@jongleberry.com> 2015 Douglas Christopher Wilson <doug@somethingdoug.com>  zone.js 0.8.4 2016-2018 Google, Inc.  -  json-stable-stringify - substack/json-stable-stringify 1.0.1 Sindre Sorhus <sindresorhus@gmail.com> (sindresorhus.com)  lcid 1.0.0 Sindre Sorhus <sindresorhus@gmail.com> (sindresorhus.com)  mimic-fn 1.2.0 Sindre Sorhus <sindresorhus@gmail.com> (sindresorhus.com)  emojis-list 2.1.0 2015 Kiko Beats</sindresorhus@gmail.com></sindresorhus@gmail.com></sindresorhus@gmail.com></doug@somethingdoug.com></me@jongleberry.com></sindresorhus@gmail.com></sindresorhus@gmail.com></sindresorhus@gmail.com>                                                                                                    | strip-json-comments 2.0.1                                    | Sindre Sorhus <sindresorhus@gmail.com></sindresorhus@gmail.com>                                                                               |
| 2012 Ron Garret 2007, 2013, 2014 Michele Bini 2014 Mega Limited string-width 1.0.2 Sindre Sorhus <sindresorhus@gmail.com> is-fullwidth-code-point 1.0.0 Sindre Sorhus <sindresorhus@gmail.com>  2014 Jonathan Ong <me@jongleberry.com> 2015 Douglas Christopher Wilson <doug@somethingdoug.com>  2016-2018 Google, Inc. </doug@somethingdoug.com></me@jongleberry.com></sindresorhus@gmail.com></sindresorhus@gmail.com>                                                                                                    | object-assign 4.1.1                                          | Sindre Sorhus <sindresorhus@gmail.com></sindresorhus@gmail.com>                                                                               |
| string-width 1.0.2  is-fullwidth-code-point 1.0.0  Sindre Sorhus <sindresorhus@gmail.com>  sindre Sorhus <sindresorhus@gmail.com>  mime-types 2.1.15  2014 Jonathan Ong <me@jongleberry.com> 2015 Douglas Christopher Wilson <doug@somethingdoug.com>  zone.js 0.8.4  2016-2018 Google, Inc.  json-stable-stringify - substack/json-stable-stringify 1.0.1  ansi-regex - chalk/ansi-regex 3.0.0  Sindre Sorhus <sindresorhus@gmail.com> (sindresorhus.com)  lcid 1.0.0  Sindre Sorhus <sindresorhus@gmail.com> (sindresorhus.com)  mimic-fn 1.2.0  Sindre Sorhus <sindresorhus@gmail.com> (sindresorhus.com)  emojis-list 2.1.0</sindresorhus@gmail.com></sindresorhus@gmail.com></sindresorhus@gmail.com></doug@somethingdoug.com></me@jongleberry.com></sindresorhus@gmail.com></sindresorhus@gmail.com>                                                                                                    | strip-ansi 3.0.1                                             | Sindre Sorhus <sindresorhus@gmail.com></sindresorhus@gmail.com>                                                                               |
| is-fullwidth-code-point 1.0.0  Sindre Sorhus <sindresorhus@gmail.com>  2014 Jonathan Ong <me@jongleberry.com> 2015 Douglas Christopher Wilson <doug@somethingdoug.com>  2016-2018 Google, Inc.  json-stable-stringify - substack/json-stable-stringify 1.0.1  ansi-regex - chalk/ansi-regex 3.0.0  Sindre Sorhus <sindresorhus@gmail.com> (sindresorhus.com)  lcid 1.0.0  Sindre Sorhus <sindresorhus@gmail.com> (sindresorhus.com)  mimic-fn 1.2.0  Sindre Sorhus <sindresorhus@gmail.com> (sindresorhus.com)  emojis-list 2.1.0  2015 Kiko Beats</sindresorhus@gmail.com></sindresorhus@gmail.com></sindresorhus@gmail.com></doug@somethingdoug.com></me@jongleberry.com></sindresorhus@gmail.com>                                                                                                    | jodid25519 1.0.2                                             | 2012 Ron Garret 2007, 2013, 2014 Michele Bini 2014 Mega Limited                                                                               |
| mime-types 2.1.15  2014 Jonathan Ong <me@jongleberry.com> 2015 Douglas Christopher Wilson <doug@somethingdoug.com>  zone.js 0.8.4  2016-2018 Google, Inc.  json-stable-stringify - substack/json-stable-stringify 1.0.1  ansi-regex - chalk/ansi-regex 3.0.0  Sindre Sorhus <sindresorhus@gmail.com> (sindresorhus.com)  lcid 1.0.0  Sindre Sorhus <sindresorhus@gmail.com> (sindresorhus.com)  mimic-fn 1.2.0  Sindre Sorhus <sindresorhus@gmail.com> (sindresorhus.com)  emojis-list 2.1.0  2015 Kiko Beats</sindresorhus@gmail.com></sindresorhus@gmail.com></sindresorhus@gmail.com></doug@somethingdoug.com></me@jongleberry.com>                                                                                                    | string-width 1.0.2                                           | Sindre Sorhus <sindresorhus@gmail.com></sindresorhus@gmail.com>                                                                               |
| Wilson <doug@somethingdoug.com>  zone.js 0.8.4  2016-2018 Google, Inc.  json-stable-stringify - substack/json-stable-stringify 1.0.1  ansi-regex - chalk/ansi-regex 3.0.0  Sindre Sorhus <sindresorhus@gmail.com> (sindresorhus.com)  lcid 1.0.0  Sindre Sorhus <sindresorhus@gmail.com> (sindresorhus.com)  mimic-fn 1.2.0  Sindre Sorhus <sindresorhus@gmail.com> (sindresorhus.com)  2015 Kiko Beats</sindresorhus@gmail.com></sindresorhus@gmail.com></sindresorhus@gmail.com></doug@somethingdoug.com>                                                                                                    | is-fullwidth-code-point 1.0.0                                | Sindre Sorhus <sindresorhus@gmail.com></sindresorhus@gmail.com>                                                                               |
| json-stable-stringify - substack/json-stable-stringify 1.0.1  ansi-regex - chalk/ansi-regex 3.0.0  Sindre Sorhus <sindresorhus@gmail.com> (sindresorhus.com)  lcid 1.0.0  Sindre Sorhus <sindresorhus@gmail.com> (sindresorhus.com)  mimic-fn 1.2.0  Sindre Sorhus <sindresorhus@gmail.com> (sindresorhus.com)  emojis-list 2.1.0  2015 Kiko Beats</sindresorhus@gmail.com></sindresorhus@gmail.com></sindresorhus@gmail.com>                                                                                                    | mime-types 2.1.15                                            |                                                                                                    |
| 1.0.1  ansi-regex - chalk/ansi-regex 3.0.0  Sindre Sorhus <sindresorhus@gmail.com> (sindresorhus.com)  lcid 1.0.0  Sindre Sorhus <sindresorhus@gmail.com> (sindresorhus.com)  mimic-fn 1.2.0  Sindre Sorhus <sindresorhus@gmail.com> (sindresorhus.com)  emojis-list 2.1.0  2015 Kiko Beats</sindresorhus@gmail.com></sindresorhus@gmail.com></sindresorhus@gmail.com>                                                                                                    | zone.js 0.8.4                                                | 2016-2018 Google, Inc.                                                                                                    |
| lcid 1.0.0 Sindre Sorhus <sindresorhus@gmail.com> (sindresorhus.com) mimic-fn 1.2.0 Sindre Sorhus <sindresorhus@gmail.com> (sindresorhus.com) emojis-list 2.1.0 2015 Kiko Beats</sindresorhus@gmail.com></sindresorhus@gmail.com>                                                                                                    | json-stable-stringify - substack/json-stable-stringify 1.0.1 | -                                                                                                    |
| mimic-fn 1.2.0 Sindre Sorhus <sindresorhus@gmail.com> (sindresorhus.com) emojis-list 2.1.0 2015 Kiko Beats</sindresorhus@gmail.com>                                                                                                    | ansi-regex - chalk/ansi-regex 3.0.0                          | Sindre Sorhus <sindresorhus@gmail.com> (sindresorhus.com)</sindresorhus@gmail.com>                                                            |
| emojis-list 2.1.0 2015 Kiko Beats                                                                                                    | lcid 1.0.0                                                   | Sindre Sorhus <sindresorhus@gmail.com> (sindresorhus.com)</sindresorhus@gmail.com>                                                            |
|                                                                                                    | mimic-fn 1.2.0                                               | Sindre Sorhus <sindresorhus@gmail.com> (sindresorhus.com)</sindresorhus@gmail.com>                                                            |
| cross-spawn 5.1.0 2018 Made With MOXY Lda <hello@moxy.studio></hello@moxy.studio>                                                                                                    | emojis-list 2.1.0                                            | 2015 Kiko Beats                                                                                                    |
|                                                                                                    | cross-spawn 5.1.0                                            | 2018 Made With MOXY Lda <hello@moxy.studio></hello@moxy.studio>                                                                               |

| minimist 1.2.0                                           | _                                                                                                    |
|----------------------------------------------------------|----------------------------------------------------------------------------------------------------|
| vdl-angular 0.37.0                                       |                                                                                                    |
|                                                          | Sindre Sorhus <sindresorhus@gmail.com> (sindresorhus.com)</sindresorhus@gmail.com>                                                                                                    |
| wrap-ansi 2.1.0                                          | · · · · · · · · · · · · · · · · · · ·                                                                                                    |
| @radic/yargs 10.0.3                                      | 2016, Contributors                                                                                                    |
| tsickle 0.24.1                                           | 2014-2016 Google, Inc.                                                                                                    |
| URI.js 1.18.9                                            | 2011 Rodney Rehm                                                                                                    |
| shebang-command 1.2.0                                    | Kevin M��rtensson <kevinmartensson@gmail.com> (github.com/kevva)</kevinmartensson@gmail.com>                                                                                                    |
| strip-ansi 4.0.0                                         | Sindre Sorhus <sindresorhus@gmail.com> (sindresorhus.com)</sindresorhus@gmail.com>                                                                                                    |
| symbol-observable - sindresorhus/symbol-observable 1.2.0 | Sindre Sorhus <sindresorhus@gmail.com> (sindresorhus.com) Ben Lesh <br/>ben@benlesh.com&gt;</sindresorhus@gmail.com>                                                                                                    |
| npm-run-path 2.0.2                                       | Sindre Sorhus <sindresorhus@gmail.com> (sindresorhus.com)</sindresorhus@gmail.com>                                                                                                    |
| string-width 2.1.1                                       | Sindre Sorhus <sindresorhus@gmail.com> (sindresorhus.com)</sindresorhus@gmail.com>                                                                                                    |
| strip-eof 1.0.0                                          | Sindre Sorhus <sindresorhus@gmail.com> (sindresorhus.com)</sindresorhus@gmail.com>                                                                                                    |
| require-directory 2.1.1                                  | 2011 Troy Goode <troygoode@gmail.com></troygoode@gmail.com>                                                                                                    |
| os-locale v2.1.0                                         | Sindre Sorhus <sindresorhus@gmail.com> (sindresorhus.com)</sindresorhus@gmail.com>                                                                                                    |
| p-finally 1.0.0                                          | Sindre Sorhus <sindresorhus@gmail.com> (sindresorhus.com)</sindresorhus@gmail.com>                                                                                                    |
| p-locate 2.0.0                                           | Sindre Sorhus <sindresorhus@gmail.com> (sindresorhus.com)</sindresorhus@gmail.com>                                                                                                    |
| big.js v3.2.0                                            | 2012 Michael Mclaughlin                                                                                                    |
| path-key 2.0.1                                           | Sindre Sorhus <sindresorhus@gmail.com> (sindresorhus.com)</sindresorhus@gmail.com>                                                                                                    |
| find-up 2.1.0                                            | Sindre Sorhus <sindresorhus@gmail.com> (sindresorhus.com)</sindresorhus@gmail.com>                                                                                                    |
| font-awesome 4.7.0                                       | -                                                                                                    |
| get-stream v3.0.0                                        | Sindre Sorhus <sindresorhus@gmail.com> (sindresorhus.com)</sindresorhus@gmail.com>                                                                                                    |
| ie-shim 0.1.0                                            | 2016 PatrickJS                                                                                                    |
| locate-path 2.0.0                                        | Sindre Sorhus <sindresorhus@gmail.com> (sindresorhus.com)</sindresorhus@gmail.com>                                                                                                    |
| p-try 1.0.0                                              | Sindre Sorhus <sindresorhus@gmail.com> (sindresorhus.com)</sindresorhus@gmail.com>                                                                                                    |
| path-exists 3.0.0                                        | Sindre Sorhus <sindresorhus@gmail.com> (sindresorhus.com)</sindresorhus@gmail.com>                                                                                                    |
| hammer.js 2.0.8                                          | 2011-2017 by Jorik Tangelder (Eight Media)                                                                                                    |
| is-fullwidth-code-point 2.0.0                            | Sindre Sorhus <sindresorhus@gmail.com> (sindresorhus.com)</sindresorhus@gmail.com>                                                                                                    |
| camelcase v4.1.0                                         | Sindre Sorhus <sindresorhus@gmail.com> (sindresorhus.com)</sindresorhus@gmail.com>                                                                                                    |
| decamelize 1.2.0                                         | Sindre Sorhus <sindresorhus@gmail.com> (sindresorhus.com)</sindresorhus@gmail.com>                                                                                                    |
| is-stream 1.1.0                                          | Sindre Sorhus <sindresorhus@gmail.com> (sindresorhus.com)</sindresorhus@gmail.com>                                                                                                    |
| execa 0.7.0                                              | Sindre Sorhus <sindresorhus@gmail.com> (sindresorhus.com)</sindresorhus@gmail.com>                                                                                                    |
| zcourts-angular-master 5.2.3                             | 2014-2018 Google, Inc. http://angular.io                                                                                                    |
| mem - sindresorhus/mem v1.1.0                            | Sindre Sorhus <sindresorhus@gmail.com> (sindresorhus.com)</sindresorhus@gmail.com>                                                                                                    |
| ws - einaros/ws 6.1.3                                    | Copyright © 2011 Einar Otto Stangvik <einaros@gmail.com></einaros@gmail.com>                                                                                                    |
| socketio - socket.io-client 2.2.0                        | Copyright © 2014 Guillermo Rauch                                                                                                    |
| invert-kv 1.0.0                                          | Sindre Sorhus <sindresorhus@gmail.com> (sindresorhus.com)</sindresorhus@gmail.com>                                                                                                    |
| socket.io-parser - socketio/socket.io-parser 3.3.0       | Copyright © 2014 Guillermo Rauch <guillermo@learnboost.com></guillermo@learnboost.com>                                                                                                    |
| Angular 5.2.3                                            | Copyright © 2014-2018 Google, Inc. http://angular.io                                                                                                    |
| blob 0.0.5                                               | Copyright © 2014 Rase-                                                                                                    |
| tomlkit 0.5.3                                            | Copyright © 2018 S��bastien Eustace                                                                                                    |
|                                                          |                                                                                                    |
| pywt 1.0.1                                               | Copyright © 2006-2012 Filip Wasilewski <a href="http://en.ig.ma/">http://en.ig.ma/</a> Copyright © 2012-2017 The PyWavelets Developers <a href="https://github.com/PyWavelets/pywt">https://github.com/PyWavelets/pywt</a> |
| fast-deep-equal 2.0.1                                    | 2017 Evgeny Poberezkin                                                                                                    |
|                                                          |                                                                                                    |

| handle-thing 2.0.0 | Copyright Fedor Indutny, 2015. |
|--------------------|--------------------------------|
|                    |                                |

#### **MIT License**

Copyright © <year> <copyright holders>

Permission is hereby granted, free of charge, to any person obtaining a copy of this software and associated documentation files (the "Software"), to deal in the Software without restriction, including without limitation the rights to use, copy, modify, merge, publish, distribute, sublicense, and/or sell copies of the Software, and to permit persons to whom the Software is furnished to do so, subject to the following conditions:

The above copyright notice and this permission notice shall be included in all copies or substantial portions of the Software. THE SOFTWARE IS PROVIDED "AS IS", WITHOUT WARRANTY OF ANY KIND, EXPRESS OR IMPLIED, INCLUDING BUT NOT LIMITED TO THE WARRANTIES OF MERCHANTABILITY, FITNESS FOR A PARTICULAR PURPOSE AND NONINFRINGEMENT. IN NO EVENT SHALL THE AUTHORS OR COPYRIGHT HOLDERS BE LIABLE FOR ANY CLAIM, DAMAGES OR OTHER LIABILITY, WHETHER IN AN ACTION OF CONTRACT, TORT OR OTHERWISE, ARISING FROM, OUT OF OR IN CONNECTION WITH THE SOFTWARE OR THE USE OR OTHER DEALINGS IN THE SOFTWARE.

## Mozilla Public License 1.1

The following third-party programs are licensed under this license:

| Third-party program                           | Copyright details                                                                                    |
|-----------------------------------------------|----------------------------------------------------------------------------------------------------|
| rabbitmq-server 3.7.8                         | Copyright 2012-2017 Docker, Inc.                                                                     |
| Javassist - org.javassist:javassist 3.22.0-GA | Javassist, a Java-bytecode translator toolkit. Copyright © 1999- Shigeru Chiba. All Rights Reserved. |

### **MOZILLA PUBLIC LICENSE Version 1.1**

- 1 Definitions
- 1.0.1. "Commercial Use" means distribution or otherwise making the Covered Code available to a third party.
- 1.1. "Contributor" means each entity that creates or contributes to the creation of Modifications.
- 1.2. "Contributor Version" means the combination of the Original Code, prior Modifications used by a Contributor, and the Modifications made by that particular Contributor.
- 1.3. "Covered Code" means the Original Code or Modifications or the combination of the Original Code and Modifications, in each case including portions thereof.
- 1.4. "Electronic Distribution Mechanism" means a mechanism generally accepted in the software development community for the electronic transfer of data.
- 1.5. "Executable" means Covered Code in any form other than Source Code.
- 1.6. "Initial Developer" means the individual or entity identified as the Initial Developer in the Source Code notice required by Exhibit A.
- 1.7. "Larger Work" means a work which combines Covered Code or portions thereof with code not governed by the terms of this License.
- 1.8. "License" means this document. 1.8.1. "Licensable" means having the right to grant, to the maximum extent possible, whether at the time of the initial grant or subsequently acquired, any and all of the rights conveyed herein.
- 1.9. "Modifications" means any addition to or deletion from the substance or structure of either the Original Code or any previous Modifications. When Covered Code is released as a series of files, a Modification is: A. Any addition to or deletion from the contents of a file containing Original Code or previous Modifications. B. Any new file that contains any part of the Original Code or previous Modifications.
- 1.10. "Original Code" means Source Code of computer software code which is described in the Source Code notice required by Exhibit A as Original Code, and which, at the time of its release under this License is not already Covered Code governed by this License.
- 1.10.1. "Patent Claims" means any patent claim(s), now owned or hereafter acquired, including without limitation, method, process, and apparatus claims, in any patent Licensable by grantor.
- 1.11. "Source Code" means the preferred form of the Covered Code for making modifications to it, including all modules it contains, plus any associated interface definition files, scripts used to control compilation and installation of an Executable, or source code differential comparisons against either the Original Code or another well known, available Covered Code of the Contributor's choice. The Source Code can be in a compressed or archival form, provided the appropriate decompression or de-archiving software is widely available for no charge.
- 1.12. "You" (or "Your") means an individual or a legal entity exercising rights under, and complying with all of the terms of, this License or a future version of this License issued under Section 6.1. For legal entities, "You" includes any entity which controls, is controlled by, or is under common control with You. For purposes of this definition, "control" means (a) the power, direct or indirect, to cause the direction or management of such entity, whether by contract or otherwise, or (b) ownership of more than fifty percent (50%) of the outstanding shares or beneficial ownership of such entity.
- 2. Source Code License.
- 2.1. The Initial Developer Grant. The Initial Developer hereby grants You a world-wide, royalty-free, non-exclusive license, subject to third party intellectual property claims: (a) under intellectual property rights (other than patent or trademark) Licensable by Initial

Developer to use, reproduce, modify, display, perform, sublicense and distribute the Original Code (or portions thereof) with or without Modifications, and/or as part of a Larger Work; and

- (b) under Patents Claims infringed by the making, using or selling of Original Code, to make, have made, use, practice, sell, and offer for sale, and/or otherwise dispose of the Original Code (or portions thereof).
- (c) the licenses granted in this Section 2.1(a) and (b) are effective on the date Initial Developer first distributes Original Code under the terms of this License. (d) Notwithstanding Section 2.1(b) above, no patent license is granted: 1) for code that You delete from the Original Code; 2) separate from the Original Code; or 3) for infringements caused by: i) the modification of the Original Code or ii) the combination of the Original Code with other software or devices.
- 2.2. Contributor Grant. Subject to third party intellectual property claims, each Contributor hereby grants You a world-wide, royalty-free, non-exclusive license (a) under intellectual property rights (other than patent or trademark) Licensable by Contributor, to use, reproduce, modify, display, perform, sublicense and distribute the Modifications created by such Contributor (or portions thereof) either on an unmodified basis, with other Modifications, as Covered Code and/or as part of a Larger Work; and (b) under Patent Claims infringed by the making, using, or selling of Modifications made by that Contributor either alone and/or in combination with its Contributor Version (or portions of such combination), to make, use, sell, offer for sale, have made, and/or otherwise dispose of:

  1) Modifications made by that Contributor (or portions thereof); and 2) the combination of Modifications made by that Contributor with its Contributor Version (or portions of such combination). (c) the licenses granted in Sections 2.2(a) and 2.2(b) are effective on the date Contributor first makes Commercial Use of the Covered Code. (d) Notwithstanding Section 2.2(b) above, no patent license is granted: 1) for any code that Contributor has deleted from the Contributor Version; 2) separate from the Contributor Version; 3) for infringements caused by: i) third party modifications of Contributor Version or ii) the combination of Modifications made by that Contributor with other software (except as part of the Contributor Version) or other devices; or
- 4) under Patent Claims infringed by Covered Code in the absence of Modifications made by that Contributor.

### 3. Distribution Obligations.

- 3.1. Application of License. The Modifications which You create or to which You contribute are governed by the terms of this License, including without limitation Section 2.2. The Source Code version of Covered Code may be distributed only under the terms of this License or a future version of this License released under Section 6.1, and You must include a copy of this License with every copy of the Source Code You distribute. You may not offer or impose any terms on any Source Code version that alters or restricts the applicable version of this License or the recipients' rights hereunder. However, You may include an additional document offering the additional rights described in Section 3.5.
- 3.2. Availability of Source Code. Any Modification which You create or to which You contribute must be made available in Source Code form under the terms of this License either on the same media as an Executable version or via an accepted Electronic Distribution Mechanism to anyone to whom you made an Executable version available; and if made available via Electronic Distribution Mechanism, must remain available for at least twelve (12) months after the date it initially became available, or at least six (6) months after a subsequent version of that particular Modification has been made available to such recipients. You are responsible for ensuring that the Source Code version remains available even if the Electronic Distribution Mechanism is maintained by a third party.
- 3.3. Description of Modifications. You must cause all Covered Code to which You contribute to contain a file documenting the changes You made to create that Covered Code and the date of any change. You must include a prominent statement that the Modification is derived, directly or indirectly, from Original Code provided by the Initial Developer and including the name of the Initial Developer in (a) the Source Code, and (b) in any notice in an Executable version or related documentation in which You describe the origin or ownership of the Covered Code.
- 3.4. Intellectual Property Matters (a) Third Party Claims. If Contributor has knowledge that a license under a third party's intellectual property rights is required to exercise the rights granted by such Contributor under Sections 2.1 or 2.2, Contributor must include a text file with the Source Code distribution titled "LEGAL" which describes the claim and the party making the claim in sufficient detail that a recipient will know whom to contact. If Contributor obtains such knowledge after the Modification is made available as described in Section 3.2, Contributor shall promptly modify the LEGAL file in all copies Contributor makes available thereafter and shall take other steps (such as notifying appropriate mailing lists or newsgroups) reasonably calculated to inform those who received the Covered Code that new knowledge has been obtained.
- (b) Contributor APIs. If Contributor's Modifications include an application programming interface and Contributor has knowledge of patent licenses which are reasonably necessary to implement that API, Contributor must also include this information in the LEGAL file. Representations. Contributor represents that, except as disclosed pursuant to Section 3.4(a) above, Contributor believes that Contributor's Modifications are Contributor's original creation(s) and/or Contributor has sufficient rights to grant the rights conveyed by this License.
- 3.5. Required Notices. You must duplicate the notice in Exhibit A in each file of the Source Code. If it is not possible to put such notice in a particular Source Code file due to its structure, then You must include such notice in a location (such as a relevant directory) where a user would be likely to look for such a notice. If You created one or more Modification(s) You may add your name as a Contributor to the notice described in Exhibit A. You must also duplicate this License in any documentation for the Source Code where You describe recipients' rights or ownership rights relating to Covered Code. You may choose to offer, and to charge a fee for, warranty, support, indemnity or liability obligations to one or more recipients of Covered Code. However, You may do so only on Your own behalf, and not on behalf of the Initial Developer or any Contributor. You must make it absolutely clear than any such warranty, support, indemnity or liability obligation is offered by You alone, and You hereby agree to indemnify the Initial Developer and every Contributor for any liability incurred by the Initial Developer or such Contributor as a result of warranty, support, indemnity or liability terms You offer.
- 3.6. Distribution of Executable Versions. You may distribute Covered Code in Executable form only if the requirements of Section 3.1-3.5 have been met for that Covered Code, and if You include a notice stating that the Source Code version of the Covered Code is available under the terms of this License, including a description of how and where You have fulfilled the obligations of Section 3.2. The notice must be conspicuously included in any notice in an Executable version, related documentation or collateral in which You describe recipients' rights relating to the Covered Code. You may distribute the Executable version of Covered Code or ownership rights under a license of Your choice, which may contain terms different from this License, provided that You are in compliance with the terms of this License and that the license for the Executable version does not attempt to limit or alter the recipient's rights in the Source Code version from the rights set forth in this License. If You distribute the Executable version under a different license You must make it absolutely clear that any terms which differ from this License are offered by You alone, not by

the Initial Developer or any Contributor. You hereby agree to indemnify the Initial Developer and every Contributor for any liability incurred by the Initial Developer or such Contributor as a result of any such terms You offer.

- 3.7. Larger Works. You may create a Larger Work by combining Covered Code with other code not governed by the terms of this License and distribute the Larger Work as a single product. In such a case, You must make sure the requirements of this License are fulfilled for the Covered Code.
- 4. Inability to Comply Due to Statute or Regulation. If it is impossible for You to comply with any of the terms of this License with respect to some or all of the Covered Code due to statute, judicial order, or regulation then You must: (a) comply with the terms of this License to the maximum extent possible; and (b) describe the limitations and the code they affect. Such description must be included in the LEGAL file described in Section 3.4 and must be included with all distributions of the Source Code. Except to the extent prohibited by statute or regulation, such description must be sufficiently detailed for a recipient of ordinary skill to be able to understand it.
- 5. Application of this License. This License applies to code to which the Initial Developer has attached the notice in Exhibit A and to related Covered Code.

#### 6. Versions of the License.

- 6.1. New Versions. Netscape Communications Corporation ("Netscape") may publish revised and/or new versions of the License from time to time. Each version will be given a distinguishing version number.
- 6.2. Effect of New Versions. Once Covered Code has been published under a particular version of the License, You may always continue to use it under the terms of that version. You may also choose to use such Covered Code under the terms of any subsequent version of the License published by Netscape. No one other than Netscape has the right to modify the terms applicable to Covered Code created under this License.
- 6.3. Derivative Works. If You create or use a modified version of this License (which you may only do in order to apply it to code which is not already Covered Code governed by this License), You must (a) rename Your license so that the phrases "Mozilla", "MOZILLAPL", "MOZPL", "Netscape", "MPL", "NPL" or any confusingly similar phrase do not appear in your license (except to note that your license differs from this License) and (b) otherwise make it clear that Your version of the license contains terms which differ from the Mozilla Public License and Netscape Public License. (Filling in the name of the Initial Developer, Original Code or Contributor in the notice described in Exhibit A shall not of themselves be deemed to be modifications of this License.)

#### 7. DISCLAIMER OF WARRANTY.

COVERED CODE IS PROVIDED UNDER THIS LICENSE ON AN "AS IS" BASIS, WITHOUT WARRANTY OF ANY KIND, EITHER EXPRESSED OR IMPLIED, INCLUDING, WITHOUT LIMITATION, WARRANTIES THAT THE COVERED CODE IS FREE OF DEFECTS, MERCHANTABLE, FIT FOR A PARTICULAR PURPOSE OR NON-INFRINGING. THE ENTIRE RISK AS TO THE QUALITY AND PERFORMANCE OF THE COVERED CODE IS WITH YOU. SHOULD ANY COVERED CODE PROVE DEFECTIVE IN ANY RESPECT, YOU (NOT THE INITIAL DEVELOPER OR ANY OTHER CONTRIBUTOR) ASSUME THE COST OF ANY NECESSARY SERVICING, REPAIR OR CORRECTION. THIS DISCLAIMER OF WARRANTY CONSTITUTES AN ESSENTIAL PART OF THIS LICENSE. NO USE OF ANY COVERED CODE IS AUTHORIZED HEREUNDER EXCEPT UNDER THIS DISCLAIMER.

## 8. TERMINATION.

- 8.1. This License and the rights granted hereunder will terminate automatically if You fail to comply with terms herein and fail to cure such breach within 30 days of becoming aware of the breach. All sublicenses to the Covered Code which are properly granted shall survive any termination of this License. Provisions which, by their nature, must remain in effect beyond the termination of this License shall survive.
- 8.2. If You initiate litigation by asserting a patent infringement claim (excluding declatory judgment actions) against Initial Developer or a Contributor (the Initial Developer or Contributor against whom You file such action is referred to as "Participant") alleging that: (a) such Participant's Contributor Version directly or indirectly infringes any patent, then any and all rights granted by such Participant to You under Sections 2.1 and/or 2.2 of this License shall, upon 60 days' notice from Participant terminate prospectively, unless if within 60 days after receipt of notice You either: (i) agree in writing to pay Participant a mutually agreeable reasonable royalty for Your past and future use of Modifications made by such Participant, or (ii) withdraw Your litigation claim with respect to the Contributor Version against such Participant. If within 60 days of notice, a reasonable royalty and payment arrangement are not mutually agreed upon in writing by the parties or the litigation claim is not withdrawn, the rights granted by Participant to You under Sections 2.1 and/or 2.2 automatically terminate at the expiration of the 60 day notice period specified above. (b) any software, hardware, or device, other than such Participant's Contributor Version, directly or indirectly infringes any patent, then any rights granted to You by such Participant under Sections 2.1(b) and 2.2(b) are revoked effective as of the date You first made, used, sold, distributed, or had made, Modifications made by that Participant.
- 8.3. If You assert a patent infringement claim against Participant alleging that such Participant's Contributor Version directly or indirectly infringes any patent where such claim is resolved (such as by license or settlement) prior to the initiation of patent infringement litigation, then the reasonable value of the licenses granted by such Participant under Sections 2.1 or 2.2 shall be taken into account in determining the amount or value of any payment or license.
- 8.4. In the event of termination under Sections 8.1 or 8.2 above, all end user license agreements (excluding distributors and resellers) which have been validly granted by You or any distributor hereunder prior to termination shall survive termination.

#### 9. LIMITATION OF LIABILITY.

UNDER NO CIRCUMSTANCES AND UNDER NO LEGAL THEORY, WHETHER TORT (INCLUDING NEGLIGENCE), CONTRACT, OR OTHERWISE, SHALL YOU, THE INITIAL DEVELOPER, ANY OTHER CONTRIBUTOR, OR ANY DISTRIBUTOR OF COVERED CODE, OR ANY SUPPLIER OF ANY OF SUCH PARTIES, BE LIABLE TO ANY PERSON FOR ANY INDIRECT, SPECIAL, INCIDENTAL, OR CONSEQUENTIAL DAMAGES OF ANY CHARACTER INCLUDING, WITHOUT LIMITATION, DAMAGES FOR LOSS OF GOODWILL, WORK STOPPAGE, COMPUTER FAILURE OR MALFUNCTION, OR ANY AND ALL OTHER COMMERCIAL DAMAGES OR LOSSES, EVEN IF SUCH PARTY SHALL HAVE BEEN INFORMED OF THE POSSIBILITY OF SUCH DAMAGES. THIS LIMITATION OF LIABILITY SHALL NOT APPLY TO LIABILITY FOR DEATH OR PERSONAL INJURY RESULTING FROM SUCH PARTY'S NEGLIGENCE TO THE EXTENT APPLICABLE LAW PROHIBITS

SUCH LIMITATION. SOME JURISDICTIONS DO NOT ALLOW THE EXCLUSION OR LIMITATION OF INCIDENTAL OR CONSEQUENTIAL DAMAGES, SO THIS EXCLUSION AND LIMITATION MAY NOT APPLY TO YOU.

#### 10. U.S. GOVERNMENT END USERS.

The Covered Code is a "commercial item," as that term is defined in 48 C.F.R. 2.101 (Oct. 1995), consisting of "commercial computer software" and "commercial computer software documentation," as such terms are used in 48 C.F.R. 12.212 (Sept. 1995). Consistent with 48 C.F.R. 12.212 and 48 C.F.R. 227.7202-1 through 227.7202-4 (June 1995), all U.S. Government End Users acquire Covered Code with only those rights set forth herein.

#### 11. MISCELLANEOUS.

This License represents the complete agreement concerning subject matter hereof. If any provision of this License is held to be unenforceable, such provision shall be reformed only to the extent necessary to make it enforceable. This License shall be governed by California law provisions (except to the extent applicable law, if any, provides otherwise), excluding its conflict-of-law provisions. With respect to disputes in which at least one party is a citizen of, or an entity chartered or registered to do business in the United States of America, any litigation relating to this License shall be subject to the jurisdiction of the Federal Courts of the Northern District of California, with venue lying in Santa Clara County, California, with the losing party responsible for costs, including without limitation, court costs and reasonable attorneys' fees and expenses. The application of the United Nations Convention on Contracts for the International Sale of Goods is expressly excluded. Any law or regulation which provides that the language of a contract shall be construed against the drafter shall not apply to this License.

### 12. RESPONSIBILITY FOR CLAIMS.

As between Initial Developer and the Contributors, each party is responsible for claims and damages arising, directly or indirectly, out of its utilization of rights under this License and You agree to work with Initial Developer and Contributors to distribute such responsibility on an equitable basis. Nothing herein is intended or shall be deemed to constitute any admission of liability.

### 13. MULTIPLE-LICENSED CODE.

| 10. MOLTH LE LIGENOLD CODE.                                         |                                                                     |     |
|---------------------------------------------------------------------|---------------------------------------------------------------------|-----|
| Initial Developer may designate portions of the Covered Code a      | s Multiple-Licensed. Multiple-Licensed means that the Initial       |     |
| Developer permits you to utilize portions of the Covered Code u     | inder Your choice of the MPL or the alternative licenses, if any,   |     |
| specified by the Initial Developer in the file described in Exhibit | A. EXHIBIT A -Mozilla Public License. ``The contents of this file   | are |
| subject to the Mozilla Public License Version 1.1 (the "License")   | ; you may not use this file except in compliance with the License   | ∍.  |
|                                                                     | MPL/ Software distributed under the License is distributed on ar    | n   |
| "AS IS" basis, WITHOUT WARRANTY OF ANY KIND, either ex              | press or implied. See the License for the specific language         |     |
| governing rights and limitations under the License.                 |                                                                     |     |
| The Original Code is                                                | The Initial Developer of the Original Code is                       |     |
|                                                                     | are Copyright ©                                                     |     |
| All Rights Reserved. Contributor(                                   | s): Alternatively                                                   | y,  |
| the contents of this file may be used under the terms of the        | license (the [] License), in which case the provisions of           |     |
| [] License are applicable instead of those above. If you v          | wish to allow use of your version of this file only under the terms | of  |

the [\_\_\_\_] License and not to allow others to use your version of this file under the MPL, indicate your decision by deleting the provisions above and replace them with the notice and other provisions required by the [\_\_\_] License. If you do not delete the provisions above, a recipient may use your version of this file under either the MPL or the [\_\_\_] License." [NOTE: The text of this Exhibit A may differ slightly from the text of the notices in the Source Code files of the Original Code. You should use the text of this Exhibit A rather than the text found in the Original Code Source Code for Your Modifications.]

## Mozilla Public License 2.0

The following third-party programs are licensed under this license:

| Third-party program       | Copyright details                                                                                                    |
|---------------------------|----------------------------------------------------------------------------------------------------|
| python-certifi 2018.11.29 | Certificate data from Mozilla as of: Thu Nov 3 19:04:19 2011  This is a bundle of X.509 certificates of public Certificate Authorities (CA). These were automatically extracted from Mozilla's root certificates file (certdata.txt). This file can be found in the mozilla source tree:  http://mxr.mozilla.org/mozilla/source/security/nss/lib/ckfw/builtins/certdata.txt?raw=1  It contains the certificates in PEM format and therefore can be directly used with curl / libcurl / php_curl, or with an Apache+mod_ssl webserver for SSL client authentication.  Just configure this file as the SSL CA Certificate File  ****** BEGIN LICENSE BLOCK ******  This Source Code Form is subject to the terms of the Mozilla Public License, v. 2.0. If a copy of the MPL was not distributed with this file, You can obtain one at http://mozilla.org/MPL/2.0/.  ******* END LICENSE BLOCK ****** |
| python-certifi 2017.11.05 | Copyright © 2005/OISTE Foundation. Author: Kenneth Reitz                                                                                                    |

## Mozilla Public License Version 2.0

1. Definitions

#### 1.1. "Contributor"

means each individual or legal entity that creates, contributes to the creation of, or owns Covered Software.

#### 1.2. "Contributor Version"

means the combination of the Contributions of others (if any) used by a Contributor and that particular Contributor's Contribution.

#### 1.3. "Contribution"

means Covered Software of a particular Contributor.

#### 1.4. "Covered Software"

means Source Code Form to which the initial Contributor has attached the notice in Exhibit A, the Executable Form of such Source Code Form, and Modifications of such Source Code Form, in each case including portions thereof.

### 1.5. "Incompatible With Secondary Licenses"

Means that the initial Contributor has attached the notice described in Exhibit B to the Covered Software; or that the Covered Software was made available under the terms of version 1.1 or earlier of the License, but not also under the terms of a Secondary License.

#### 1.6. "Executable Form"

means any form of the work other than Source Code Form.

### 1.7. "Larger Work"

means a work that combines Covered Software with other material, in a separate file or files, that is not Covered Software.

#### 1.8. "License"

means this document.

#### 1.9. "Licensable"

means having the right to grant, to the maximum extent possible, whether at the time of the initial grant or subsequently, any and all of the rights conveyed by this License.

#### 1.10. "Modifications"

means any of the following:

any file in Source Code Form that results from an addition to, deletion from, or modification of the contents of Covered Software; or any new file in Source Code Form that contains any Covered Software.

#### 1.11. "Patent Claims" of a Contributor

means any patent claim(s), including without limitation, method, process, and apparatus claims, in any patent Licensable by such Contributor that would be infringed, but for the grant of the License, by the making, using, selling, offering for sale, having made, import, or transfer of either its Contributions or its Contributor Version.

#### 1.12. "Secondary License"

means either the GNU General Public License, Version 2.0, the GNU Lesser General Public License, Version 2.1, the GNU Affero General Public License, Version 3.0, or any later versions of those licenses.

## 1.13. "Source Code Form"

means the form of the work preferred for making modifications.

### 1.14. "You" (or "Your")

means an individual or a legal entity exercising rights under this License. For legal entities, "You" includes any entity that controls, is controlled by, or is under common control with You. For purposes of this definition, "control" means (a) the power, direct or indirect, to cause the direction or management of such entity, whether by contract or otherwise, or (b) ownership of more than fifty percent (50%) of the outstanding shares or beneficial ownership of such entity.

## 2. License Grants and Conditions

## 2.1. Grants

Each Contributor hereby grants You a world-wide, royalty-free, non-exclusive license:

under intellectual property rights (other than patent or trademark) Licensable by such Contributor to use, reproduce, make available, modify, display, perform, distribute, and otherwise exploit its Contributions, either on an unmodified basis, with Modifications, or as part of a Larger Work; and under Patent Claims of such Contributor to make, use, sell, offer for sale, have made, import, and otherwise transfer either its Contributions or its Contributor Version.

#### 2.2. Effective Date

The licenses granted in Section 2.1 with respect to any Contribution become effective for each Contribution on the date the Contributor first distributes such Contribution.

## 2.3. Limitations on Grant Scope

The licenses granted in this Section 2 are the only rights granted under this License. No additional rights or licenses will be implied from the distribution or licensing of Covered Software under this License. Notwithstanding Section 2.1(b) above, no patent license is granted by a Contributor:

for any code that a Contributor has removed from Covered Software; or for infringements caused by: (i) Your and any other third party's modifications of Covered Software, or (ii) the combination of its Contributions with other software (except as part of its Contributor Version); or under Patent Claims infringed by Covered Software in the absence of its Contributions.

This License does not grant any rights in the trademarks, service marks, or logos of any Contributor (except as may be necessary to comply with the notice requirements in Section 3.4).

## 2.4. Subsequent Licenses

No Contributor makes additional grants as a result of Your choice to distribute the Covered Software under a subsequent version of this License (see Section 10.2) or under the terms of a Secondary License (if permitted under the terms of Section 3.3).

#### 2.5. Representation

Each Contributor represents that the Contributor believes its Contributions are its original creation(s) or it has sufficient rights to grant the rights to its Contributions conveyed by this License.

## 2.6. Fair Use

This License is not intended to limit any rights You have under applicable copyright doctrines of fair use, fair dealing, or other equivalents.

### 2.7. Conditions

Sections 3.1, 3.2, 3.3, and 3.4 are conditions of the licenses granted in Section 2.1.

## 3. Responsibilities

#### 3.1. Distribution of Source Form

All distribution of Covered Software in Source Code Form, including any Modifications that You create or to which You contribute, must be under the terms of this License. You must inform recipients that the Source Code Form of the Covered Software is governed by the terms of this License, and how they can obtain a copy of this License. You may not attempt to alter or restrict the recipients' rights in the Source Code Form.

### 3.2. Distribution of Executable Form

If You distribute Covered Software in Executable Form then:

such Covered Software must also be made available in Source Code Form, as described in Section 3.1, and You must inform recipients of the Executable Form how they can obtain a copy of such Source Code Form by reasonable means in a timely manner, at a charge no more than the cost of distribution to the recipient; and

You may distribute such Executable Form under the terms of this License, or sublicense it under different terms, provided that the license for the Executable Form does not attempt to limit or alter the recipients' rights in the Source Code Form under this License. 3.3. Distribution of a Larger Work

You may create and distribute a Larger Work under terms of Your choice, provided that You also comply with the requirements of this License for the Covered Software. If the Larger Work is a combination of Covered Software with a work governed by one or more Secondary Licenses, and the Covered Software is not Incompatible With Secondary Licenses, this License permits You to additionally distribute such Covered Software under the terms of such Secondary License(s), so that the recipient of the Larger Work may, at their option, further distribute the Covered Software under the terms of either this License or such Secondary License(s).

### 3.4. Notices

You may not remove or alter the substance of any license notices (including copyright notices, patent notices, disclaimers of warranty, or limitations of liability) contained within the Source Code Form of the Covered Software, except that You may alter any license notices to the extent required to remedy known factual inaccuracies.

### 3.5. Application of Additional Terms

You may choose to offer, and to charge a fee for, warranty, support, indemnity or liability obligations to one or more recipients of Covered Software. However, You may do so only on Your own behalf, and not on behalf of any Contributor. You must make it absolutely clear that any such warranty, support, indemnity, or liability obligation is offered by You alone, and You hereby agree to indemnify every Contributor for any liability incurred by such Contributor as a result of warranty, support, indemnity or liability terms You offer. You may include additional disclaimers of warranty and limitations of liability specific to any jurisdiction.

#### 4. Inability to Comply Due to Statute or Regulation

If it is impossible for You to comply with any of the terms of this License with respect to some or all of the Covered Software due to statute, judicial order, or regulation then You must: (a) comply with the terms of this License to the maximum extent possible; and (b) describe the limitations and the code they affect. Such description must be placed in a text file included with all distributions of the Covered Software under this License. Except to the extent prohibited by statute or regulation, such description must be sufficiently detailed for a recipient of ordinary skill to be able to understand it.

#### 5. Termination

- 5.1. The rights granted under this License will terminate automatically if You fail to comply with any of its terms. However, if You become compliant, then the rights granted under this License from a particular Contributor are reinstated (a) provisionally, unless and until such Contributor explicitly and finally terminates Your grants, and (b) on an ongoing basis, if such Contributor fails to notify You of the non-compliance by some reasonable means prior to 60 days after You have come back into compliance. Moreover, Your grants from a particular Contributor are reinstated on an ongoing basis if such Contributor notifies You of the non-compliance by some reasonable means, this is the first time You have received notice of non-compliance with this License from such Contributor, and You become compliant prior to 30 days after Your receipt of the notice.
- 5.2. If You initiate litigation against any entity by asserting a patent infringement claim (excluding declaratory judgment actions, counter-claims, and cross-claims) alleging that a Contributor Version directly or indirectly infringes any patent, then the rights granted to You by any and all Contributors for the Covered Software under Section 2.1 of this License shall terminate.
  5.3. In the event of termination under Sections 5.1 or 5.2 above, all end user license agreements (excluding distributors and resellers) which have been validly granted by You or Your distributors under this License prior to termination shall survive termination.

## 6. Disclaimer of Warranty

Covered Software is provided under this License on an "as is" basis, without warranty of any kind, either expressed, implied, or statutory, including, without limitation, warranties that the Covered Software is free of defects, merchantable, fit for a particular purpose or non-infringing. The entire risk as to the quality and performance of the Covered Software is with You. Should any Covered Software prove defective in any respect, You (not any Contributor) assume the cost of any necessary servicing, repair, or correction. This disclaimer of warranty constitutes an essential part of this License. No use of any Covered Software is authorized under this License except under this disclaimer.

## 7. Limitation of Liability

Under no circumstances and under no legal theory, whether tort (including negligence), contract, or otherwise, shall any Contributor, or anyone who distributes Covered Software as permitted above, be liable to You for any direct, indirect, special, incidental, or consequential damages of any character including, without limitation, damages for lost profits, loss of goodwill, work stoppage, computer failure or malfunction, or any and all other commercial damages or losses, even if such party shall have been informed of the possibility of such damages. This limitation of liability shall not apply to liability for death or personal injury resulting from such party's negligence to the extent applicable law prohibits such limitation. Some jurisdictions do not allow the exclusion or limitation of incidental or consequential damages, so this exclusion and limitation may not apply to You.

#### 8. Litigation

Any litigation relating to this License may be brought only in the courts of a jurisdiction where the defendant maintains its principal place of business and such litigation shall be governed by laws of that jurisdiction, without reference to its conflict-of-law provisions. Nothing in this Section shall prevent a party's ability to bring cross-claims or counter-claims.

#### 9. Miscellaneous

This License represents the complete agreement concerning the subject matter hereof. If any provision of this License is held to be unenforceable, such provision shall be reformed only to the extent necessary to make it enforceable. Any law or regulation which provides that the language of a contract shall be construed against the drafter shall not be used to construe this License against a Contributor.

10. Versions of the License

10.1. New Versions

Mozilla Foundation is the license steward. Except as provided in Section 10.3, no one other than the license steward has the right to modify or publish new versions of this License. Each version will be given a distinguishing version number.

10.2. Effect of New Versions

You may distribute the Covered Software under the terms of the version of the License under which You originally received the Covered Software, or under the terms of any subsequent version published by the license steward.

10.3. Modified Versions

# **OpenSSL Combined License**

The following third-party programs are licensed under this license:

| Third-party program   | Copyright details                                                        |
|-----------------------|--------------------------------------------------------------------------|
| OpenSSL - in C 1.0.2k | OpenSSL 1.0.2k 26 Jan 2017                                               |
|                       | Copyright © 1998-2015 The OpenSSL Project                                |
|                       | Copyright © 1995-1998 Eric A. Young, Tim J. Hudson. All rights reserved. |

### **OpenSSL Combined License**

LICENSE ISSUES

\_\_\_\_\_

The OpenSSL toolkit stays under a dual license, i.e. both the conditions of the OpenSSL License and the original SSLeay license apply to the toolkit. See below for the actual license texts. Actually both licenses are BSD-style Open Source licenses. In case of any license issues related to OpenSSL please contact <a href="mailto:openssl-core@openssl.org">openssl-core@openssl.org</a>.

OpenSSL License

Copyright © 1998-2008 The OpenSSL Project. All rights reserved.

Redistribution and use in source and binary forms, with or without modification, are permitted provided that the following conditions are met:

Redistributions of source code must retain the above copyright notice, this list of conditions and the following disclaimer.

Redistributions in binary form must reproduce the above copyright notice, this list of conditions and the following disclaimer in the documentation and/or other materials provided with the distribution.

All advertising materials mentioning features or use of this software must display the following acknowledgment:

"This product includes software developed by the OpenSSL Project for use in the OpenSSL Toolkit. (http://www.openssl.org/)" The names "OpenSSL Toolkit" and "OpenSSL Project" must not be used to endorse or promote products derived from this software without prior written permission. For written permission, please contact openssl-core@openssl.org.

Products derived from this software may not be called "OpenSSL" nor may "OpenSSL" appear in their names without prior written permission of the OpenSSL Project.

Redistributions of any form whatsoever must retain the following acknowledgment:

"This product includes software developed by the OpenSSL Project for use in the OpenSSL Toolkit (http://www.openssl.org/)" THIS SOFTWARE IS PROVIDED BY THE OpenSSL PROJECT "AS IS" AND ANY EXPRESSED OR IMPLIED WARRANTIES, INCLUDING, BUT NOT LIMITED TO, THE IMPLIED WARRANTIES OF MERCHANTABILITY AND FITNESS FOR A PARTICULAR PURPOSE ARE DISCLAIMED. IN NO EVENT SHALL THE OpenSSL PROJECT OR ITS CONTRIBUTORS BE LIABLE FOR ANY DIRECT, INDIRECT, INCIDENTAL, SPECIAL, EXEMPLARY, OR CONSEQUENTIAL DAMAGES (INCLUDING, BUT NOT LIMITED TO, PROCUREMENT OF SUBSTITUTE GOODS OR SERVICES; LOSS OF USE, DATA, OR PROFITS; OR BUSINESS INTERRUPTION) HOWEVER CAUSED AND ON ANY THEORY OF LIABILITY, WHETHER IN CONTRACT, STRICT LIABILITY, OR TORT (INCLUDING NEGLIGENCE OR OTHERWISE) ARISING IN ANY WAY OUT OF THE USE OF THIS SOFTWARE, EVEN IF ADVISED OF THE POSSIBILITY OF SUCH DAMAGE.

This product includes cryptographic software written by Eric Young (eay@cryptsoft.com). This product includes software written by Tim Hudson (tjh@cryptsoft.com).

Original SSLeay License

.....

Copyright © 1995-1998 Eric Young (eay@cryptsoft.com)

All rights reserved.

This package is an SSL implementation written by Eric Young (eay@cryptsoft.com).

The implementation was written so as to conform with Netscapes SSL. This library is free for commercial and non-commercial use as long as the following conditions are aheared to. The following conditions apply to all code found in this distribution, be it the RC4, RSA, lhash, DES, etc., code; not just the SSL code. The SSL documentation included with this distribution is covered by the same copyright terms except that the holder is Tim Hudson (tjh@cryptsoft.com).

Copyright remains Eric Young's, and as such any Copyright notices in the code are not to be removed.

If this package is used in a product, Eric Young should be given attribution as the author of the parts of the library used. This can be in the form of a textual message at program startup or in documentation (online or textual) provided with the package. Redistribution and use in source and binary forms, with or without modification, are permitted provided that the following conditions are met:

Redistributions of source code must retain the copyright notice, this list of conditions and the following disclaimer. Redistributions in binary form must reproduce the above copyright notice, this list of conditions and the following disclaimer in the documentation and/or other materials provided with the distribution.

All advertising materials mentioning features or use of this software must display the following acknowledgement: "This product includes cryptographic software written by Eric Young (eay@cryptsoft.com)"

## Oracle Technology Network Developer License

The following third-party programs are licensed under this license:

| Third-party program                  | Copyright details                                                         |
|--------------------------------------|---------------------------------------------------------------------------|
| Oracle Instant Client SDK 11.2.0.4.0 | Copyright © 1998, 2008, Oracle and/or its affiliates. All rights reserved |

## **Oracle Technology Network License Agreement**

Oracle is willing to authorize Your access to software associated with this License Agreement ("Agreement") only upon the condition that You accept that this Agreement governs Your use of the software. By selecting the "Accept License Agreement" button or box (or the equivalent) or installing or using the Programs You indicate Your acceptance of this Agreement and Your agreement, as an authorized representative of Your company or organization (if being acquired for use by an entity) or as an individual, to comply with the license terms that apply to the software that You wish to download and access. If You are not willing to be bound by this Agreement, do not select the "Accept License Agreement" button or box (or the equivalent) and do not download or access the software. Definitions "Oracle" refers to Oracle America, Inc. "You" and "Your" refers to (a) a company or organization (each an "Entity") accessing the Programs, if use of the Programs will be on behalf of such Entity; or (b) an individual accessing the Programs, if use of the Programs will not be on behalf of an Entity. "Contractors" refers to Your agents and contractors (including, without limitation, outsourcers). "Program(s)" refers to Oracle software provided by Oracle pursuant to this Agreement and any updates, error corrections, and/or Program Documentation provided by Oracle. "Program Documentation" refers to Program user manuals and Program installation manuals, if any. If available, Program Documentation may be delivered with the Programs and/or may be accessed from www.oracle.com/documentation. "Separate Terms" refers to separate license terms that are specified in the Program Documentation, readmes or notice files and that apply to Separately Licensed Third Party Technology. "Separately Licensed Third Party Technology" refers to third party technology that is licensed under Separate Terms and not under the terms of this Agreement. License Rights and Restrictions Oracle grants You a nonexclusive, nontransferable, limited license to internally use the Programs, subject to the restrictions stated in this Agreement, only for the purpose of developing, testing, prototyping, and demonstrating Your application and only as long as Your application has not been used for any data processing, business, commercial, or production purposes, and not for any other purpose. You may allow Your Contractor(s) to use the Programs, provided they are acting on Your behalf to exercise license rights granted in this Agreement and further provided that You are responsible for their compliance with this Agreement in such use. You will have a written agreement with Your Contractor(s) that strictly limits their right to use the Programs and that otherwise protects Oracle's intellectual property rights to the same extent as this Agreement. You may make copies of the Programs to the extent reasonably necessary to exercise the license rights granted in this Agreement. You may make one copy of the Programs for backup purposes. Further, You may not: \* remove or modify any Program markings or any notice of Oracle's or a licensor's proprietary rights; \* make the Programs available in any manner to any third party (other than Contractors acting on Your behalf as set forth in this Agreement); \* use the Programs to provide third party training; \* assign this Agreement or distribute, give, or transfer the Programs or an interest in them to any third party, except as expressly permitted in this Agreement for Contractors (the foregoing shall not be construed to limit the rights You may otherwise have with respect to Separately Licensed Third Party Technology); \* cause or permit reverse engineering (unless required by law for interoperability), disassembly or decompilation of the Programs; and \* disclose results of any Program benchmark tests without Oracle's prior consent. The Programs may contain source code that, unless expressly licensed in this Agreement for other purposes (for example, licensed under an open source license), is provided solely for reference purposes pursuant to the terms of this Agreement and may not be modified.

All rights not expressly granted in this Agreement are reserved by Oracle. If You want to use the Programs or Your application for any purpose other than as expressly permitted under this Agreement, You must obtain from Oracle or an Oracle reseller a valid Programs license under a separate agreement permitting such use. However, You acknowledge that the Programs may not be intended for production use and/or Oracle may not make a version of the Programs available for production or other purposes; any development or other work You undertake with the Programs is at Your sole risk. Ownership Oracle or its licensors retain all ownership and intellectual property rights to the Programs. Third-Party Technology The Programs may contain or require the use of third party technology that is provided with the Programs. Oracle may provide certain notices to You in Program Documentation, readmes or notice files in connection with such third party technology. Third party technology will be licensed to You either under the terms of this Agreement or, if specified in the Program Documentation, readmes or notice files, under Separate Terms. Your rights to use Separately Licensed Third Party Technology under Separate Terms are not restricted in any way by this Agreement. However, for clarity, notwithstanding the existence of a notice, third party technology that is not Separately Licensed Third Party Technology shall be deemed part of the Programs and is licensed to You under the terms of this Agreement. Source Code for Open Source Software For software that you receive from Oracle in binary form that is licensed under an open source license that gives you the right to receive the source code for that binary, you can obtain a copy of the applicable source code from https://oss.oracle.com/sources/ or http://www.oracle.com/goto/opensourcecode. If the source code for such software was not provided to you with the binary, you can also receive a copy of the source code on physical media by submitting a written request

pursuant to the instructions in the "Written Offer for Source Code" section of the latter website. Export Controls Export laws and regulations of the United States and any other relevant local export laws and regulations apply to the Programs. You agree that such export control laws govern Your use of the Programs (including technical data) and any services deliverables provided under this agreement, and You agree to comply with all such export laws and regulations (including "deemed export" and "deemed reexport" regulations). You agree that no data, information, program and/or materials resulting from Programs or services (or direct products thereof) will be exported, directly or indirectly, in violation of these laws, or will be used for any purpose prohibited by these laws including, without limitation, nuclear, chemical, or biological weapons proliferation, or development of missile technology. Accordingly, You confirm: \* You will not download, provide, make available or otherwise export or re-export the Programs, directly or indirectly, to countries prohibited by applicable laws and regulations nor to citizens, nationals or residents of those countries. \* You are not listed on the United States Department of Treasury lists of Specially Designated Nationals and Blocked Persons, Specially Designated Terrorists, and Specially Designated Narcotic Traffickers, nor are You listed on the United States Department of Commerce Table of Denial Orders. \* You will not download or otherwise export or re-export the Programs, directly or indirectly, to persons on the above mentioned lists. \* You will not use the Programs for, and will not allow the Programs to be used for, any purposes prohibited by applicable law, including, without limitation, for the development, design, manufacture or production of nuclear, chemical or biological weapons of mass destruction. Information Collection The Programs' installation and/or auto-update processes, if any, may transmit a limited amount of data to Oracle or its service provider about those processes to help Oracle understand and optimize them. Oracle does not associate the data with personally identifiable information. Refer to Oracle's Privacy Policy at www.oracle.com/privacy. Disclaimer of Warranties; Limitation of Liability THE PROGRAMS ARE PROVIDED "AS IS" WITHOUT WARRANTY OF ANY KIND. ORACLE FURTHER DISCLAIMS ALL WARRANTIES, EXPRESS AND IMPLIED, INCLUDING WITHOUT LIMITATION, ANY IMPLIED WARRANTIES OF MERCHANTABILITY, FITNESS FOR A PARTICULAR PURPOSE, OR NONINFRINGEMENT. IN NO EVENT WILL ORACLE BE LIABLE FOR ANY INDIRECT, INCIDENTAL, SPECIAL, PUNITIVE OR CONSEQUENTIAL DAMAGES, OR DAMAGES FOR LOSS OF PROFITS, REVENUE, DATA OR DATA USE, INCURRED BY YOU OR ANY THIRD PARTY, WHETHER IN AN ACTION IN CONTRACT OR TORT, EVEN IF ORACLE HAS BEEN ADVISED OF THE POSSIBILITY OF SUCH DAMAGES. ORACLE'S ENTIRE LIABILITY FOR DAMAGES UNDER THIS AGREEMENT SHALL IN NO EVENT EXCEED ONE THOUSAND DOLLARS (U.S. \$1,000). No Technical Support Unless Oracle support for the Programs, if any, is expressly included in a separate, current support agreement between You and Oracle, Oracle's technical support organization will not provide technical support, phone support, or updates to You for the Programs provided under this Agreement. Audit; Termination Oracle may audit Your use of the Programs. You may terminate this Agreement by destroying all copies of the Programs. This Agreement shall automatically terminate without notice if You fail to comply with any of the terms of this Agreement, in which case You shall promptly destroy all copies of the Programs. Relationship Between the Parties Oracle is an independent contractor and we agree that no partnership, joint venture, or agency relationship exists between us. We each will be responsible for paying our own employees, including employment related taxes and insurance.. Nothing in this agreement shall be construed to limit either party's right to independently develop or distribute software that is functionally similar to the other party's products, so long as proprietary information of the other party is not included in such software. Entire Agreement; Governing Law You agree that this Agreement is the complete agreement for the Programs and this Agreement supersedes all prior or contemporaneous agreements or representations, including any clickwrap, shrinkwrap or similar licenses, or license agreements for prior versions of the Programs. This Agreement may not be modified and the rights and restrictions may not be altered or waived except in a writing signed by authorized representatives of You and of Oracle. If any term of this.

## MICROSOFT SOFTWARE LICENSE

The following third-party programs are licensed under this license:

| Third-party program                               | Copyright details                                                                                   |
|---------------------------------------------------|----------------------------------------------------------------------------------------------------|
| Visual C++ Redistributable for Visual Studio 2013 | <u>Microsoft Visual Studio Professional 2012 and Trial Edition License</u><br>Microsoft Corporation |

## **MICROSOFT SOFTWARE LICENSE TERMS**

MICROSOFT VISUAL STUDIO PROFESSIONAL 2012 AND TRIAL EDITION

These license terms are an agreement between Microsoft Corporation (or based on where you live, one of its affiliates) and you. Please read them. They apply to the software named above, which includes the media on which you received it, if any. The terms also apply to any Microsoft updates, supplements, Internet-based services, and support services for this software, unless other terms accompany those items. If so, those terms apply.

BY USING THE SOFTWARE, YOU ACCEPT THESE TERMS. IF YOU DO NOT ACCEPT THEM, DO NOT USE THE SOFTWARE. INSTEAD, RETURN IT TO THE RETAILER FOR A REFUND OR CREDIT. If you cannot obtain a refund there, contact Microsoft or the Microsoft affiliate serving your country for information about Microsoft's refund policies. See www.microsoft.com/worldwide. In the United States and Canada, call (800) MICROSOFT or see www.microsoft.com/info/nareturns.htm.

AS DESCRIBED BELOW, USING THE SOFTWARE ALSO OPERATES AS YOUR CONSENT TO THE TRANSMISSION OF CERTAIN COMPUTER INFORMATION DURING ACTIVATION, VALIDATION AND FOR INTERNET-BASED SERVICES.

TRIAL USE RIGHTS and CONVERSION for Microsoft Visual Studio Professional 2012 Trial Edition.

If the software is a trial edition, then this Section applies to you. You may install and use any number of copies of the trial software on your devices. You may only use the trial software for internal evaluation purposes.

You may convert your trial rights at any time to the full rights described in the rest of these license terms by purchasing a commercial license and obtaining a product key from Microsoft or one of its distributors. Your rights to use the trial software are limited to thirty (30) days but you may extend your use rights another sixty (60) days by registering the software. This will enable you to use the trial software for a total of ninety (90) days. During this time you may purchase a commercial license to continue using the software past the ninety (90) day trial period. After the expiration of the trial period, without conversion, the trial software will stop running.

Sections 1-4, 11-16, 19, 23 and Limited Warranty do not apply. The remaining sections below apply.

Disclaimer of Warranty. The software is licensed "as-is." You bear the risk of using it.

Microsoft gives no express warranties, guarantees or conditions. You may have additional consumer rights under your local laws which this agreement cannot change. To the extent permitted under your local laws, Microsoft excludes the implied warranties of merchantability, fitness for a particular purpose and non-infringement. Because this software is "as is," we may not provide support services for it. Limitation on and Exclusion of Remedies and Damages. You can recover from Microsoft and its suppliers only direct damages up to U.S. \$5.00. You cannot recover any other damages, including consequential, lost profits, special, indirect or incidental damages.

This limitation applies to anything related to the software, services, content (including code) on third party Internet sites, or third party programs; and claims for breach of contract, breach of warranty, guarantee or condition, strict liability, negligence, or other tort to the extent permitted by applicable law.

It also applies even if Microsoft knew or should have known about the possibility of the damages.

The above limitation or exclusion may not apply to you because your country may not allow the exclusion or limitation of incidental, consequential or other damages.

When you acquire the retail license of the software named above, all of the license terms below apply.

IF YOU COMPLY WITH THESE LICENSE TERMS, YOU HAVE THE RIGHTS BELOW FOR EACH LICENSE YOU ACQUIRE.

#### 1. OVERVIEW.

#### a. Software.

The software includes development tools, software programs and documentation.

#### b. License Model.

The software is licensed on a per user basis.

#### 2. INSTALLATION AND USE RIGHTS.

#### a. General.

One user may install and use copies of the software to design, develop, test and demonstrate your programs. You may not use the software on a server in a production environment.

## b. Product Keys.

The software requires a key to install or access it. You are responsible for the use of keys assigned to you. You should not share the keys with third parties.

### 3. ADDITIONAL LICENSING REQUIREMENTS AND/OR USE RIGHTS.

## a. Separation of Components.

The components of the software are licensed as a single unit. You may not separate the components and install them on different devices except as otherwise stated in this agreement.

#### b. Utilities.

The software contains certain components that are identified in the Utilities List located at go.microsoft.com/fwlink/?LinkId=247624. Depending on the specific edition of the software, the number of Utility files you receive with the software may not be equal to the number of Utilities listed in the Utilities List. You may copy and install the Utilities you receive with the software on to other third party machines. These Utilities may only be used to debug and deploy your programs and databases you have developed with the software. You must delete all the Utilities installed onto a third party machine within the earlier of (i) when you have finished debugging or deploying your programs; or (ii) thirty (30) days after installation of the Utilities onto that machine.

#### c. Build Server.

The software contains certain components that are identified in the Build Server List located at go.microsoft.com/fwlink/?LinkId=247624.

You may install copies of the files listed in it, onto your build machines, solely for the purpose of compiling, building, verifying and archiving your programs.

#### d. Font Components.

While the software is running, you may use its fonts to display and print content. You may only embed fonts in content as permitted by the embedding restrictions in the fonts; and temporarily download them to a printer or other output device to help print content. e. Bing Maps.

The software may include features that retrieve content such as maps, images and other data through the Bing Maps (or successor branded) application programming interface (the "Bing Maps API") to create reports displaying data on top of maps, aerial and hybrid imagery. If these features are included, you may use these features to create and view dynamic or static documents only in conjunction with and through methods and means of access integrated in the software. You may not otherwise copy, store, archive, or create a database of the content available through the Bing Maps API. You may not use the Bing Maps API to provide sensor based guidance/routing, nor use any Road Traffic Data or Bird's Eye Imagery (or associated metadata) even if available through

the Bing Maps API for any purpose. Your use of the Bing Maps API and associated content is also subject to the additional terms and conditions at go.microsoft.com/fwlink/?LinkId=21969.

#### f. Included Microsoft Programs.

These license terms apply to all Microsoft programs included with the software, except as otherwise noted in this agreement. g. Third Party Programs and Notices.

The software includes third party code. The PreEmptive Solutions, LLC., Dotfuscator and Analytics products are licensed to you under their own license terms and not by Microsoft. Other third party code included in the software is licensed to you by Microsoft under this license agreement, rather than licensed to you by any third party under some other license terms. Notices, if any, for this third party code are included with the software and may also be found in the ThirdPartyNotices.txt file. 4. DISTRIBUTABLE CODE.

The software contains code that you are permitted to distribute in programs you develop if you comply with the terms below.

#### a. Right to Use and Distribute.

The code and text files listed below are "Distributable Code." REDIST.TXT Files. You may copy and distribute the object code form of code listed on the REDIST list located at go.microsoft.com/fwlink/?LinkId=247624. Sample Code. You may modify, copy, and distribute the source and object code form of code marked as "sample."

Icons. You may copy and distribute the icons in the Image Library as described in the software documentation.

Image Library. You may copy and distribute images and animations in the Image Library as described in the software documentation. You may also modify that content. If you modify the content, it must be for use that is consistent with the permitted use of the unmodified content.

Blend Site Templates for Visual Studio 2012.

The software contains code marked as "site templates" that you are permitted to use along with your content. You may copy, modify, deploy and distribute the source and object code form of these site templates.

Blend Fonts for Visual Studio 2012. You may distribute unmodified copies of the Buxton Sketch font, SketchFlow Print font and SegoeMarker font.

Blend Styles for Visual Studio 2012. You may copy, modify and distribute the object code form of code identified as "Sketch" or "Simple" Styles.

Silverlight 5 SDK Libraries. You may copy and distribute the object code form of code marked as "Silverlight Libraries", "Client Libraries" and "Server Libraries."

ASP.NET MVC and Web Tooling Extensions .js Files. You may modify, copy and distribute or deploy any .js files contained in the ASP.NET Model View Controller or in the Web Tooling Extensions as part of your ASP.NET programs.

Third Party Distribution. You may permit distributors of your programs to copy and distribute the Distributable Code as part of those programs.

## b. Distribution Requirements. For any Distributable Code you distribute, you must:

add significant primary functionality to it in your programs; for any Distributable Code having a filename extension of .lib, distribute only the results of running such Distributable Code through a linker with your program; distribute Distributable Code included in a setup program only as part of that setup program without modification; require distributors and external end users to agree to terms that protect it at least as much as this agreement; display your valid copyright notice on your programs; and indemnify, defend, and hold harmless Microsoft from any claims, including attorneys' fees, related to the distribution or use of your programs.

## c. Distribution Restrictions.

#### You may not:

alter any copyright, trademark or patent notice in the Distributable Code; use Microsoft's trademarks in your programs' names or in a way that suggests your programs come from or are endorsed by Microsoft; distribute Distributable Code to run on a platform other than Microsoft operating systems, run-time technologies or application platforms; include Distributable Code in malicious, deceptive or unlawful programs; or modify or distribute the source code of any Distributable Code so that any part of it becomes subject to an Excluded License. An Excluded License is one that requires, as a condition of use, modification or distribution, that the code be disclosed or distributed in source code form; or others have the right to modify it.

d. Windows Library for JavaScript.

The software includes the Windows Library for JavaScript. In addition to the other provisions of this section, "Distributable Code", the following also applies to your programs that work in conjunction with the Windows Library for JavaScript. The Windows Library for JavaScript files help your programs implement the Windows design template and UI look and feel. You may copy and use these files, without modification, in your programs that you develop for your internal use or in programs that you develop and distribute to third parties. Distribution of your programs containing the Windows Library for JavaScript files is limited solely to the Windows Store. You understand and agree such distribution of your programs is subject to the Windows Store developer terms and terms of use.

#### 5. INTERNET-BASED SERVICES.

Microsoft provides Internet-based services with the software. It may change or cancel them at any time.

a. Consent for Internet-Based Services. The software features described below and in the Visual Studio 2012 Privacy Statement connect to Microsoft or service provider computer systems over the Internet. In some cases, you will not receive a separate notice when they connect. You may switch off these features or not use them. For more information about these features, see go.microsoft.com/fwlink/?LinkId=248251. BY USING THESE FEATURES, YOU CONSENT TO THE TRANSMISSION OF THIS INFORMATION. Microsoft does not use the information to identify or contact you.

Computer Information. The following features use Internet protocols, which send to the appropriate systems computer information, such as your Internet protocol address, the type of operating system, browser and name and version of the software you are using, and the language code of the device where you installed the software. Microsoft uses this information to make the Internet-based services available to you.

Microsoft Digital Rights Management for Silverlight. If you use the software to access content that has been protected with Microsoft Digital Rights Management (DRM), then, in order to let you play the content, the Silverlight software may automatically request media usage rights from a rights server on the Internet and download and install available DRM Updates. For more information, see go.microsoft.com/fwlink/?LinkId=217109. Customer Experience Improvement Program. This software uses the

Customer Experience Improvement Program ("CEIP"). CEIP automatically sends Microsoft information identifying the installed Microsoft product, the operating system of the device, the CPU architecture of the operating system and data regarding the success or failure of the installation of the software. Microsoft does not use this information to identify or contact you. CEIP helps Microsoft collect information about problems that you have while using the software. To learn more about CEIP, see go.microsoft.com/fwlink/?LinkId=248251.

Digital Certificates. The software uses digital certificates. These digital certificates confirm the identity of Internet users sending X.509 standard encrypted information. They also can be used to digitally sign files and macros to verify the integrity and origin of the file contents. The software retrieves certificates and updates certificate revocation lists using the Internet, when available.

Extension Manager and New Project Dialog. Extension Manager and New Project Dialog can retrieve other software through the Internet from Visual Studio Gallery and MSDN Samples websites. To provide this other software, the Extension Manager and New Project Dialog send to Microsoft the name and version of the software you are using and language code of the device where you installed the software. In addition, Extension Manager contains an automatic update feature that is on by default. For more information about this feature, including instructions for to turning it off, see go.microsoft.com/fwlink/?Linkld=248251. You may turn off this automatic update feature while the software is running ("opt out"). Unless you expressly opt out of this feature, this feature will (a) connect to Microsoft or service provider computer systems over the Internet, (b) use Internet protocols to send to the appropriate systems standard computer information, such as your computer's Internet protocol address, operating system, the name and version of the software you are using and language code of the device where you installed the software, and (c) prompt you to download and/or install, current updates to Visual Studio or other third party software. In some cases, you will not receive a separate notice before this feature takes effect. By installing the software, you consent to the transmission of standard computer information.

Really Simple Syndication ("RSS") Feed. This software start page contains updated content that is supplied by means of an RSS feed online from Microsoft.

Web Content Features. Features in the software can retrieve related content from Microsoft and provide it to you. To provide the content, these features send to Microsoft the type of operating system, name and version of the software you are using, type of browser and language code of the device where you installed the software. Examples of these features are clip art, templates, online training, online assistance, help and Appshelp. You may choose not to use these web content features.

Package Manager Features. For more information about these features, see the privacy statement available at go.microsoft.com/fwlink/?LinkId=205205. With respect to these package manager features, we or the third party service provider may use the computer information obtained through your use of these features, to improve our or their software and services. We or they may also share it with others, such as hardware and software vendors. They may use the information to improve how their products run with Microsoft software.

Open Data Protocol (OData) Service. The Microsoft NuGet-Based Package Manager and the package manager feature of Microsoft ASP.NET Web Pages will access a list of packages that is supplied by means of an OData service online from Microsoft or a third-party service provider, located at go.microsoft.com/fwlink/?LinkID=206669. You may change the feed URL that the package manager feature initially points to at any time at your discretion.

- b. Use of Information. We may use the computer information, and CEIP information, to improve our software and services. We may also share it with others, such as hardware and software vendors. They may use the information to improve how their products run with Microsoft software.
- c. Misuse of Internet-based Services. You may not use these services in any way that could harm them or impair anyone else's use of them. You may not use the services to try to gain unauthorized access to any service, data, account or network by any means.
- 6. MICROSOFT .NET FRAMEWORK BENCHMARK TESTING. The software includes one or more components of the .NET Framework (".NET Components"). You may conduct internal benchmark testing of those components. You may disclose the results of any benchmark test of those components, provided that you comply with the conditions set forth at go.microsoft.com/fwlink/?LinkID=66406. Notwithstanding any other agreement you may have with Microsoft, if you disclose such benchmark test results, Microsoft shall have the right to disclose the results of benchmark tests it conducts of your products that compete with the applicable .NET Component, provided it complies with the same conditions set forth at go.microsoft.com/fwlink/?LinkID=66406.
- 7. OTHER WINDOWS COMPONENTS. The software contains Microsoft .NET Framework software; certain .dll's related to Microsoft Build technologies; Microsoft Internet Information Services (IIS) Express; and Windows Library for JavaScript components. These software components are part of Windows. The license terms for Windows apply to your use of these Windows components.
- 8. SQL SERVER SOFTWARE and Windows Software Development Kit (Windows SDK). The software is also accompanied by Microsoft SQL Server Software and Windows SDK which are licensed to you under their own terms. The license terms for the SQL Server.

## **Public Domain**

The following third-party programs are licensed under this license:

| Third-party program                       | Copyright details                                                                                                    |
|-------------------------------------------|----------------------------------------------------------------------------------------------------|
| Docutils: Documentation Utilities 0.14    | Public Domain                                                                                                    |
| AOP Alliance (Java/J2EE AOP standard) 1.0 | Public Domain                                                                                                    |
| migra (djrobstep) 1.0.1548289315          | Public Domain                                                                                                    |
| tweetnacl-js 0.14.5                       | Public Domain                                                                                                    |
| spark-md5 3.0.0                           | Public Domain  2015 Andr�� Cruz amdfcruz@gmail.com  Copyright © 2004 Sam Hocevar  22 rue de Plaisance, 75014 Paris, France |
| jsonify 0.0.0                             | Public Domain                                                                                                    |
| sqlbag 0.1.1548994599                     | Public Domain For more information, please refer to <a href="http://unlicense.org">http://unlicense.org</a>                |
| schemainspect 0.1.1548143332              | Public Domain For more information, please refer to <a href="http://unlicense.org">http://unlicense.org</a>                |
| orderedmultidict 1.0                      | Public Domain For more information, please refer to <a href="http://unlicense.org">http://unlicense.org</a>                |

#### **Public Domain License**

The author or authors of this code dedicate any and all copyright interest in this code to the public domain. We make this dedication for the benefit of the public at large and to the detriment of our heirs and successors. We intend this dedication to be an overt act of relinquishment in perpetuity of all present and future rights to this code under copyright law. Public domain code is not subject to any license.

## Python License 2.0

The following third-party programs are licensed under this license:

| Third-party program   | Copyright details                                                                  |
|-----------------------|------------------------------------------------------------------------------------|
| py-ipaddress 1.0.18   | Copyright 2007 Google Inc.                                                         |
| pypiwin32 on PYPI 223 | Copyright © 2001, 2002, 2003, 2004 Python Software Foundation; All Rights Reserved |

#### **PYTHON SOFTWARE FOUNDATION LICENSE VERSION 2**

This license was approved as the official PSF License Version 2 on October 22, 2004. The only differences between this and version 1 of the PSF license consist of removing Python version numbers (like 2.1.1 or 2.3).

\_\_\_\_\_

This LICENSE AGREEMENT is between the Python Software Foundation ("PSF"), and the Individual or Organization ("Licensee") accessing and otherwise using this software ("Python") in source or binary form and its associated documentation. Subject to the terms and conditions of this License Agreement, PSF hereby grants Licensee a nonexclusive, royalty-free, world-wide license to reproduce, analyze, test, perform and/or display publicly, prepare derivative works, distribute, and otherwise use Python alone or in any derivative version, provided, however, that PSF's License Agreement and PSF's notice of copyright, i.e., "Copyright © 2001, 2002, 2003, 2004 Python Software Foundation; All Rights Reserved" are retained in Python alone or in any derivative version prepared by Licensee. In the event Licensee prepares a derivative work that is based on or incorporates Python or any part thereof, and wants to make the derivative work available to others as provided herein, then Licensee hereby agrees to include in any such work a brief summary of the changes made to Python. PSF is making Python available to Licensee on an "AS IS" basis.

PSF MAKES NO REPRESENTATIONS OR WARRANTIES, EXPRESS OR IMPLIED. BY WAY OF EXAMPLE, BUT NOT LIMITATION, PSF MAKES NO AND DISCLAIMS ANY REPRESENTATION OR WARRANTY OF MERCHANTABILITY OR FITNESS FOR ANY PARTICULAR PURPOSE OR THAT THE USE OF PYTHON WILL NOT INFRINGE ANY THIRD PARTY RIGHTS. PSF SHALL NOT BE LIABLE TO LICENSEE OR ANY OTHER USERS OF PYTHON FOR ANY INCIDENTAL, SPECIAL, OR CONSEQUENTIAL DAMAGES OR LOSS AS A RESULT OF MODIFYING, DISTRIBUTING, OR OTHERWISE USING PYTHON, OR ANY DERIVATIVE THEREOF, EVEN IF ADVISED OF THE POSSIBILITY THEREOF.

This License Agreement will automatically terminate upon a material breach of its terms and conditions. Nothing in this License Agreement shall be deemed to create any relationship of agency, partnership, or joint venture between PSF and Licensee. This License Agreement does not grant permission to use PSF trademarks or trade name in a trademark sense to endorse or promote products or services of Licensee, or any third party. By copying, installing or otherwise using Python, Licensee agrees to be bound by the terms and conditions of this License Agreement.

## Python Software Foundation License 2.3

The following third-party programs are licensed under this license:

| Third-party program | Copyright details                                                                                                 |
|---------------------|----------------------------------------------------------------------------------------------------|
| pywin32 b224        | Unless stated in the specific source file, this work is Copyright © 1994-2008, Mark Hammond. All rights reserved. |

#### **PYTHON SOFTWARE FOUNDATION LICENSE VERSION 2.3**

-----

Python 2.3.3 license

This is the official license for the Python 2.3.3 release:

A. HISTORY OF THE SOFTWARE

Python was created in the early 1990s by Guido van Rossum at Stichting Mathematisch Centrum (CWI, see http://www.cwi.nl) in the Netherlands as a successor of a language called ABC. Guido remains Python's principal author, although it includes many contributions from others. In 1995, Guido continued his work on Python at the Corporation for National Research Initiatives (CNRI, see http://www.cnri.reston.va.us) in Reston, Virginia where he released several versions of the software. In May 2000, Guido and the Python core development team moved to BeOpen.com to form the BeOpen PythonLabs team. In October of the same year, the PythonLabs team moved to Digital Creations (now Zope Corporation, see <a href="http://www.zope.com/" eudora="autourl">http://www.zope.com/</a>. In 2001, the Python Software Foundation (PSF, see http://www.python.org/psf/) was formed, a non-profit organization created specifically to own Python-related Intellectual Property. Zope Corporation is a sponsoring member of the PSF.

All Python releases are Open Source (see http://www.opensource.org for the Open Source Definition). Historically, most, but not all, Python releases have also been GPL-compatible; the table below summarizes the various releases. Release Derived Year Owner GPL- from compatible? (1) 0.9.0 thru 1.2 1991-1995 CWI yes 1.3 thru 1.5.2 1.2 1995-1999 CNRI yes 1.6 1.5.2 2000 CNRI no 2.0 1.6 2000 BeOpen.com no 1.6.1 1.6 2001 CNRI yes (2) 2.1 2.0 1.6.1 2001 PSF no 2.0.1 2.0 1.6.1 2001 PSF yes 2.1.1 2.1 2.0.1 2001 PSF yes 2.2 2.1.1 2001 PSF yes 2.1.2 2.1.1 2002 PSF yes 2.1.3 2.1.2 2002 PSF yes 2.2.1 2.2 2002 PSF yes 2.3.2 2.3.1 2002-2003 PSF yes 2.3.2 2.3.1 2002-2003 PSF yes 2.3.2 2.3.1 2002-2003 PSF yes

#### Footnotes:

- (1) GPL-compatible doesn't mean that we're distributing Python under the GPL. All Python licenses, unlike the GPL, let you distribute a modified version without making your changes open source. The GPL-compatible licenses make it possible to combine Python with other software that is released under the GPL; the others don't.
- (2) According to Richard Stallman, 1.6.1 is not GPL-compatible, because its license has a choice of law clause. According to CNRI, however, Stallman's lawyer has told CNRI's lawyer that 1.6.1 is "not incompatible" with the GPL. Thanks to the many outside volunteers who have worked under Guido's direction to make these releases possible.

B. TERMS AND CONDITIONS FOR ACCESSING OR OTHERWISE USING PYTHON PSF LICENSE AGREEMENT FOR PYTHON  $2.3\,$ 

# Python 3.0a1 License

The following third-party programs are licensed under this license:

| Third-party program | Copyright details                                                                                                    |
|---------------------|----------------------------------------------------------------------------------------------------|
| keyring 18.0.0      | Copyright Jason R. Coombs  The source code for this GPL component may be obtained either at the following website http://www.symantec.com/connect/downloads or upon request from Veritas technical support. |

### Python 3.0a1 License

<!-- Title added by Mike Thomas of Black Duck Software for identification purposes only -->

#### A. HISTORY OF THE SOFTWARE

\_\_\_\_\_

Python was created in the early 1990s by Guido van Rossum at Stichting Mathematisch Centrum (CWI, see http://www.cwi.nl) in the Netherlands as a successor of a language called ABC. Guido remains Python's principal author, although it includes many contributions from others. In 1995, Guido continued his work on Python at the Corporation for National Research Initiatives (CNRI, see http://www.cnri.reston.va.us) in Reston, Virginia where he released several versions of the software. In May 2000, Guido and the Python core development team moved to BeOpen.com to form the BeOpen PythonLabs team. In October of the same year, the PythonLabs team moved to Digital Creations (now Zope Corporation, see http://www.zope.com). In 2001, the Python Software Foundation (PSF, see http://www.python.org/psf/) was formed, a non-profit organization created specifically to own Python-related Intellectual Property. Zope Corporation is a sponsoring member of the PSF.

All Python releases are Open Source (see http://www.opensource.org for the Open Source Definition). Historically, most, but not all, Python releases have also been GPL-compatible; the table below summarizes the various releases. ReleaseDerived from YearOwnerGPL-compatible? (1) 0.9.0 thru 1.2 1991-1995CWIyes 1.3 thru 1.5.21.21995-1999CNRIyes 1.61.5.22000CNRIno

2.01.62000BeOpen.comno 1.6.11.62001CNRIyes (2) 2.12.0 1.6.12001PSFno 2.0.12.0 1.6.12001PSFyes 2.1.12.1 2.0.12001PSFyes 2.22.1.12001PSFyes 2.1.22.1.12002PSFyes 2.1.32.1.22002PSFyes 2.2.12.22002PSFyes 2.2.22.2.12002PSFyes 2.2.22.2.12002PSFyes 2.32.2.22003PSFyes 2.32.2.22002-2003PSFyes 2.3.12.32002-2003 PSFyes 2.3.22.3.12002-2003PSFyes 2.3.23.3.22002-2003PSFyes 2.3.42.3.32004PSFyes 2.3.52.3.42005PSFyes 2.42.32004PSFyes 2.4.12.42005PSFyes 2.4.22.4.12005PSFyes 2.4.32.4.22006PSFyes 2.4.42.4.32006PSFyes 2.52.42006PSFyes 2.5.12.52007PSFyes 3.02.62007PSFyes

#### Footnotes:

GPL-compatible doesn't mean that we're distributing Python under the GPL. All Python licenses, unlike the GPL, let you distribute a modified version without making your changes open source. The GPL-compatible licenses make it possible to combine Python with other software that is released under the GPL; the others don't. According to Richard Stallman, 1.6.1 is not GPL-compatible, because its license has a choice of law clause. According to CNRI, however, Stallman's lawyer has told CNRI's lawyer that 1.6.1 is "not incompatible" with the GPL. Thanks to the many outside volunteers who have worked under Guido's direction to make these releases possible.

## B. TERMS AND CONDITIONS FOR ACCESSING OR OTHERWISE USING PYTHON

\_\_\_\_\_

#### PYTHON SOFTWARE FOUNDATION LICENSE VERSION 2

-----

This LICENSE AGREEMENT is between the Python Software Foundation ("PSF"), and the Individual or Organization ("Licensee") accessing and otherwise using this software ("Python") in source or binary form and its associated documentation. Subject to the terms and conditions of this License Agreement, PSF hereby grants Licensee a nonexclusive, royalty-free, world-wide license to reproduce, analyze, test, perform and/or display publicly, prepare derivative works, distribute, and otherwise use Python alone or in any derivative version, provided, however, that PSF's License Agreement and PSF's notice of copyright, i.e., "Copyright © 2001, 2002, 2003, 2004, 2005, 2006, 2007 Python Software Foundation; All Rights Reserved" are retained in Python alone or in any derivative version prepared by Licensee.

## **Boost Software License 1.0**

The following third-party programs are licensed under this license:

| Third-party program                | Copyright details                                                                                                    |
|------------------------------------|----------------------------------------------------------------------------------------------------|
| Boost C++ Libraries - boost 1.65.1 | Copyright �� 2008 Beman Dawes, Rene Rivera  Distributed under the Boost Software License, Version 1.0. (See accompanying file LICENSE_1_0.txt or copy at http://www.boost.org/LICENSE_1_0.txt)  This software is Open Source Initiative approved Open Source Software.  Open Source Initiative Approved is a trademark of the Open Source Initiative. |

#### **Boost Software License**

Version 1.0 August 17th, 2003

Permission is hereby granted, free of charge, to any person or organization obtaining a copy of the software and accompanying documentation covered by this license (the "Software") to use, reproduce, display, distribute, execute, and transmit the Software, and to prepare derivative works of the Software, and to permit third-parties to whom the Software is furnished to do so, all subject to the following: The copyright notices in the Software and this entire statement, including the above license grant, this restriction and the following disclaimer, must be included in all copies of the Software, in whole or in part, and all derivative works of the Software, unless such copies or derivative works are solely in the form of machine-executable object code generated by a source language processor.

THE SOFTWARE IS PROVIDED "AS IS", WITHOUT WARRANTY OF ANY KIND, EXPRESS OR IMPLIED, INCLUDING BUT NOT LIMITED TO THE WARRANTIES OF MERCHANTABILITY, FITNESS FOR A PARTICULAR PURPOSE, TITLE AND NON-INFRINGEMENT. IN NO EVENT SHALL THE COPYRIGHT HOLDERS OR ANYONE DISTRIBUTING THE SOFTWARE BE LIABLE FOR ANY DAMAGES OR OTHER LIABILITY, WHETHER IN CONTRACT, TORT OR OTHERWISE, ARISING FROM, OUT OF OR IN CONNECTION WITH THE SOFTWARE OR THE USE OR OTHER DEALINGS IN THE SOFTWARE.

# Expat License

The following third-party programs are licensed under this license:

| Third-party program   | Copyright details                                                                 |
|-----------------------|-----------------------------------------------------------------------------------|
| combined-stream 1.0.7 | Copyright © 2011 Debuggable Limited <felix@debuggable.com></felix@debuggable.com> |
| asynckit 0.4.0        | Copyright © 2016 Alex Indigo                                                      |

## **Expat License**

Copyright © 1998, 1999, 2000 Thai Open Source Software Center Ltd and Clark Cooper Copyright © 2001, 2002, 2003, 2004, 2005, 2006 Expat maintainers.

Permission is hereby granted, free of charge, to any person obtaining a copy of this software and associated documentation files (the "Software"), to deal in the Software without restriction, including without limitation the rights to use, copy, modify, merge, publish, distribute, sublicense, and/or sell copies of the Software, and to permit persons to whom the Software is furnished to do so, subject to the following conditions: The above copyright notice and this permission notice shall be included in all copies or substantial portions of the Software.

THE SOFTWARE IS PROVIDED "AS IS", WITHOUT WARRANTY OF ANY KIND, EXPRESS OR IMPLIED, INCLUDING BUT NOT LIMITED TO THE WARRANTIES OF MERCHANTABILITY, FITNESS FOR A PARTICULAR PURPOSE AND NONINFRINGEMENT. IN NO EVENT SHALL THE AUTHORS OR COPYRIGHT HOLDERS BE LIABLE FOR ANY CLAIM, DAMAGES OR OTHER LIABILITY, WHETHER IN AN ACTION OF CONTRACT, TORT OR OTHERWISE, ARISING FROM, OUT OF OR IN CONNECTION WITH THE SOFTWARE OR THE USE OR OTHER DEALINGS IN THE SOFTWARE.

# SIL Open Font License 1.1

The following third-party programs are licensed under this license:

| Third-party program | Copyright details                                                                                                    |
|---------------------|----------------------------------------------------------------------------------------------------|
| mdi 2.1.19          | Copyright © 2014, Austin Andrews (http://materialdesignicons.com/), with Reserved Font Name Material Design Icons. Copyright © 2014, Google (http://www.google.com/design/) uses the license at https://github.com/google/material-design-icons/blob/master/LICENSE |

#### SIL OPEN FONT LICENSE

Version 1.1 - 26 February 2007

**PREAMBLE** 

The goals of the Open Font License (OFL) are to stimulate worldwide development of collaborative font projects, to support the font creation efforts of academic and linguistic communities, and to provide a free and open framework in which fonts may be shared and improved in partnership with others. The OFL allows the licensed fonts to be used, studied, modified and redistributed freely as long as they are not sold by themselves. The fonts, including any derivative works, can be bundled, embedded, redistributed and/or sold with any software provided that any reserved names are not used by derivative works. The fonts and derivatives, however, cannot be released under any other type of license. The requirement for fonts to remain under this license does not apply to any document created using the fonts or their derivatives.

#### **DEFINITIONS**

"Font Software" refers to the set of files released by the Copyright Holder(s) under this license and clearly marked as such. This may include source files, build scripts and documentation. "Reserved Font Name" refers to any names specified as such after the copyright statement(s). "Original Version" refers to the collection of Font Software components as distributed by the Copyright Holder(s). "Modified Version" refers to any derivative made by adding to, deleting, or substituting — in part or in whole — any of the components of the Original Version, by changing formats or by porting the Font Software to a new environment. "Author" refers to any designer, engineer, programmer, technical writer or other person who contributed to the Font Software. PERMISSION &

#### CONDITIONS

Permission is hereby granted, free of charge, to any person obtaining a copy of the Font Software, to use, study, copy, merge, embed, modify, redistribute, and sell modified and unmodified copies of the Font Software, subject to the following conditions:

- 1) Neither the Font Software nor any of its individual components, in Original or Modified Versions, may be sold by itself.
- 2) Original or Modified Versions of the Font Software may be bundled, redistributed and/or sold with any software, provided that each copy contains the above copyright notice and this license. These can be included either as stand-alone text files, human-readable headers or in the appropriate machine-readable metadata fields within text or binary files as long as those fields can be easily viewed by the user.
- 3) No Modified Version of the Font Software may use the Reserved Font Name(s) unless explicit written permission is granted by the corresponding Copyright Holder. This restriction only applies to the primary font name as presented to the users.
- 4) The name(s) of the Copyright Holder(s) or the Author(s) of the Font Software shall not be used to promote, endorse or advertise any Modified Version, except to acknowledge the contribution(s) of the Copyright Holder(s) and the Author(s) or with their explicit written permission.
- 5) The Font Software, modified or unmodified, in part or in whole, must be distributed entirely under this license, and must not be distributed under any other license. The requirement for fonts to remain under this license does not apply to any document created using the Font Software.

## TERMINATION

This license becomes null and void if any of the above conditions are not met. DISCLAIMER THE FONT SOFTWARE IS PROVIDED "AS IS", WITHOUT WARRANTY OF ANY KIND, EXPRESS OR IMPLIED, INCLUDING BUT NOT LIMITED TO ANY WARRANTIES OF

# **Unspecified License**

The following third-party programs are licensed under this license:

| Third-party program                  | Copyright details                                                                                                    |
|--------------------------------------|----------------------------------------------------------------------------------------------------|
| Debian 9.5                           | Debian Project Developer (Software in the Public Interest) https://www.debian.org/legal/licenses/ The source code for this GPL component may be obtained either at the following website The license has not been identified. |
| NetApp Manageability SDK (NMSDK) 9.5 | Copyright © 2011 NetApp, Inc. All rights reserved. The license has not been identified.                                                                                                    |

# Unspecified License - Veritas

The following programs are Veritas internal components and have no specified license.

- Cloud Data Protection UI
- License Management Server 1.0
- Velocity Workloads
- Veritas Information Classifier 2.1.6